## Диагностическая работа № 2 по ИНФОРМАТИКЕ (в формате ЕГЭ) 18 апреля 2013 года

11 класс

Вариант ИНФ1501

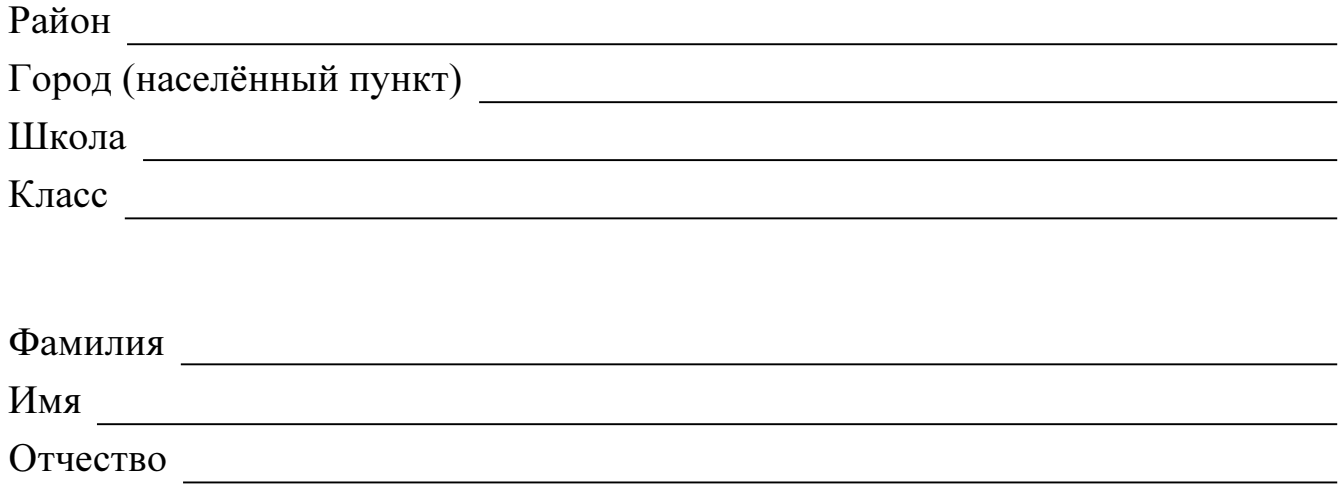

## Инструкция по выполнению работы

На выполнение экзаменационной работы по информатике и ИКТ отводится 235 минут. Экзаменационная работа состоит из 3 частей, содержащих 32 задания.

Рекомендуем не более 1,5 часов (90 минут) отвести на выполнение заданий частей 1 и 2, а остальное время – на часть 3.

Часть 1 содержит 13 заданий (А1–А13). К каждому заданию даётся четыре варианта ответа, из которых только один правильный

Часть 2 состоит из 15 заданий с кратким ответом (В1–В15). К этим заданиям Вы должны самостоятельно сформулировать и записать ответ.

Часть 3 состоит из 4 заданий (С1–С4). Для выполнения заданий этой части Вам необходимо написать развёрнутый ответ в произвольной форме.

Все бланки ЕГЭ заполняются яркими чёрными чернилами. Допускается использование гелевой, капиллярной или перьевой ручек

При выполнении заданий Вы можете пользоваться черновиком. Обращаем Ваше внимание на то, что записи в черновике не будут учитываться при оценивании работы.

Советуем выполнять задания в том порядке, в котором они даны. Для экономии времени пропускайте задание, которое не удаётся выполнить сразу, и переходите к следующему. Если после выполнения всей работы у Вас останется время, Вы сможете вернуться к пропущенным заданиям

Баллы, полученные Вами за выполненные задания, суммируются. Постарайтесь выполнить как можно больше заданий и набрать наибольшее количество баллов.

Желаем успеха*!* 

В экзаменационных заданиях используются следующие соглашения.

1. Обозначения для логических связок (операций):

а) *отрицание* (инверсия, логическое НЕ) обозначается  $\neg$  (например,  $\neg$ A);

b) конъюнкция (логическое умножение, логическое И) обозначается /\ (например,  $A \wedge B$ ) либо & (например,  $A \& B$ );

с) дизъюнкция (логическое сложение, логическое ИЛИ) обозначается  $\vee$  (например,  $A \vee B$ ) либо | (например, A | B);

d) импликация (следование) обозначается  $\rightarrow$  (например, A  $\rightarrow$  B);

е) тождество обозначается  $\equiv$  (например,  $A \equiv B$ ); выражение  $A \equiv B$  истинно тогда и только тогда, когда значения А и В совпадают (либо они оба истинны, либо они оба ложны);

f) символ 1 используется для обозначения истины (истинного высказывания); символ 0 – для обозначения лжи (ложного высказывания).

2. Два логических выражения, содержащие переменные, называются равносильными (эквивалентными), если значения этих выражений совпадают при любых значениях переменных. Так, выражения  $A \rightarrow B$  и  $(\neg A) \lor B$  равносильны, а  $A \vee B$  и  $A \wedge B$  – нет (значения выражений разные, например, при  $A = 1$ ,  $B = 0$ ).

3. Приоритеты логических операций: инверсия (отрицание), конъюнкция (логическое умножение), дизъюнкция (логическое сложение), импликация (следование). Таким образом,  $\neg A \land B \lor C \land D$  совпадает с  $((\neg A) \land B) \lor (C \land D)$ . Возможна запись  $A \wedge \overrightarrow{B} \wedge C$  вместо  $(A \wedge B) \wedge C$ . То же относится и к дизъюнкции: возможна запись  $A \lor B \lor C$  вместо  $(A \lor B) \lor C$ .

4. Везде в задачах 1 Кбайт = 1024 байт, 1 Мбайт = 1024 Кбайт.

#### Часть 1

При выполнении заданий этой части в бланке ответов № 1 под номером выполняемого Вами задания (A1-A13) поставьте знак «Х» в клеточке, номер которой соответствует номеру выбранного Вами ответа.

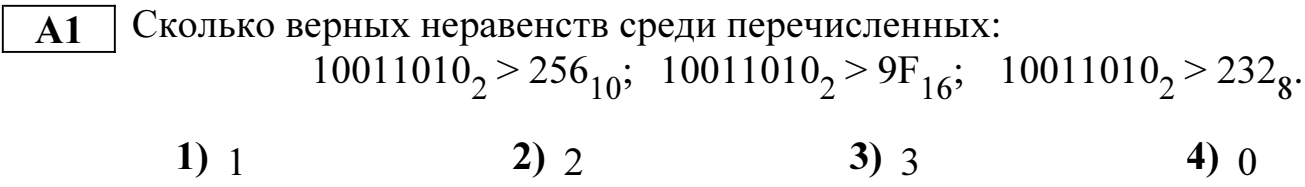

Между населёнными пунктами A, B, C, D, E, F, Z построены дороги,  $\mathbf{A2}$ протяжённость которых приведена в таблице. (Отсутствие числа в таблице означает, что прямой дороги между пунктами нет.)

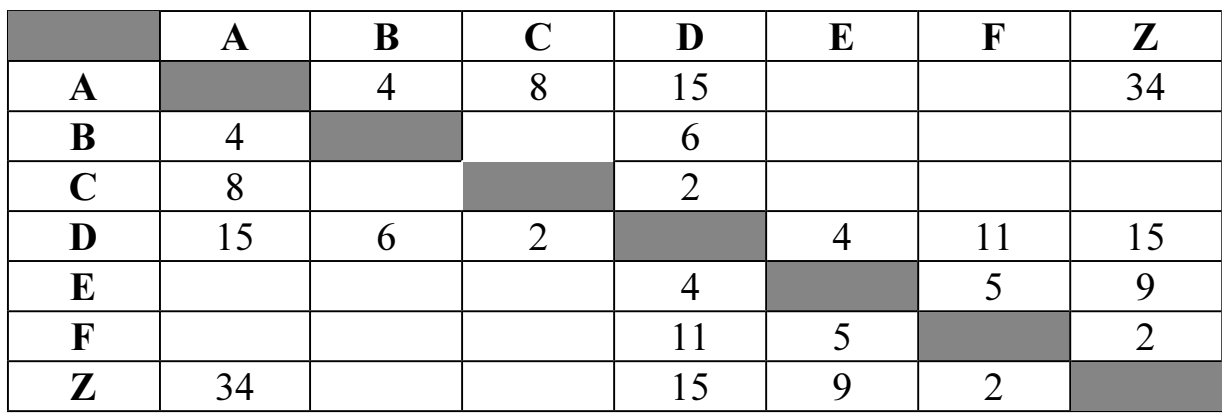

Определите длину кратчайшего пути между пунктами А и Z (при условии, что передвигаться можно только по построенным дорогам).

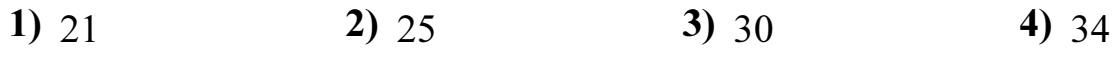

Дан фрагмент таблицы истинности выражения F:  $\overline{A3}$ 

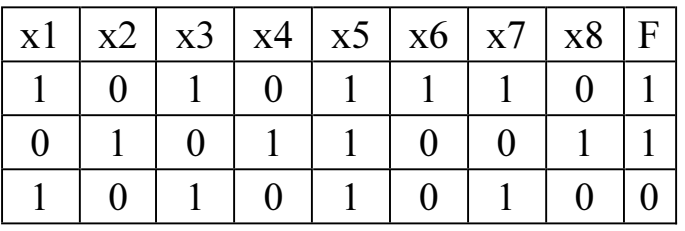

Каким выражением может быть  $F$ ?

- 1)  $(x_1 \rightarrow x_2)$   $\land \neg x_3 \land x_4 \land \neg x_5 \land x_6 \land \neg x_7 \land x_8$
- 2)  $(x1 \rightarrow x2) \vee \neg x3 \vee x4 \vee \neg x5 \vee x6 \vee \neg x7 \vee x8$
- 3)  $\neg(x1 \rightarrow x2) \lor x3 \lor \neg x4 \lor x5 \lor \neg x6 \lor x7 \lor \neg x8$
- 4)  $\neg(x1 \rightarrow x2) \land x3 \land \neg x4 \land x5 \land \neg x6 \land x7 \land \neg x8$

Для групповых операций с файлами используются маски имён файлов.  ${\bf A4}$ Маска представляет собой последовательность букв, цифр и прочих допустимых в именах файлов символов, в которых также могут встречаться следующие символы: Символ «?» (вопросительный знак) означает ровно один произвольный символ.

Символ «\*» (звёздочка) означает любую последовательность символов произвольной длины,  $\overline{B}$ том числе  $\langle$ \*> может задавать  $\mathbf{M}$ пустую последовательность.

В каталоге находится 6 файлов: maveric.map maveric.mp3 taverna.mp4 revolver.mp4 vera.mp3 zveri.mp3

Определите, по какой из масок из каталога будет отобрана указанная группа файлов: maveric.mp3

taverna.mp4 vera.mp3 zveri.mp3

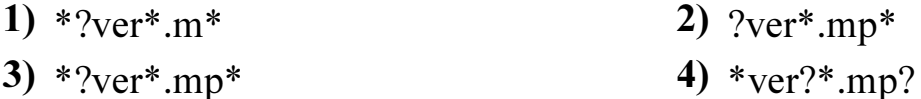

Автомат получает на вход четырёхзначное десятичное число, в котором все  $A<sub>5</sub>$ цифры нечётные. По этому числу строится новое число по следующим правилам.

1. Складываются первая и вторая, а также третья и четвёртая цифры.

2. Полученные два числа записываются друг за другом в порядке возрастания (без разделителей).

**Пример.** Исходное число: 5751. Суммы:  $5+7 = 12$ ;  $5+1 = 6$ . Результат: 612. Определите, какое из перечисленных ниже чисел может быть результатом работы автомата.

 $3)418$ 1)  $417$  $2)318$  $4)148$ 

Bo базы данных представлены сведения о  $A6$ фрагменте родственных отношениях. На основании приведённых данных определите фамилию и инициалы дяди Радек П.А. (дядя - это родной брат матери или отца).

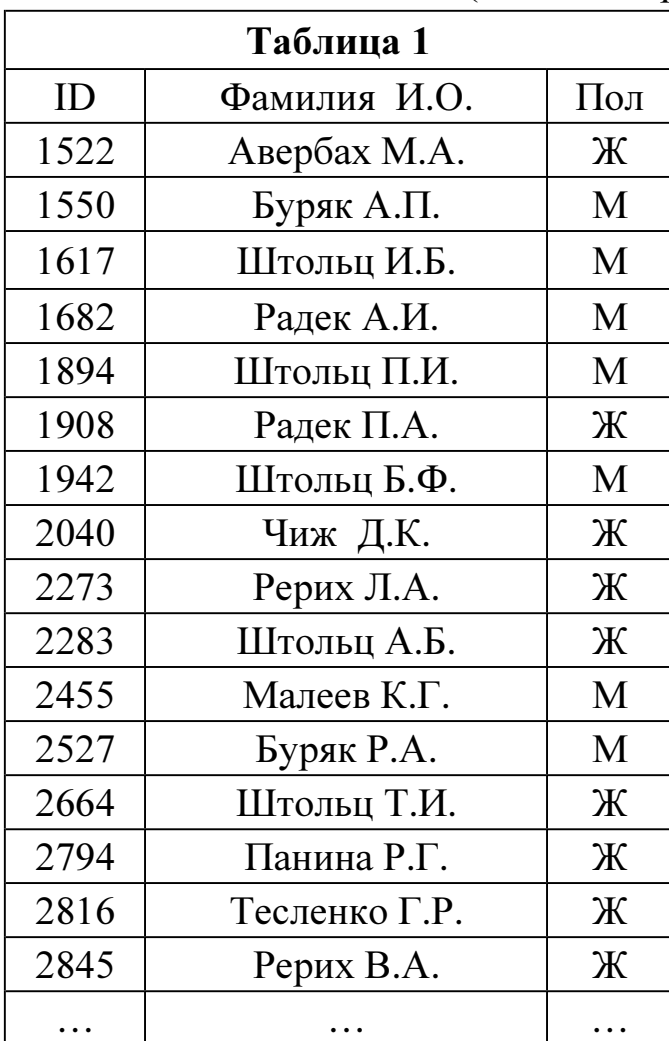

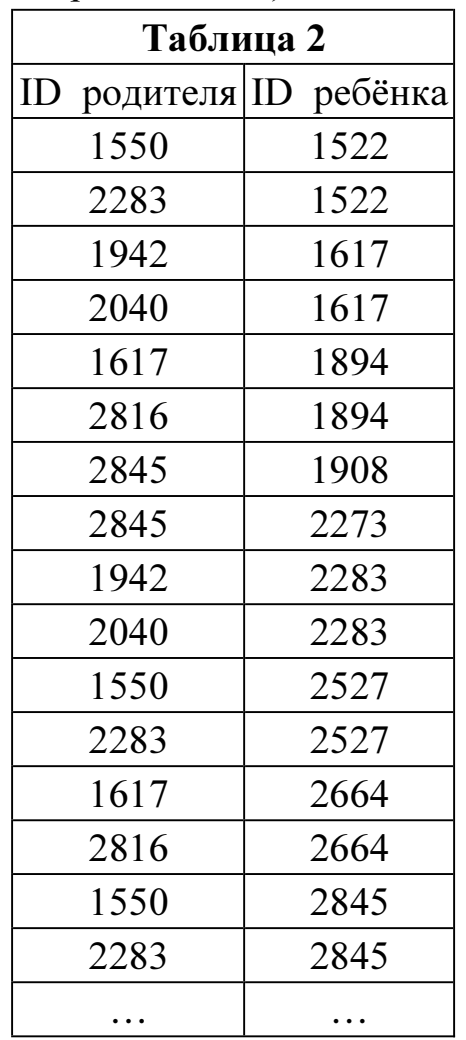

- 1) Авербах М.А.
- 3) Буряк Р.А.

2) Буряк А.П.

4) Радек А.И.

В ячейке D5 электронной таблицы записана формула. Эту формулу скопи- ${\bf A7}$ ровали в ячейку С4. В результате значение в ячейке С4 вычисляется по формуле  $3x+y$ , где  $x - 3$ начение в ячейке C22, а  $y - 3$ начение в ячейке D22. Укажите, какая формула НЕ могла быть написана в ячейке D5.

Примечание: знак \$ используется для обозначения абсолютной адресации.

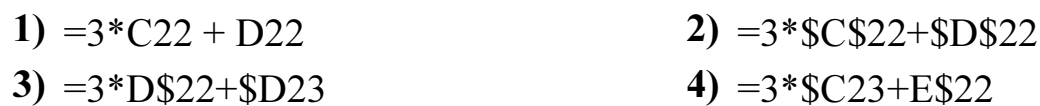

- Производилась четырёхканальная (квадро) звукозапись с частотой  $\overline{AB}$ дискретизации 32 кГц и 24-битным разрешением. В результате был получен файл размером 20 Мбайт, сжатие данных не производилось. Какая из приведённых ниже величин наиболее близка ко времени, в течение которого проводилась запись?
	- 1)  $30 \text{ cek}$ . 2)  $60 \text{ c}$ 3) 90  $cek$ . 4) 120  $c$ ek

По каналу связи передаются сообщения, содержащие только 4 буквы  $-\Pi$ , O,  $A9$ Р, Т. Для кодирования букв используются 5-битовые кодовые слова:

 $\Pi - 00000$ ,  $O - 00111$ ,  $P - 11011$ ,  $T - 11100$ .

Для этого набора кодовых слов выполнено такое свойство: любые два слова из набора отличаются не менее чем в трёх позициях.

Это свойство важно для расшифровки сообщений при наличии помех (в предположении, что передаваемые биты могут искажаться, но не пропадают). Закодированное сообщение считается принятым корректно, если его длина кратна 5 и каждая пятёрка отличается от некоторого кодового слова не более чем в одной позиции; при этом считается, что пятёрка кодирует соответствующую букву. Например, если принята пятерка 11111, то считается, что передавалась буква Р.

Среди приведённых ниже сообщений найдите то, которое принято корректно, и укажите его расшифровку (пробелы несущественны).

11011 10111 11101 00111 10001 10000 10111 11101 00111 00001

- 2) POTOP  $1)$   $\Pi$ OTO $\Pi$
- $3)$  TOHOP 4) ни одно из сообщений не принято корректно

**A10** На числовой прямой даны два отрезка:  $P = [10, 50]$  и Q = [70, 90]. Выберите такой отрезок А, что формула

 $((x \in P) \rightarrow (x \in A)) \land ((x \in A) \rightarrow (x \in Q))$ 

тождественно истинна, то есть принимает значение 1 при любом значении переменной х. Если таких отрезков несколько, укажите тот, который имеет большую длину.

1) [8, 91] 2) [28, 81] 3) [48, 67] 4) [68, 73]

При регистрации в компьютерной системе каждому пользователю выдаётся A11 идентификатор, состоящий из 10 символов, первый и последний из которых одна из 18 букв, а остальные - цифры (допускается использование 10 десятичных цифр). Каждый такой идентификатор в компьютерной программе записывается минимально возможным и одинаковым целым количеством (при этом используют посимвольное кодирование; все байт цифры кодируются одинаковым и минимально возможным количеством бит, все буквы также кодируются одинаковым и минимально возможным количеством  $6M$ т).

Определите объём памяти, отводимый этой программой для записи 25 паролей.

2)  $175$  байт 1)  $150$  байт 3) 200 байт 4) 225 байт

 $\overline{A12}$  Ниже представлен записанный на разных языках программирования фрагмент одной и той же программы. В программе описан одномерный целочисленный массив А, в представленном фрагменте программы обрабатываются элементы массива с инлексами от 1 ло  $10$ .

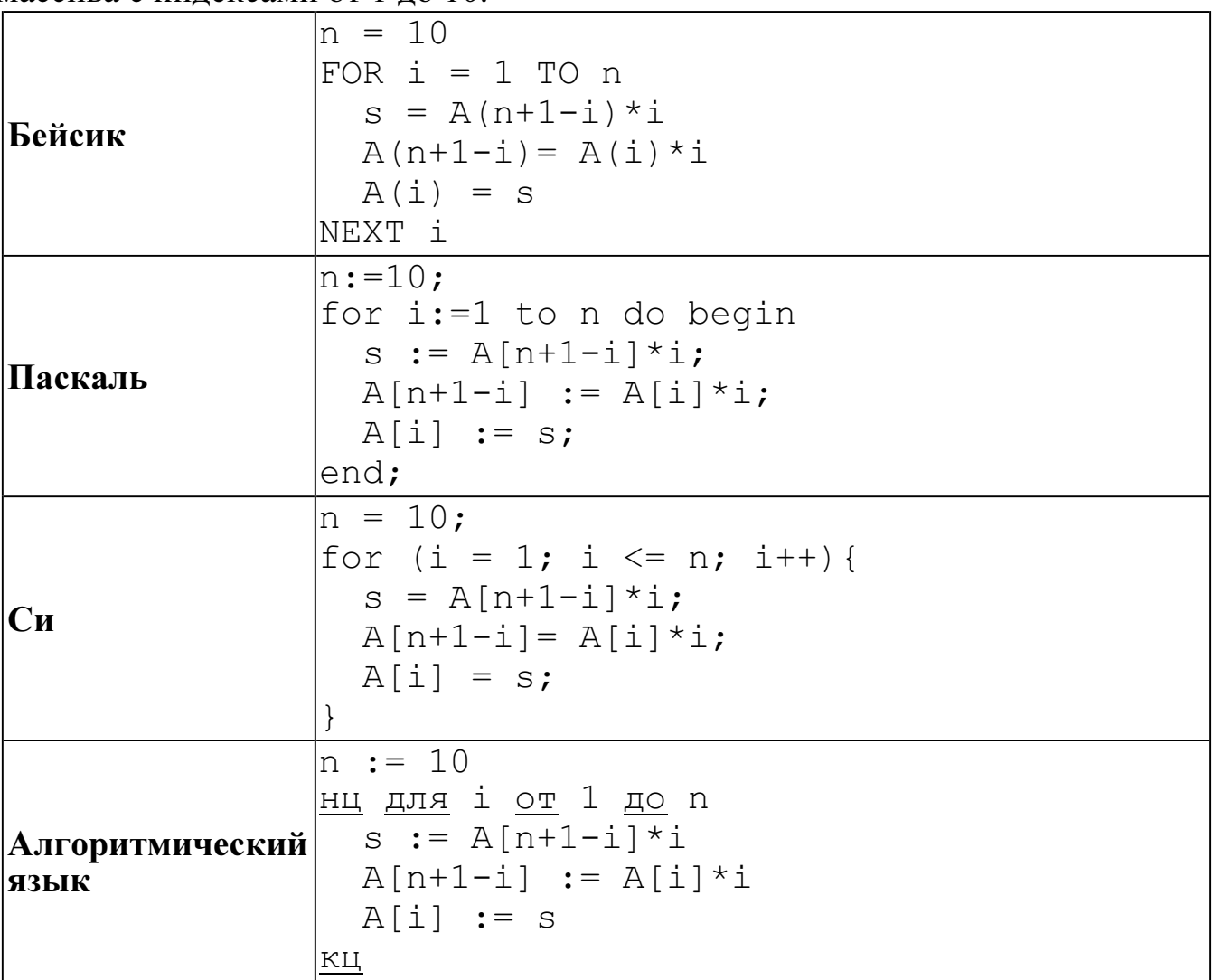

Перед началом выполнения фрагмента все элементы массива равны 1. Укажите утверждение, которое будет верно после выполнения указанного фрагмента программы при изменении индекса от 1 до 10.

- 1) значения массива возрастают
- 2) значения массива убывают
- 3) значения массива постоянны
- 4) значения массива сначала возрастают, а потом убывают
- Система команд исполнителя РОБОТ, «живущего» в прямоугольном  $A13$ лабиринте на клетчатой плоскости, состоит из 8 команд. Четыре команды это команды-приказы:

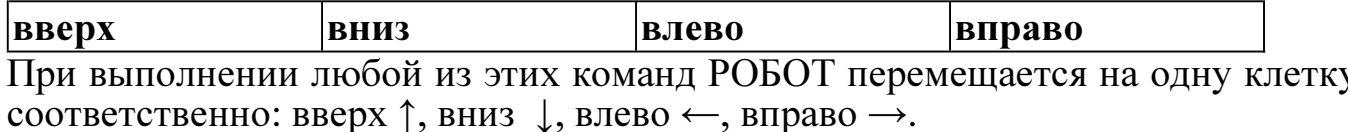

Четыре команды проверяют истинность условия отсутствия стены у каждой стороны той клетки, где находится РОБОТ:

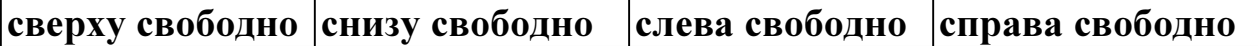

Цикл ПОКА условие последовательность команд КОНЕЦ ПОКА выполняется, пока условие истинно.

В конструкции ЕСЛИ условие ТО команда1 ИНАЧЕ команда2 КОНЕЦ ЕСЛИ

выполняется команда1 (если условие истинно) или команда2 (если условие ложно).

В конструкциях ПОКА и ЕСЛИ условие может содержать команды проверки, а также слова И, ИЛИ, НЕ, обозначающие логические операции.

Если РОБОТ начнёт движение в сторону находящейся рядом с ним стены, то он разрушится и программа прервётся.

Сколько клеток лабиринта соответствуют требованию, что, начав движение в ней и выполнив предложенную программу, РОБОТ уцелеет и остановится в закрашенной клетке (клетка F6)?

НАЧАЛО ПОКА снизу свободно ИЛИ справа свободно ЕСЛИ справа свободно ТО вправо ИНАЧЕ вниз КОНЕЦ ЕСЛИ КОНЕЦ ПОКА 1 КОНЕЦ  $\overline{2}$ 3  $\overline{\mathbf{4}}$ 5 6 1)  $19$  2)  $22$  3)  $25$  4)  $28$ 

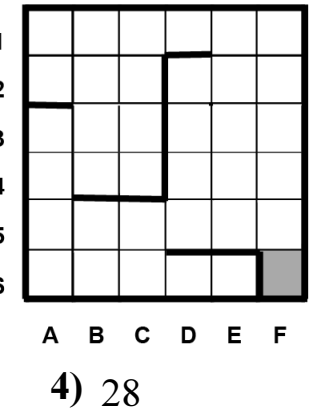

Часть 2

Ответом к заданиям этой части (В1–В15) является число, последовательность букв или цифр. Впишите ответы сначала в текст работы, а затем перенесите их в бланк ответов № 1 справа от номера соответствующего задания, начиная с первой клеточки, без пробелов, запятых и других дополнительных символов. Каждую букву или цифру пишите в отдельной клеточке в соответствии с приведёнными в бланке образцами.

 $\overline{B1}$  У исполнителя ТриПять две команды, которым присвоены номера:

## 1. прибавь 3,

## 2. умножь на 5.

Выполняя первую из них, ТриПять прибавляет к числу на экране 3, а выполняя вторую, умножает это число на 5.

Запишите порядок команд в программе, которая содержит не более 5 команд и переводит число 1 в число 515.

В ответе указывайте лишь номера команд, пробелы между цифрами не ставьте. Так, для программы

## умножь на 5

## прибавь 3

#### прибавь 3

нужно написать: 211. Эта программа преобразует, например, число 4 в число 26.

Определите значение переменной с после выполнения следующего фрагмента<br>программы (записанного ниже на разных языках программирования). Ответ  $\overline{B2}$ запишите в виде целого числа.

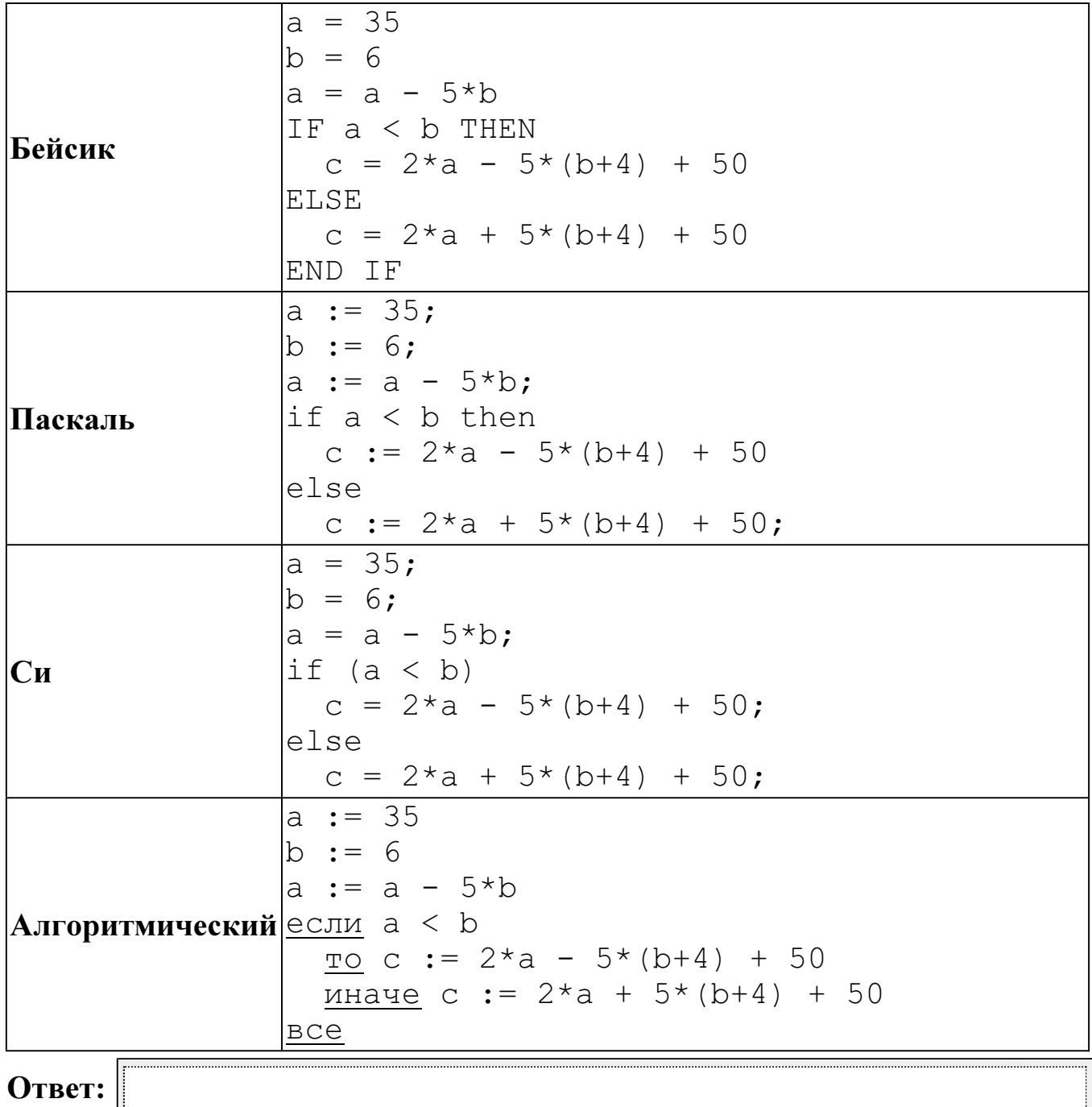

Дан фрагмент электронной таблицы.  $B<sub>3</sub>$ 

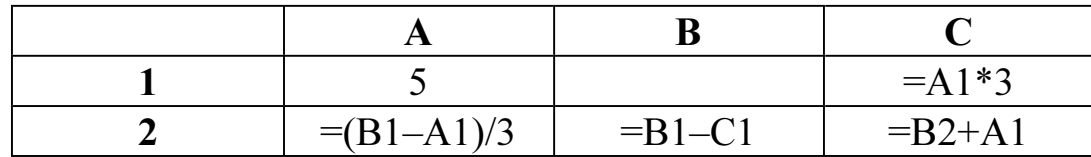

Какое число должно быть записано в ячейке В1, чтобы построенная после выполнения вычислений диаграмма по значениям диапазона ячеек А2:С2 соответствовала рисунку?

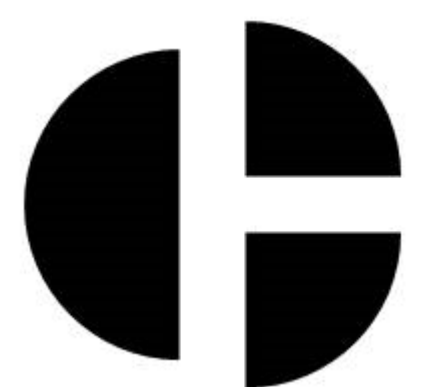

Известно, что все значения диапазона, по которым построена диаграмма, положительны. 

Ответ:

Сколько есть различных символьных последовательностей длины от двух до **B4** четырёх в трёх буквенном алфавите {A, B, C}?

Ответ:

 $B<sub>5</sub>$ 

Определите, что будет напечатано в результате выполнения программы (записанной ниже на разных языках программирования):

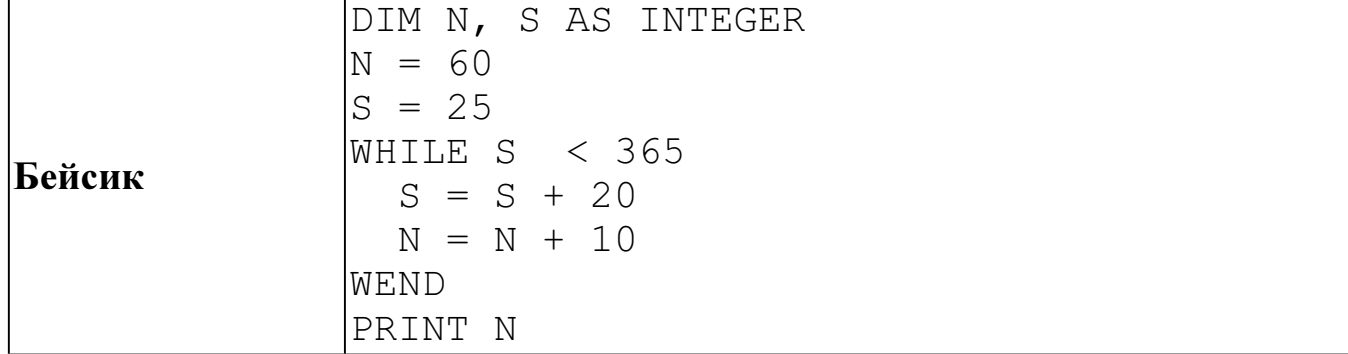

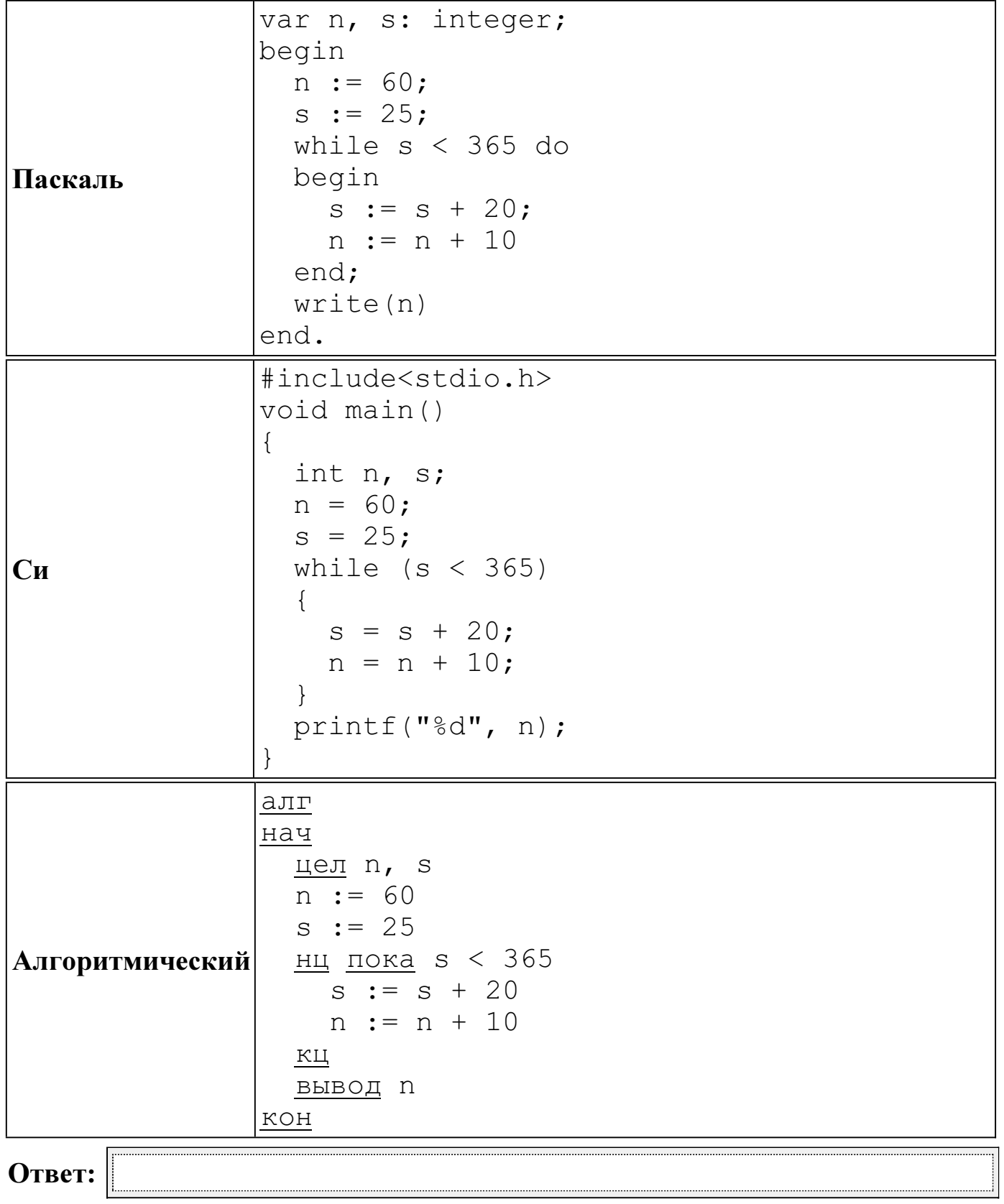

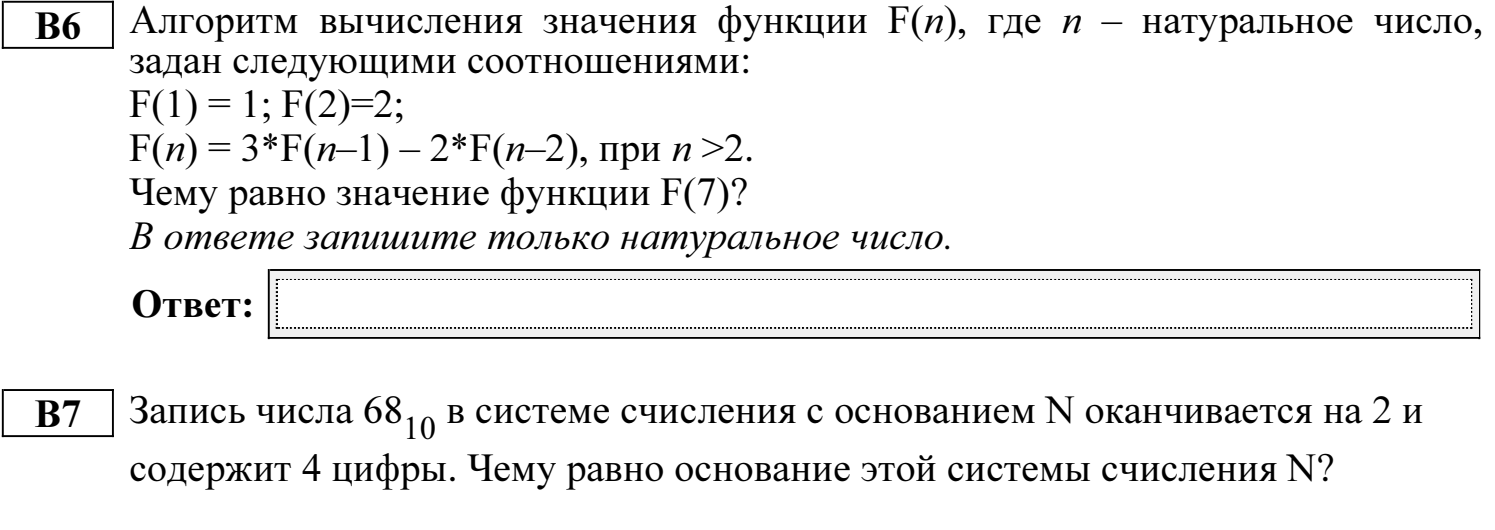

Ниже на четырёх языках программирования записан алгоритм. Получив на **B8** вход число  $N$ , этот алгоритм печатает число  $q$ . Укажите наименьшее из таких чисел  $N$ , при вводе которых алгоритм напечатает 13.

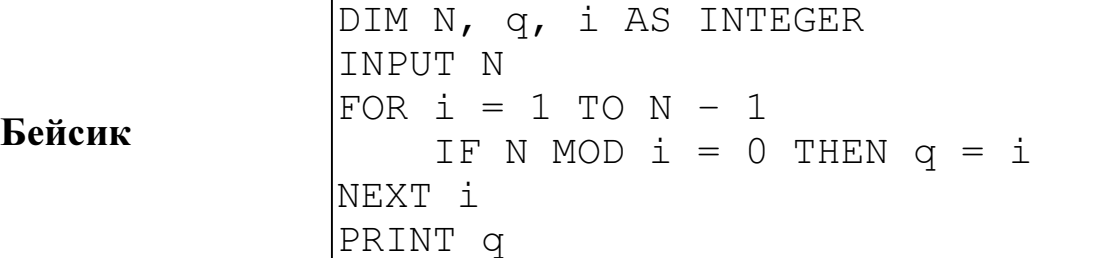

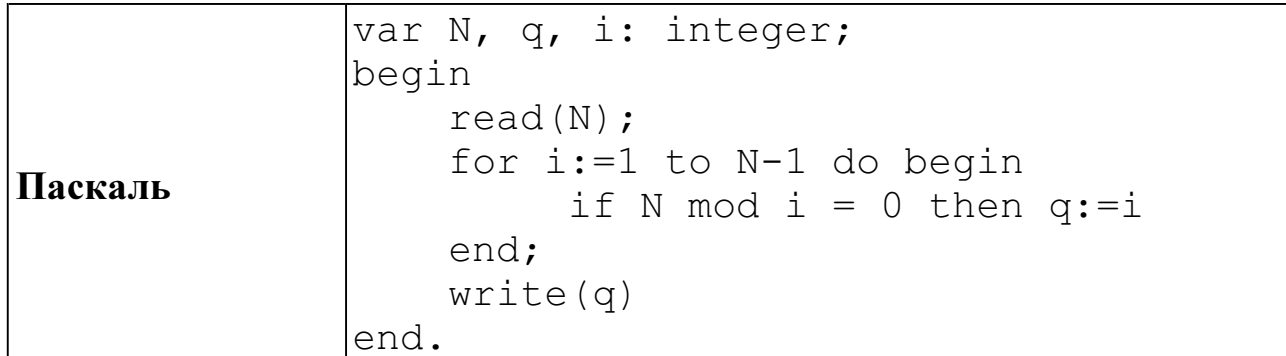

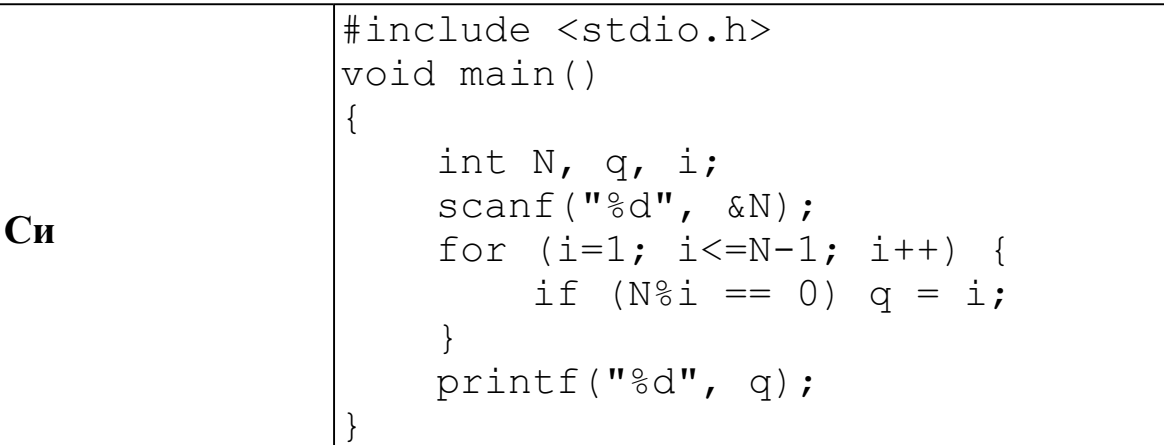

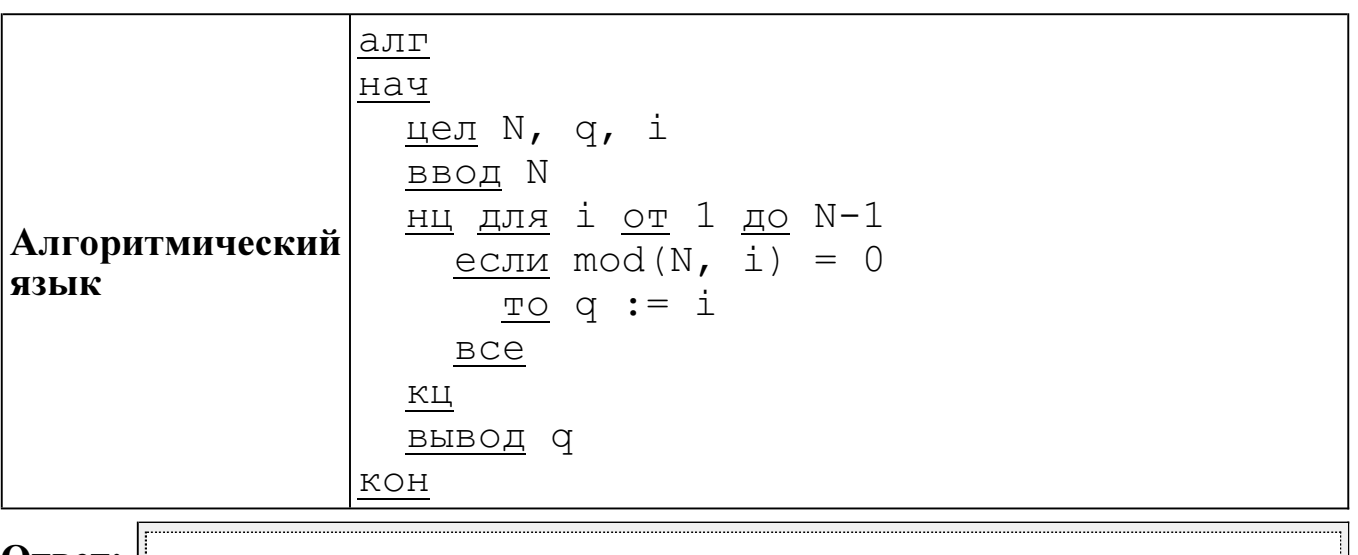

**B9** На рисунке изображена схема дорог, связывающих города A, B, C, D, E, F, G, H, K, L, M. По каждой дороге можно двигаться только в одном направлении, указанном стрелкой. Сколько существует различных путей из города A в город M?

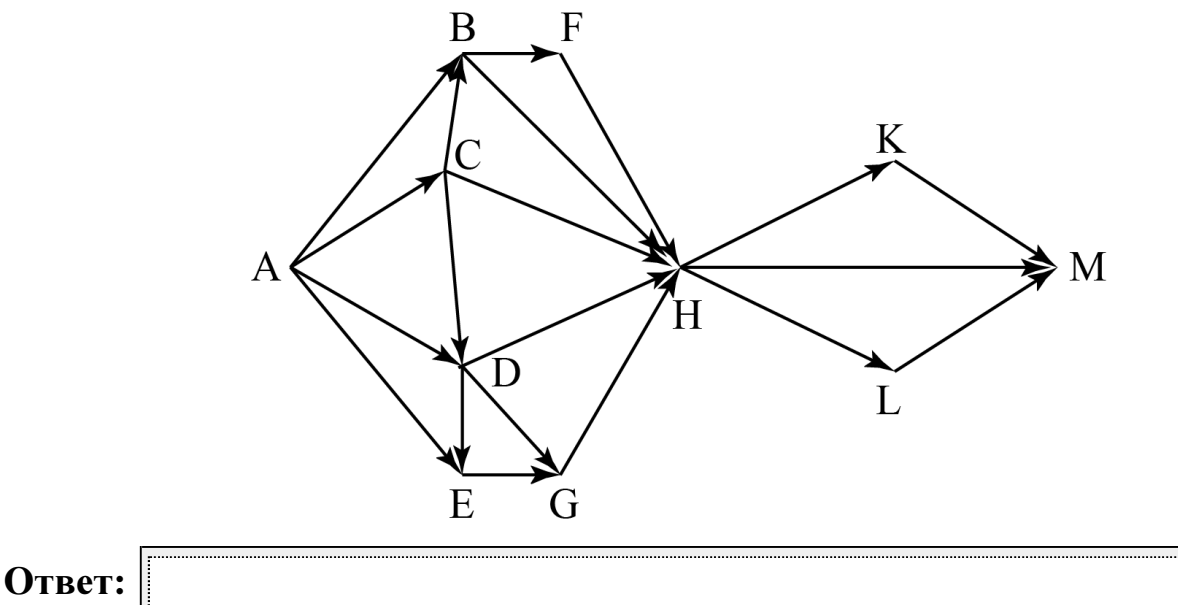

B10 Документ объёмом 8 Мбайт можно передать с одного компьютера на другой двумя способами:

А) сжать архиватором, передать архив по каналу связи, распаковать;

Б) передать по каналу связи без использования архиватора.

Какой способ быстрее и на сколько, если

– средняя скорость передачи данных по каналу связи составляет  $2^{20}$  бит в секунду,

– объём сжатого архиватором документа равен 12,5% от исходного,

– время, требуемое на сжатие документа. – 14 секунд, на распаковку – 2 секунды?

В ответе напишите букву А, если способ А быстрее или Б, если быстрее способ Б. Сразу после буквы напишите, на сколько секунд один способ быстрее другого.

Так, например, если способ Б быстрее способа А на 23 секунды, в ответе нужно написать Б23.

Слов «секунд», «сек.», «с» к ответу добавлять не нужно.

В терминологии сетей ТСР/IР маской сети называется двоичное число, **B11** определяющее, какая часть IP-адреса узла сети относится к адресу сети, а какая – к адресу самого узла в этой сети. Обычно маска записывается по тем же правилам, что и IP-адрес. Адрес сети получается в результате применения поразрядной конъюнкции к заданным IP-адресу узла и маске.

По заданным IP-адресу узла и маске определите адрес сети.

216.23.243.133 IP -адрес узла:

255.255.248.0 Маска:

При записи ответа выберите из приведённых в таблице чисел четыре элемента IP-адреса и запишите в нужном порядке соответствующие им буквы без использования точек.

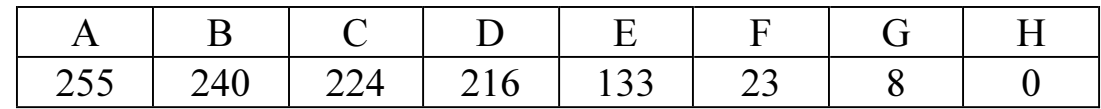

Пример.

Пусть искомый IP-адрес 192.168.128.0 и дана таблица:

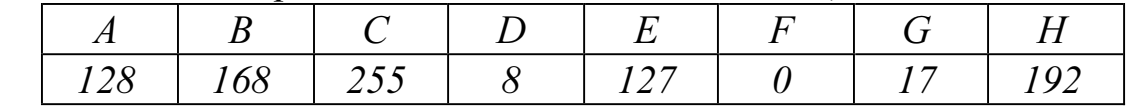

В этом случае правильный ответ будет записан в виде: НВАЕ.

Ответ:

В языке запросов поискового сервера для обозначения логической операции **B12** «ИЛИ» используется символ «|», а для логической операции «И» - символ  $\langle\langle \& \rangle\rangle$ .

В таблице приведены запросы и количество найденных по ним страниц некоторого сегмента сети Интернет.

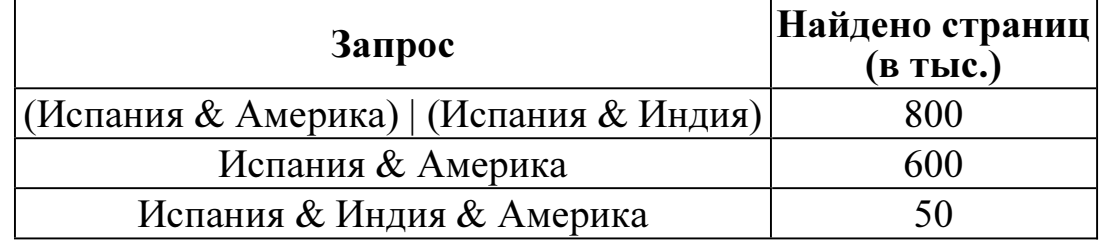

Какое количество страниц (в тыс.) будет найдено по запросу

Испания & Индия?

Считается, что все запросы выполнялись практически одновременно, так что набор страниц, содержащих все искомые слова, не изменялся за время выполнения запросов.

В13 У исполнителя Утроитель две команды, которым присвоены номера: 1. прибавь 2, 2. умножь на 3. Первая из них увеличивает на 2 число на экране, вторая утраивает его. Программа для Утроителя - это последовательность команд. Сколько существует программ, которые число 1 преобразуют в число 49? Ответ:

Определите, какое число будет напечатано в результате выполнения **B14** следующего алгоритма (для Вашего удобства алгоритм представлен на четырёх языках):

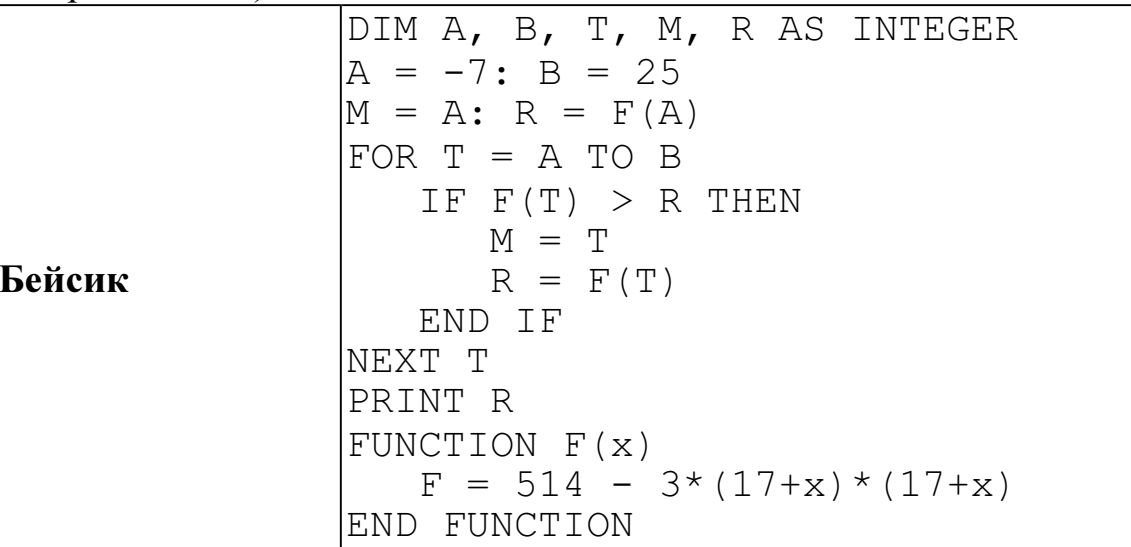

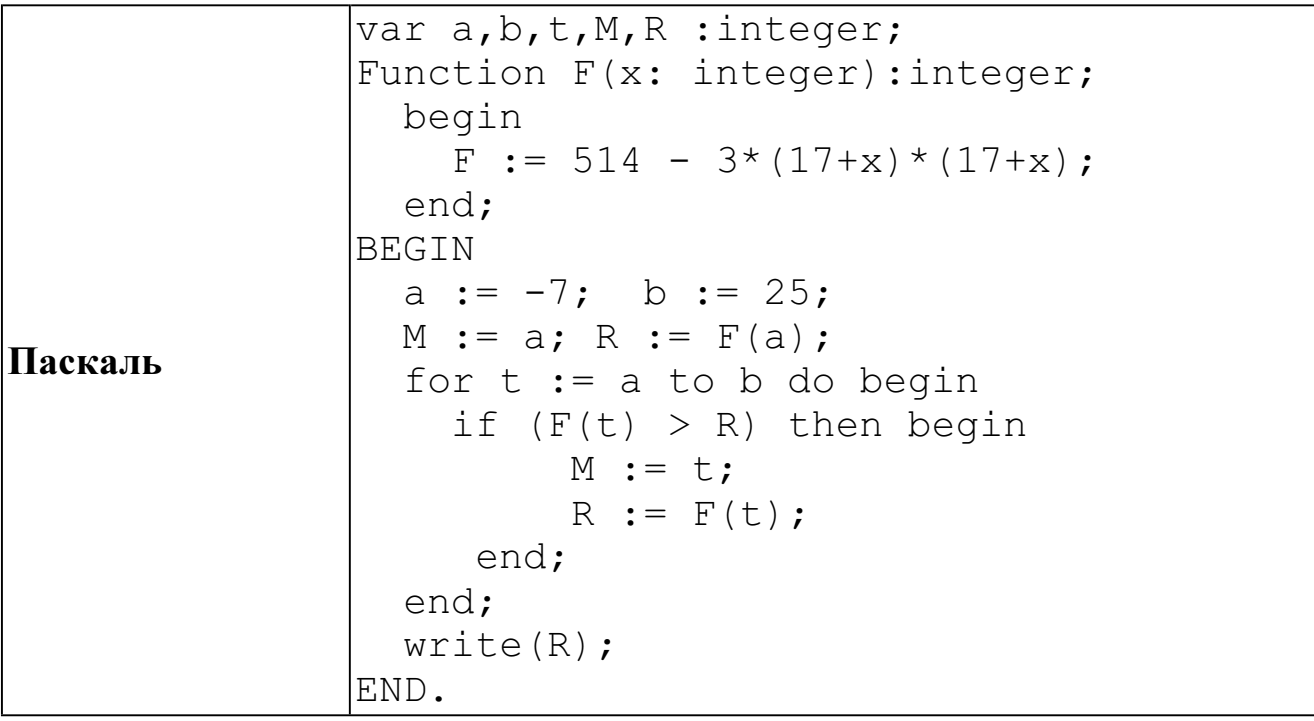

Cи

```
#include<stdio.h>
int F(int x)\{return 514 - 3*(17+x)*(17+x);
void main()
\{int a, b, t, M, R;
 a = -7; b = 25;
 M = a; R = F(a);
  for (t=a; t<=b; t++) {
    if (F(t) > R) {
      M = t; R = F(t);
    \}\}printf("%d", R);
```
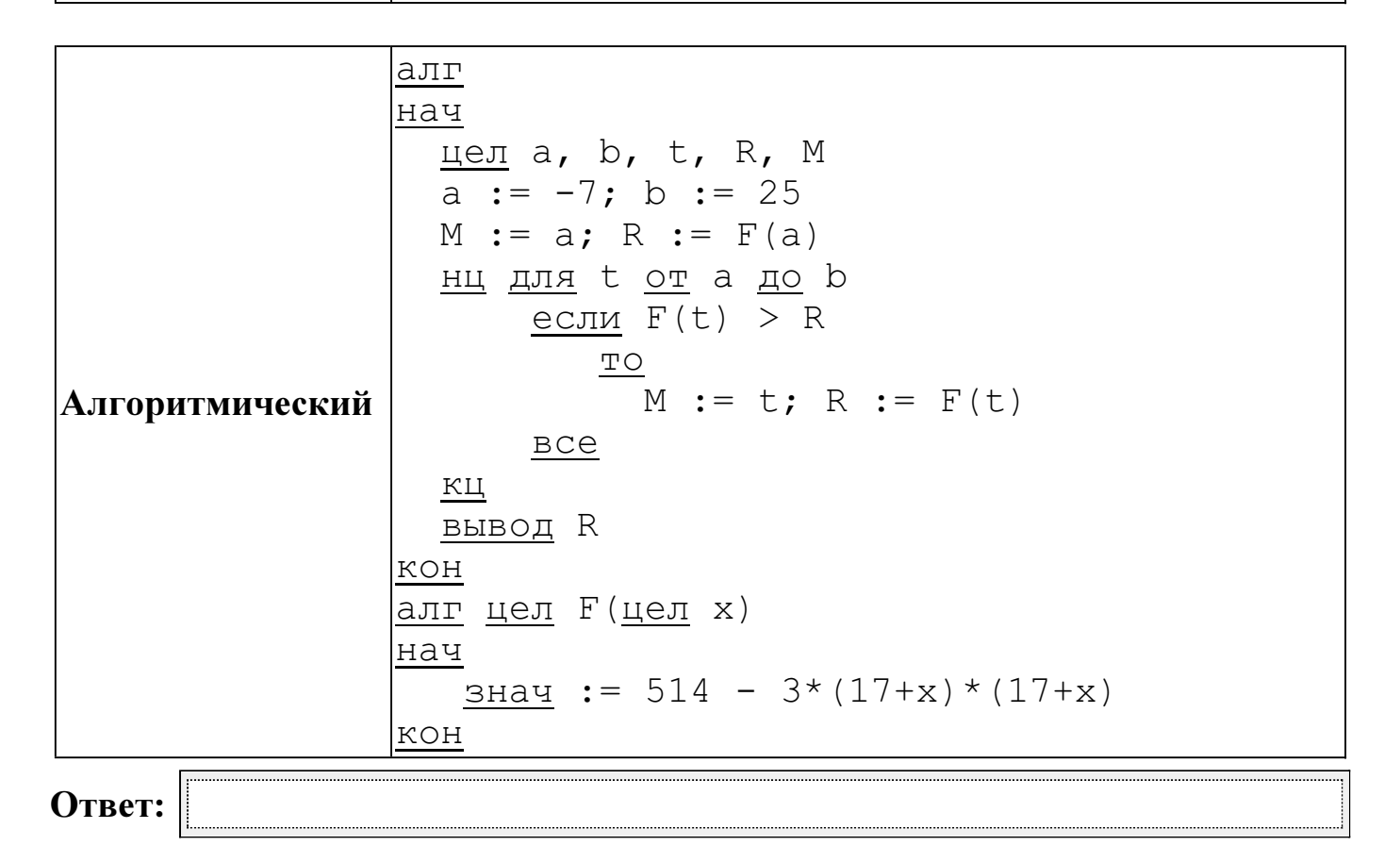

**B15** Сколько существует различных наборов значений логических переменных х1, x2, x3, x4, x5, x6, x7, которые удовлетворяют всем перечисленным ниже условиям?<br>  $(x_1 \equiv x_2) \rightarrow (x_2 \equiv x_3)$ 

 $(x_2 \equiv x_3) \rightarrow (x_3 \equiv x_4)$ 

 $(x_5 \equiv x_6) \rightarrow (x_6 \equiv x_7)$ 

В ответе не нужно перечислять все различные наборы значений переменных x1, x2, x3, x4, x5, x6, x7, при которых выполнена данная система равенств. В качестве ответа Вам нужно указать количество таких наборов.

Для записи ответов к заданиям этой части (C1-C4) используйте бланк ответов  $\overline{\mathcal{N}}_2$  2. Запишите сначала номер задания (C1 и т. д.), а затем полное решение. Ответы записывайте чётко и разборчиво.

Требовалось написать программу, при выполнении которой с клавиатуры  $C1$ считываются координаты точки на плоскости  $(x, y - \text{действительные числа})$  и определяется принадлежность этой точки заданной закрашенной области (включая границы).

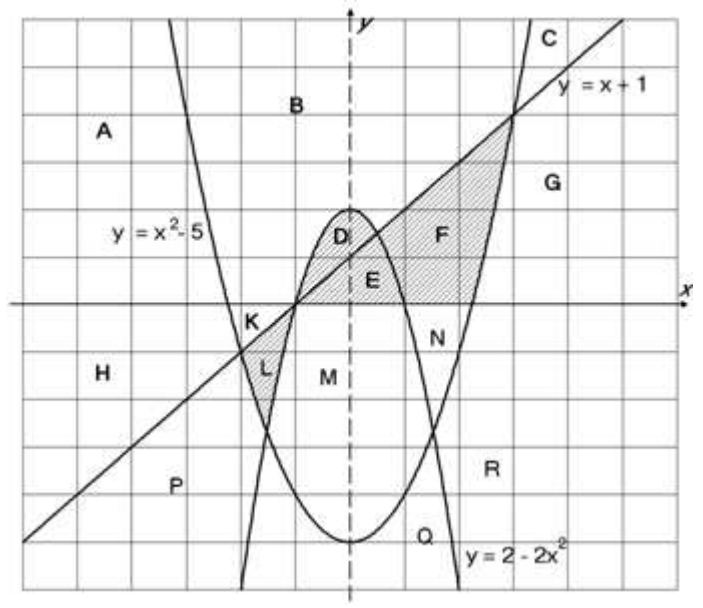

Ученик написал такую программу:

## Бейсик

```
INPUT x, y
IF y \ge x+1 THEN
    IF y \le 2-2*x*x THEN PRINT "принадлежит"
ELSE
    IF v \ge x * x - 5 THEN
        PRINT "принадлежит"
    ELSE
        PRINT "не принадлежит"
    END TF
END IF
FND
```
## Паскаль

```
var x, y: real;
begin
    readln(x, y);
    if y \ge x+1 then begin
        if y \leq 2-2*x*x then write ('принадлежит')
    end
    else
         if v \ge x*x-5 then
             write('принадлежит')
        else
             write('не принадлежит')
end.
```
# $C<sub>M</sub>$

```
#include <stdio.h>
void main()float x, y;
    scan f("gf gf", \&x, \&y);if (y \ge x+1) {
        if (y \le 2-2*x*x) printf("принадлежит");
    \}else
        if (y \ge x * x - 5)printf("принадлежит");
        else
             print(f''He'принадлежит");
```
 $\}$ 

## Алгоритмический язык

```
алг
нач
    вещ х, у
    ввод х, у
    если у >= x+1 то
        если у <= 2-2*x*х то
             вывод 'принадлежит'
         BCEиначе
         если у >= x * x - 5 то
             вывод 'принадлежит'
         иначе
             вывод 'не принадлежит'
         _{\rm BCe}BC6
_{\rm KOH}
```
При проверке работы программа выполнялась по шагам для некоторых контрольных значений х и у, при этом был заполнен протокол тестирования. В результате неаккуратного обращения протокол был испорчен, частично сохранились только четыре строки:

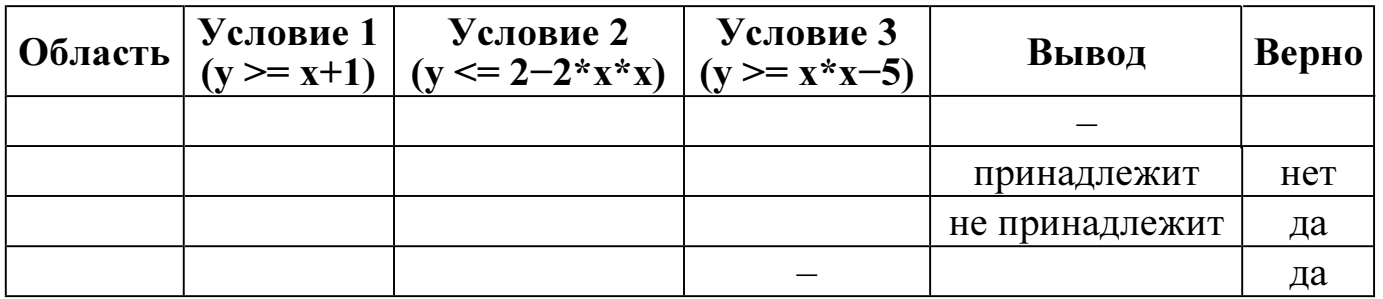

Графы протокола содержат следующую информацию:

Область - часть плоскости, которой принадлежит проверяемая точка. Все возможные области отмечены на рисунке буквами **A**, **B**, **C**, ... **R**, ось  $\nu$  не считается границей областей.

Условие 1, Условие 2, Условие 3 - результат проверки соответствующего условия (да или нет). Если условие не проверялось, в протокол записывался прочерк.

Вывод - сообщение, которое вывела программа. Если программа ничего не вывела, в протокол записывался прочерк.

**Верно** – итоговое заключение (да или нет) о правильности результата работы программы при данных значениях х и у.

Последовательно выполните следующее.

1. Восстановите уцелевшие строки протокола, заполнив все клетки таблицы. Там, где содержание восстанавливается неоднозначно, запишите любое возможное значение. Например, если для нескольких областей получается одинаковая строка таблицы, укажите в графе «Область» любую из этих областей.

2. Укажите, как нужно доработать программу, чтобы не было случаев её неправильной работы. (Это можно сделать несколькими способами, достаточно указать любой способ доработки исходной программы.)

Дан массив, содержащий 70 неотрицательных целых чисел, не превышающих  $C2$ 1000. Опишите на одном **ИЗ** языков программирования алгоритм, позволяющий найти и вывести наименьшую сумму двух соседних элементов массива, имеющих одинаковую чётность. Гарантируется, что в массиве есть соседние элементы, имеющие одинаковую чётность. Исходные данные объявлены так, как показано ниже. Запрещается использовать переменные, не описанные ниже, но разрешается не использовать часть из них.

#### Паскаль

```
const
    N = 70;var
    a: array [1..N] of integer;
    i, j, x, y: integer;
begin
    for i:=1 to N do
         readln(a[i]);
end.
```
## Бейсик

```
N=70DIM A(N) AS INTEGER
DIM I, J, X, Y AS INTEGER
FOR I = 1 TO N
    INPUT A(I)
NEXT I
\dddotsc
```

```
END
```
# $\mathbf{C}$ и

```
#include <stdio.h>
#define N 70
void main()int a[N];
    int i, j, x, y;
    for (i=0; i< N; i++)scanf("%d", %a[i]);\ddots\}
```

```
Алгоритмический язык
алг
нач
     цел N=70
     целтаб a[1:N]целі, ј, х, у
     нц для і от 1 до N
             ввод а[і]
     \underline{\kappa}\underline{\mathsf{u}}\cdotsKOH
```
В качестве ответа вам необходимо привести фрагмент программы, который должен находиться на месте многоточия. Вы можете записать решение также на другом языке программирования (укажите название и используемую версию языка программирования, например, Free Pascal 2.4) или в виде блок-схемы. В этом случае вы должны использовать те же самые исходные данные и переменные, какие были предложены в условии.

 $\overline{C3}$  Два игрока, Петя и Ваня, играют в следующую игру. Перед игроками лежит куча камней. Игроки ходят по очереди, первый ход делает Петя. За один ход игрок может:

добавить в кучу один камень (действие А) или

 утроить количество камней в куче, а затем убрать из кучи 1 камень (действие Б). Например, имея кучу из 10 камней, за один ход можно получить кучу из 11 или 29 камней. У каждого игрока, чтобы делать ходы, есть неограниченное количество камней.

Игра завершается в тот момент, когда количество камней в куче становится более 34. Победителем считается игрок, сделавший последний ход, то есть первым получивший кучу, в которой будет 35 или больше камней.

В начальный момент в куче было S камней,  $1 \leq S \leq 34$ .

Говорят, что игрок имеет выигрышную стратегию, если он может выиграть при любых ходах противника. Описать стратегию игрока – значит описать, какой ход он должен сделать в любой ситуации, которая ему может встретиться при различной игре противника.

Выполните следующие задания. Во всех случаях обосновывайте свой ответ.

1. а) При каких значениях числа S Петя может выиграть первым ходом? Укажите все такие значения и выигрывающий ход Пети.

б) Укажите такое значение S, при котором Петя не может выиграть за один ход, но при любом ходе Пети Ваня может выиграть своим первым ходом. Опишите выигрышную стратегию Вани.

2. Укажите два значения S, при которых у Пети есть выигрышная стратегия, причём (а) Петя не может выиграть первым ходом, но (б) Петя может выиграть своим вторым ходом, независимо от того, как будет ходить Ваня.

Для указанных значений S опишите выигрышную стратегию Пети.

3. Укажите такое значение S, при котором

– у Вани есть выигрышная стратегия, позволяющая ему выиграть первым или вторым ходом при любой игре Пети, и при этом

– у Вани нет стратегии, которая позволит ему гарантированно выиграть первым ходом.

Для указанного значения S опишите выигрышную стратегию Вани. Постройте дерево всех партий, возможных при этой выигрышной стратегии Вани (в виде рисунка или таблицы). На рёбрах дерева указывайте, кто делает ход, в узлах – количество камней в позиции.

 $C<sub>4</sub>$ 

Дан список точек плоскости с целочисленными координатами. Необходимо определить:

1) номер координатной четверти К, в которой находится больше всего точек:

2) точку А в этой четверти, наименее удалённую от осей координат;

3) расстояние R от этой точки до ближайшей оси.

Если в нескольких четвертях расположено одинаковое количество точек, следует выбрать ту четверть, в которой величина R меньше. При равенстве и количества точек, и величины  $R$  необходимо выбрать четверть с меньшим номером К. Если в выбранной четверти несколько точек находятся на одинаковом минимальном расстоянии от осей координат, нужно выбрать первую по списку. Точки, хотя бы одна из координат которых равна нулю, считаются не принадлежащими ни одной четверти и не рассматриваются.

Напишите эффективную, в том числе по памяти, программу, которая будет решать эту задачу. Перед текстом программы кратко опишите алгоритм решения задачи и укажите используемый язык программирования и его версию.

#### Описание входных данных

В первой строке вводится одно целое положительное число - количество точек $N$ .

Каждая из следующих N строк содержит координаты очередной точки два целых числа (первое – координата *х*, второе – координата *у*).

## Описание выходных данных

Программа должна вывести номер выбранной четверти К, количество точек в ней М, координаты выбранной точки А и минимальное расстояние R по образцу, приведённому ниже в примере.

#### Пример входных данных:

 $\tau$  $-34$  $1\quad2$  $1\quad1$  $04$  $-2$   $-3$  $-6.8$  $-12.1$ 

## Пример выходных данных для приведённого выше примера входных данных:

 $K = 2$  $M = 3$  $A = (-12, 1)$  $R = 1$ 

## Диагностическая работа № 2 по ИНФОРМАТИКЕ (в формате ЕГЭ) 18 апреля 2013 года

11 класс

Вариант ИНФ1502

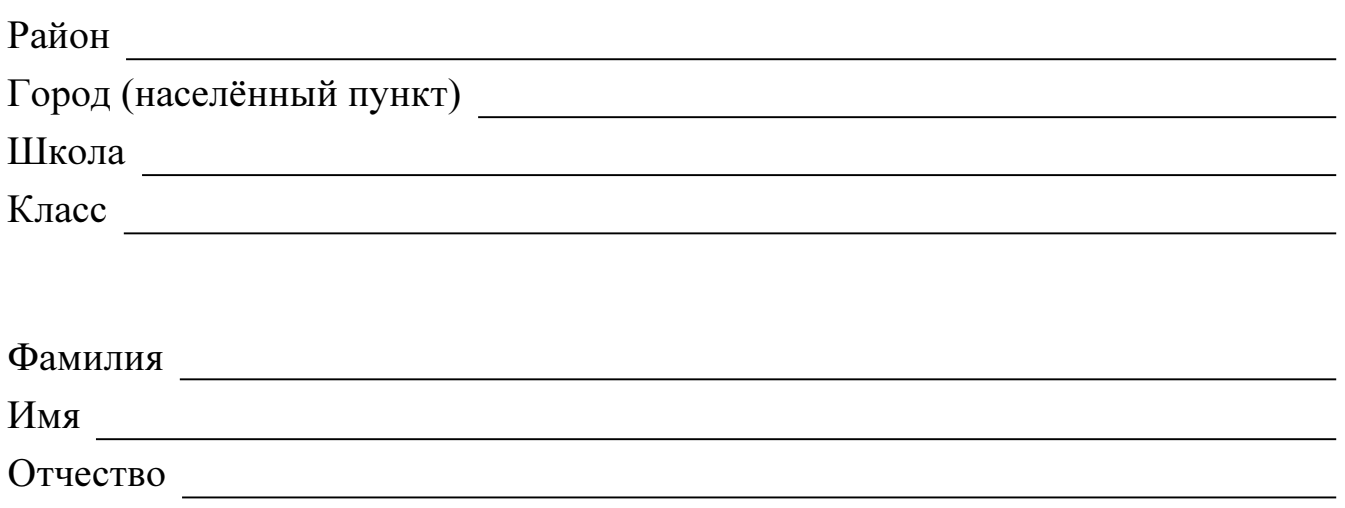

## Инструкция по выполнению работы

На выполнение экзаменационной работы по информатике и ИКТ отводится 235 минут. Экзаменационная работа состоит из 3 частей, содержащих 32 задания.

Рекомендуем не более 1,5 часов (90 минут) отвести на выполнение заданий частей 1 и 2, а остальное время – на часть 3.

Часть 1 содержит 13 заданий (А1–А13). К каждому заданию даётся четыре варианта ответа, из которых только один правильный

Часть 2 состоит из 15 заданий с кратким ответом (В1–В15). К этим заданиям Вы должны самостоятельно сформулировать и записать ответ.

Часть 3 состоит из 4 заданий (С1–С4). Для выполнения заданий этой части Вам необходимо написать развёрнутый ответ в произвольной форме.

Все бланки ЕГЭ заполняются яркими чёрными чернилами. Допускается использование гелевой, капиллярной или перьевой ручек

При выполнении заданий Вы можете пользоваться черновиком. Обращаем Ваше внимание на то, что записи в черновике не будут учитываться при оценивании работы.

Советуем выполнять задания в том порядке, в котором они даны. Для экономии времени пропускайте задание, которое не удаётся выполнить сразу, и переходите к следующему. Если после выполнения всей работы у Вас останется время, Вы сможете вернуться к пропущенным заданиям

Баллы, полученные Вами за выполненные задания, суммируются. Постарайтесь выполнить как можно больше заданий и набрать наибольшее количество баллов.

Желаем успеха*!* 

В экзаменационных заданиях используются следующие соглашения.

1. Обозначения для логических связок (операций):

а) *отрицание* (инверсия, логическое НЕ) обозначается  $\neg$  (например,  $\neg$ A);

b) конъюнкция (логическое умножение, логическое И) обозначается /\ (например,  $A \wedge B$ ) либо & (например,  $A \& B$ );

с) дизъюнкция (логическое сложение, логическое ИЛИ) обозначается  $\vee$  (например,  $A \vee B$ ) либо | (например, A | B);

d) импликация (следование) обозначается  $\rightarrow$  (например, A  $\rightarrow$  B);

е) тождество обозначается  $\equiv$  (например,  $A \equiv B$ ); выражение  $A \equiv B$  истинно тогда и только тогда, когда значения А и В совпадают (либо они оба истинны, либо они оба ложны);

f) символ 1 используется для обозначения истины (истинного высказывания);

символ 0 – для обозначения лжи (ложного высказывания). 2. Два логических выражения, содержащие переменные, называются равносильными (эквивалентными), если значения этих выражений совпадают при любых значениях переменных. Так, выражения  $A \rightarrow B$  и  $(\neg A) \lor B$  равносильны, а  $A \vee B$  и  $A \wedge B$  – нет (значения выражений разные, например, при  $A = 1$ ,  $B = 0$ ).

3. Приоритеты логических операций: инверсия (отрицание), конъюнкция (логическое умножение), дизъюнкция (логическое сложение), импликация (следование). Таким образом,  $\neg A \land B \lor C \land D$  совпадает с  $((\neg A) \land B) \lor (C \land D)$ . Возможна запись  $A \wedge \overrightarrow{B} \wedge C$  вместо  $(A \wedge B) \wedge C$ . То же относится и к дизъюнкции: возможна запись  $A \lor B \lor C$  вместо  $(A \lor B) \lor C$ .

4. Везде в задачах 1 Кбайт = 1024 байт, 1 Мбайт = 1024 Кбайт.

#### Часть 1

При выполнении заданий этой части в бланке ответов № 1 под номером выполняемого Вами задания (A1-A13) поставьте знак «X» в клеточке, номер которой соответствует номеру выбранного Вами ответа.

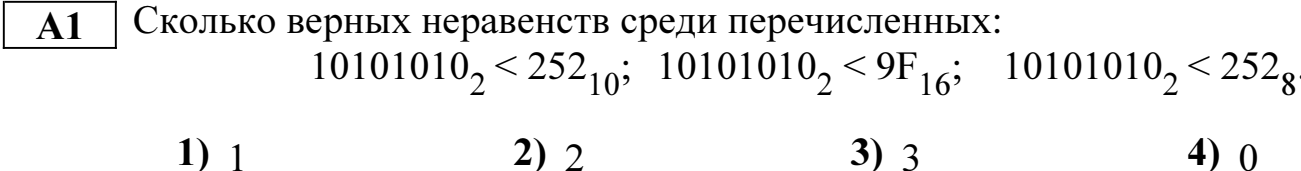

Между населёнными пунктами A, B, C, D, E, F, Z построены дороги,  $\mathbf{A2}$ протяжённость которых приведена в таблице. (Отсутствие числа в таблице означает, что прямой дороги между пунктами нет.)

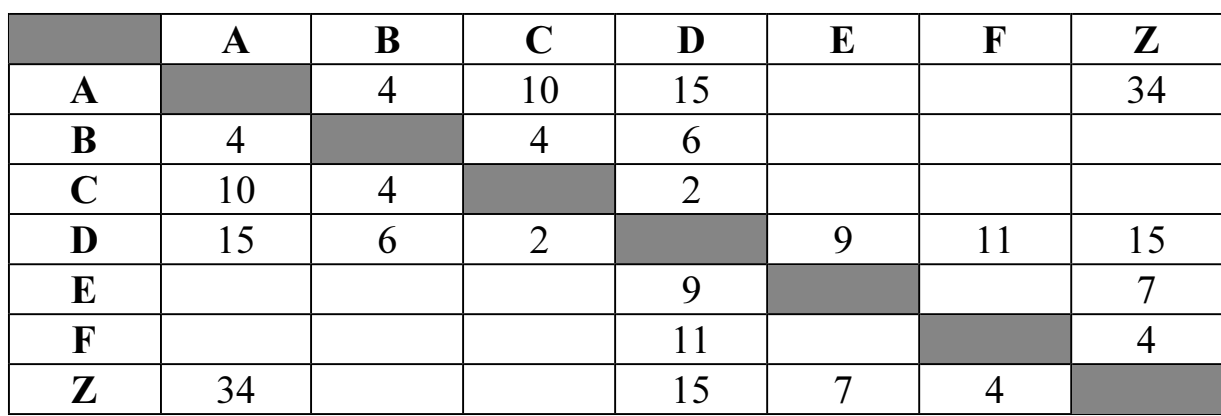

Определите длину кратчайшего пути между пунктами А и Z (при условии, что передвигаться можно только по построенным дорогам).

 $1) 21$  $2) 25$  $3) 30$  $4)34$ 

Дан фрагмент таблицы истинности выражения F:  $\overline{A3}$ 

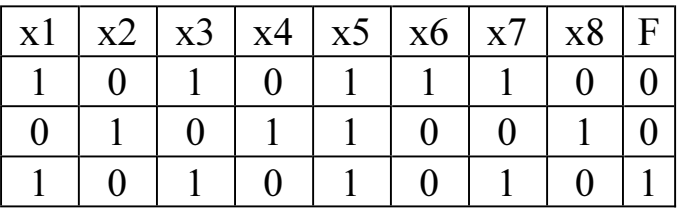

Каким выражением может быть  $F$ ?

- 1)  $(x1 \rightarrow x2)$   $\land \neg x3$   $\land x4$   $\land \neg x5$   $\land x6$   $\land \neg x7$   $\land x8$
- 2)  $(x1 \rightarrow x2) \vee \neg x3 \vee x4 \vee \neg x5 \vee x6 \vee \neg x7 \vee x8$
- 3)  $\neg(x1 \rightarrow x2) \lor x3 \lor \neg x4 \lor x5 \lor \neg x6 \lor x7 \lor \neg x8$
- 4)  $\neg(x1 \rightarrow x2) \land x3 \land \neg x4 \land x5 \land \neg x6 \land x7 \land \neg x8$

Для групповых операций с файлами используются маски имён файлов.  ${\bf A4}$ Маска представляет собой последовательность букв, цифр и прочих допустимых в именах файлов символов, в которых также могут встречаться следующие символы: Символ «?» (вопросительный знак) означает ровно один произвольный символ.

Символ «\*» (звёздочка) означает любую последовательность символов том числе «\*» произвольной длины,  $\overline{B}$ может задавать  $\mathbf{M}$ пустую последовательность.

В каталоге находится 6 файлов: maveric.map maveric.mp3 taverna.mp4 revolver.mp4 vera.mp3 zveri.mp3

Определите, по какой из масок из каталога будет отобрана указанная группа файлов: maveric.mp3

taverna.mp4 revolver.mp4 zveri.mp3

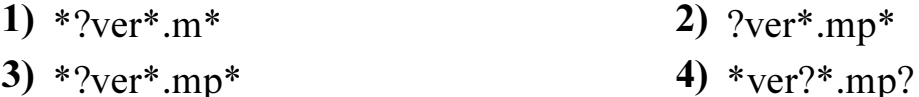

Автомат получает на вход четырёхзначное десятичное число, в котором все  $A<sub>5</sub>$ цифры чётные. По этому числу строится новое число по следующим правилам.

1. Складываются первая и вторая, а также третья и четвёртая цифры.

2. Полученные два числа записываются друг за другом в порядке убывания (без разделителей).

**Пример.** Исходное число: 6068. Суммы: 6+0 = 6; 6+8 = 14. Результат: 146. Определите, какое из перечисленных ниже чисел может быть результатом работы автомата.

 $3)816$  $1)68$  $2)87$  $4)186$ 

**Bo** фрагменте базы данных представлены  $A6$ сведения  $\mathbf{O}$ родственных отношениях. На основании приведённых данных определите фамилию и инициалы тёти Рерих Л.А. (тётя - это родная сестра матери или отца).

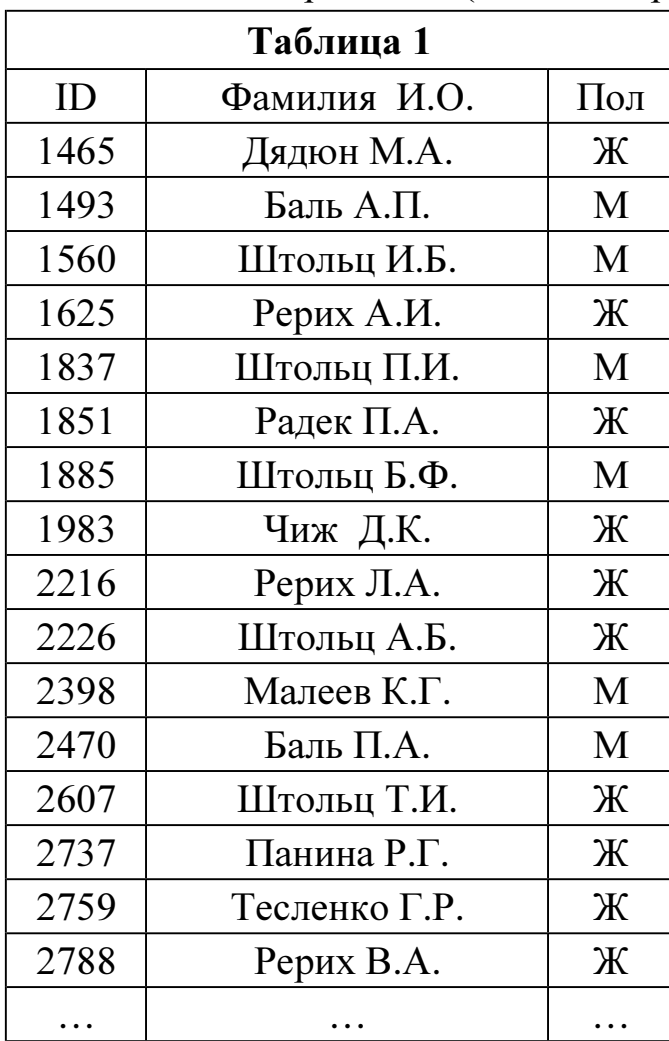

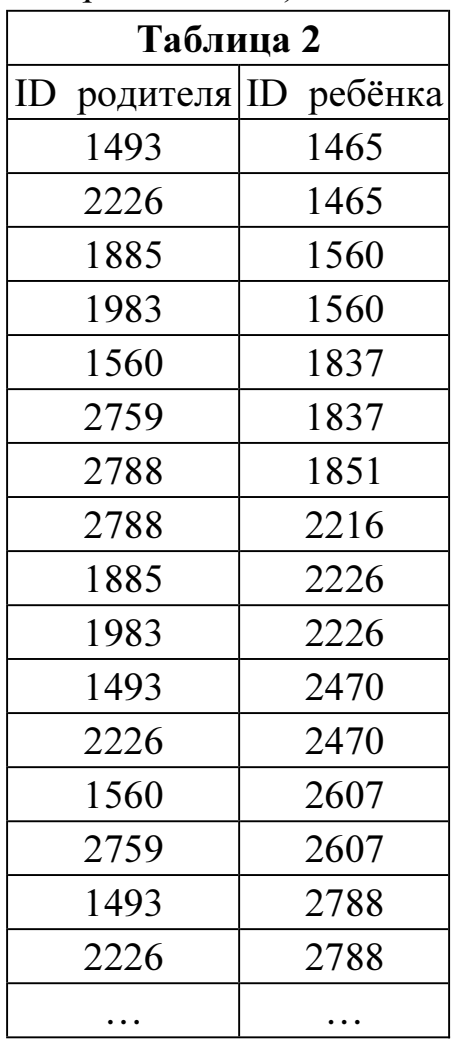

- 1) Баль П.А.
- 3) Рерих А.И.
- 2) Дядюн М.А.
- 4) Рерих В.А.

 $A7$ 

В ячейке F15 электронной таблицы записана формула. Эту формулу скопировали в ячейку E14. В результате значение в ячейке E14 вычисляется по формуле  $x+2*y$ , где  $x-$  значение в ячейке C42, а  $y-$  значение в ячейке D42. Укажите, какая формула НЕ могла быть написана в ячейке F15.

Примечание: знак \$ используется для обозначения абсолютной адресации.

- 1)  $=SC$42+2*SD$42$
- $2) = $C43+2*E$42$
- 3)  $=C42 + 2*D42$
- 4)  $=DS42+2*SD43$
- Производилась четырёхканальная (квадро) звукозапись  $A8$  $\mathbf{c}$ частотой дискретизации 32 кГц и 24-битным разрешением. В результате был получен файл размером 30 Мбайт, сжатие данных не производилось. Какая из приведённых ниже величин наиболее близка ко времени, в течение которого проводилась запись?
	- 1)  $30 \text{ c}$ 2)  $60 \text{ c}$ 3) 90 сек. 4) 120 сек.

 $A9$ 

По каналу связи передаются сообщения, содержащие только 4 буквы  $-\Pi$ , O, Р, Т. Для кодирования букв используются 5-битовые кодовые слова:

 $\Pi - 11111$ ,  $O - 11000$ ,  $P - 00100$ ,  $T - 00011$ .

Для этого набора кодовых слов выполнено такое свойство: любые два слова из набора отличаются не менее чем в трёх позициях.

Это свойство важно для расшифровки сообщений при наличии помех (в предположении, что передаваемые биты могут искажаться, но не пропадают). Закодированное сообщение считается принятым корректно, если его длина кратна 5 и каждая пятёрка отличается от некоторого кодового слова не более при этом считается, пятёрка кодирует чем в одной позиции; что соответствующую букву. Например, если принята пятерка 00000, то считается, что передавалась буква Р.

Среди приведённых ниже сообщений найдите то, которое принято корректно и укажите его расшифровку (пробелы несущественны).

> 11011 11100 00011 11000 01110 00111 11100 11110 11000 00000

- $1)$   $\P$ OTO $\Pi$ 2) POTOP
- $3)$  TOHOP

4) ни одно из сообщений не принято корректно

**A10** На числовой прямой даны два отрезка:  $P = [30, 50]$  и Q = [70, 90]. Выберите такой отрезок А, что формула

$$
((x \in Q) \to (x \in A)) \land ((x \in A) \to (x \in P))
$$

тождественно истинна, то есть принимает значение 1 при любом значении переменной х. Если таких отрезков несколько, укажите тот, который имеет большую длину.

1)  $[25, 95]$ 2) [40, 80] 3) [55, 65] 4) [73, 88] A11 При регистрации в компьютерной системе каждому пользователю выдаётся идентификатор, состоящий из 8 символов, первый и последний из которых – одна из 18 букв, а остальные – цифры (допускается использование 10 десятичных цифр). Каждый такой идентификатор в компьютерной программе записывается минимально возможным и одинаковым целым количеством байт (при этом используют посимвольное кодирование; все цифры кодируются одинаковым и минимально возможным количеством бит, все буквы также кодируются одинаковым и минимально возможным количеством бит).

Определите объём памяти, отводимый этой программой для записи 500 паролей.

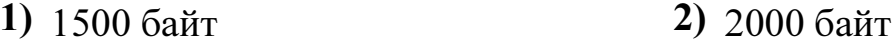

- **3)** 2500 байт **4)** 3000 байт
- 

Ниже представлен записанный на разных языках программирования фрагмент  $A12$ одной и той же программы. В программе описан одномерный целочисленный массив А, в представленном фрагменте программы обрабатываются элементы массива с инлексами от 1 ло  $10$ .

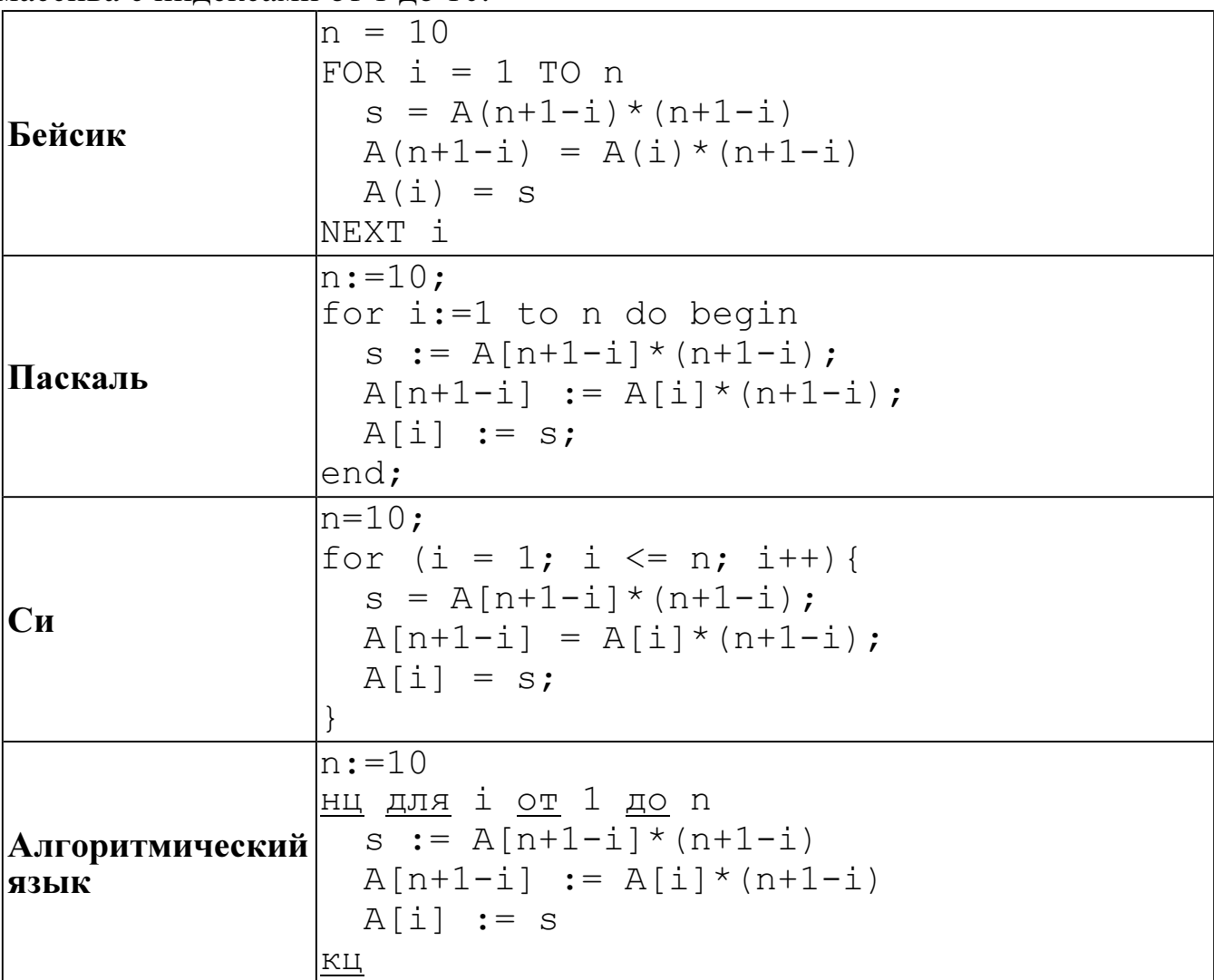

Перед началом выполнения фрагмента все элементы массива равны 1. Укажите утверждение, которое будет верно после выполнения указанного фрагмента программы при изменении индекса от 1 до 10.

- 1) значения массива постоянны
- 2) значения массива сначала возрастают, а потом убывают
- 3) значения массива возрастают
- 4) значения массива убывают
- Система команд исполнителя РОБОТ, «живущего» в прямоугольном  $A13$ лабиринте на клетчатой плоскости, состоит из 8 команд. Четыре команды это команды-приказы:

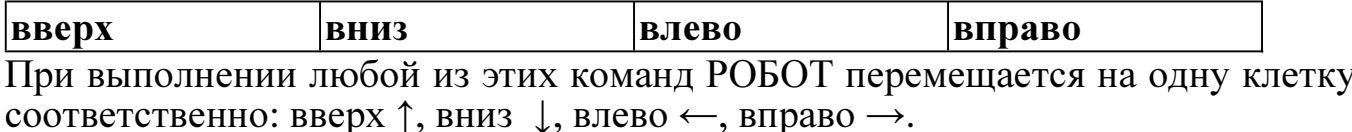
Четыре команды проверяют истинность условия отсутствия стены у каждой стороны той клетки, где находится РОБОТ:

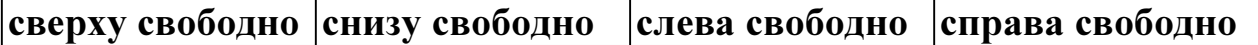

Цикл ПОКА условие последовательность команд КОНЕЦ ПОКА выполняется, пока условие истинно.

В конструкции ЕСЛИ условие ТО команда1 ИНАЧЕ команда2 КОНЕЦ ЕСЛИ

выполняется команда1 (если условие истинно) или команда2 (если условие ложно).

В конструкциях ПОКА и ЕСЛИ условие может содержать команды проверки, а также слова И, ИЛИ, НЕ, обозначающие логические операции.

Если РОБОТ начнёт движение в сторону находящейся рядом с ним стены, то он разрушится и программа прервётся.

Сколько клеток лабиринта соответствуют требованию, что, начав движение в ней и выполнив предложенную программу, РОБОТ уцелеет и остановится в закрашенной клетке (клетка F6)?

НАЧАЛО ПОКА снизу свободно ИЛИ справа свободно ЕСЛИ снизу свободно ТО вниз ИНАЧЕ вправо 1 КОНЕЦ ЕСЛИ  $\overline{2}$ КОНЕЦ ПОКА КОНЕЦ  $\overline{\mathbf{3}}$  $\overline{\mathbf{4}}$ 5 6 A B C D E F 1)  $16$  2)  $20$  3)  $25$  4)  $28$ 

Часть 2

Ответом к заданиям этой части (В1–В15) является число, последовательность букв или цифр. Впишите ответы сначала в текст работы, а затем перенесите их в бланк ответов № 1 справа от номера соответствующего задания, начиная с первой клеточки, без пробелов, запятых и других дополнительных символов. Каждую букву или цифру пишите в отдельной клеточке в соответствии с приведёнными в бланке образцами.

B1 У исполнителя ТриПять две команды, которым присвоены номера:

# 1. прибавь 3,

# 2. умножь на 5.

Выполняя первую из них, ТриПять прибавляет к числу на экране 3, а выполняя вторую, умножает это число на 5.

Запишите порядок команд в программе, которая содержит не более 5 команд и переводит число 4 в число 530.

В ответе указывайте лишь номера команд, пробелы между цифрами не ставьте. Так, для программы

## умножь на 5

# прибавь 3

#### прибавь 3

нужно написать: 211. Эта программа преобразует, например, число 8 в число 46.

 $\overline{B2}$ 

Определите значение переменной с после выполнения следующего фрагмента<br>программы (записанного ниже на разных языках программирования). Ответ запишите в виде целого числа.

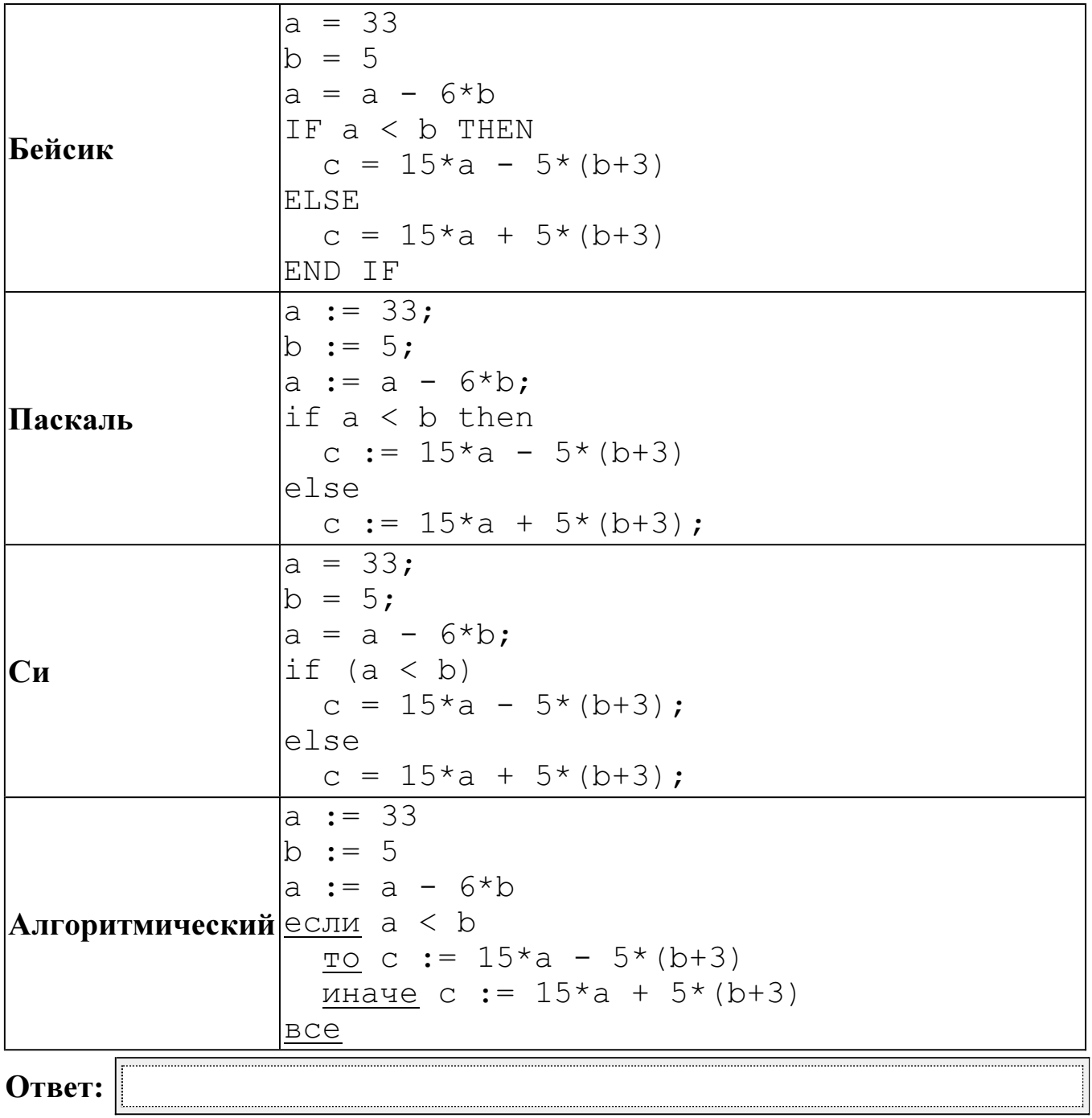

Информатика. 11 класс. Вариант ИНФ1502 (в формате ЕГЭ)

Дан фрагмент электронной таблицы.  $B<sub>3</sub>$ 

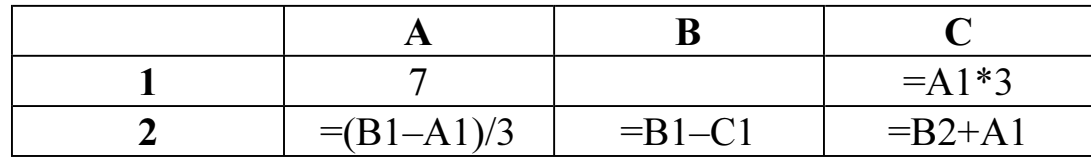

Какое число должно быть записано в ячейке В1, чтобы построенная после выполнения вычислений диаграмма по значениям диапазона ячеек А2:С2 соответствовала рисунку?

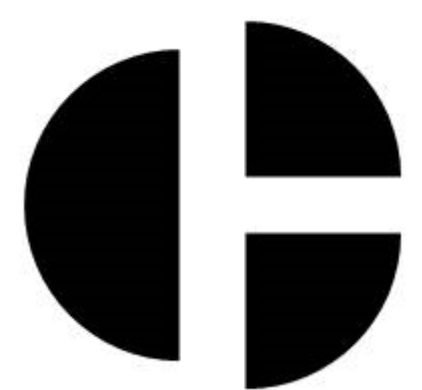

Известно, что все значения диапазона, по которым построена диаграмма, положительны.

Ответ:

Сколько есть различных символьных последовательностей длины от одного **B4** до четырёх в трёхбуквенном алфавите {A, B, C}?

Ответ:

 $B<sub>5</sub>$ 

Определите, что будет напечатано в результате выполнения программы (записанной ниже на разных языках программирования):

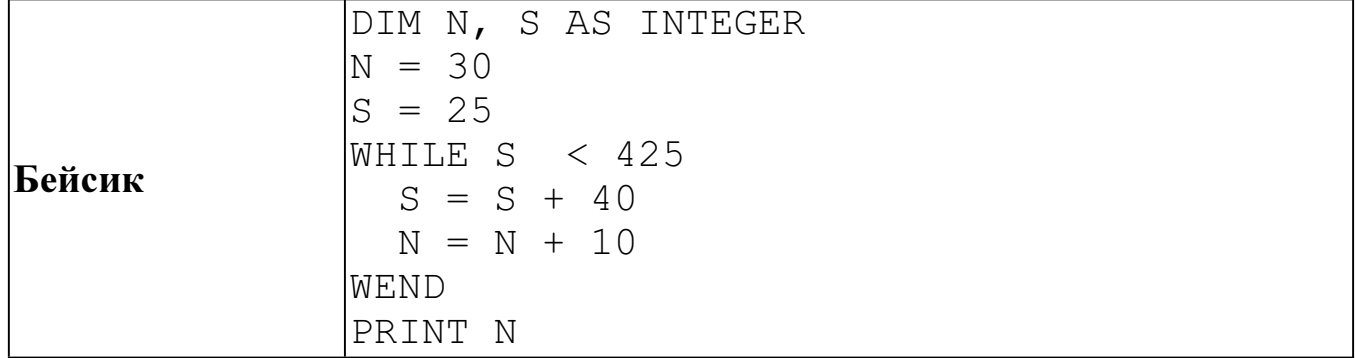

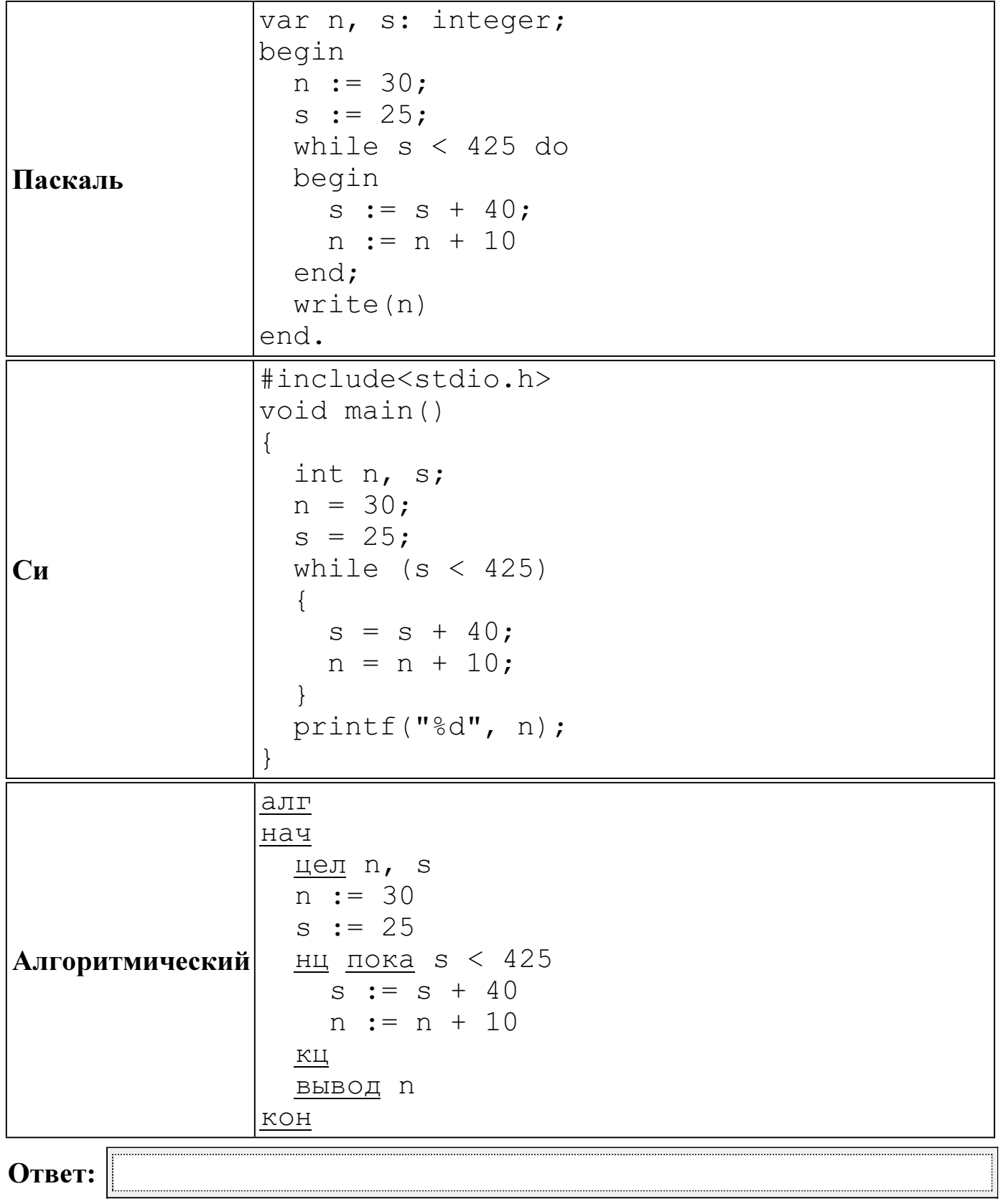

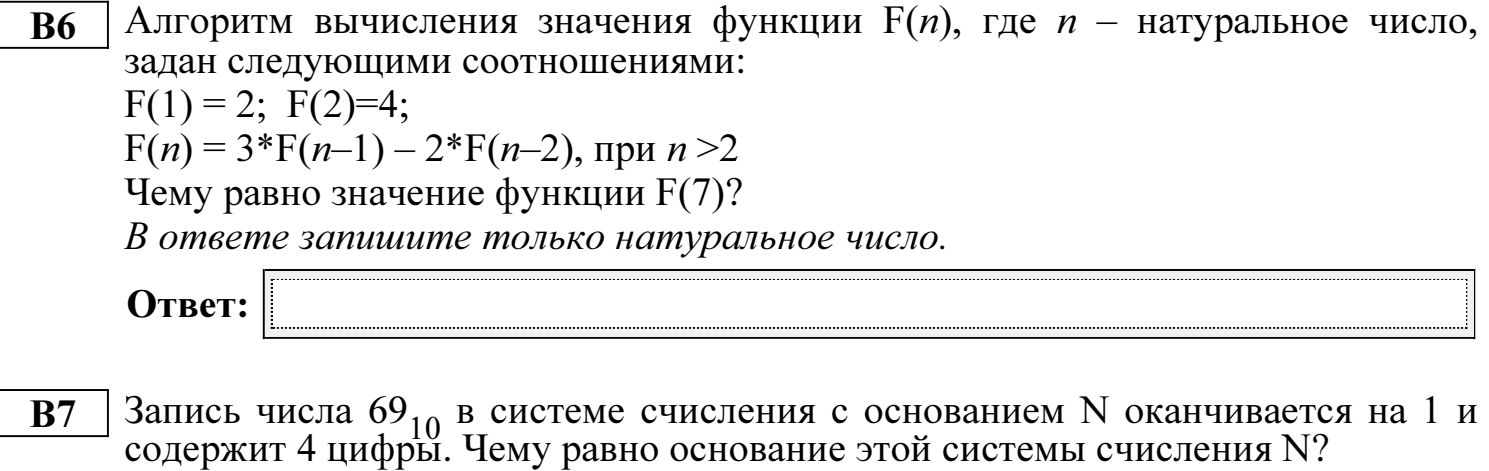

Ниже на четырёх языках программирования записан алгоритм. Получив на **B8** вход число  $N$ , этот алгоритм печатает число  $q$ . Укажите наименьшее из таких чисел  $N$ , при вводе которых алгоритм напечатает 17.

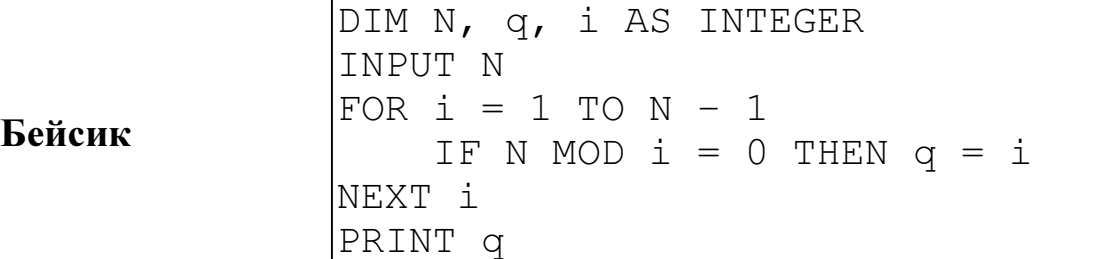

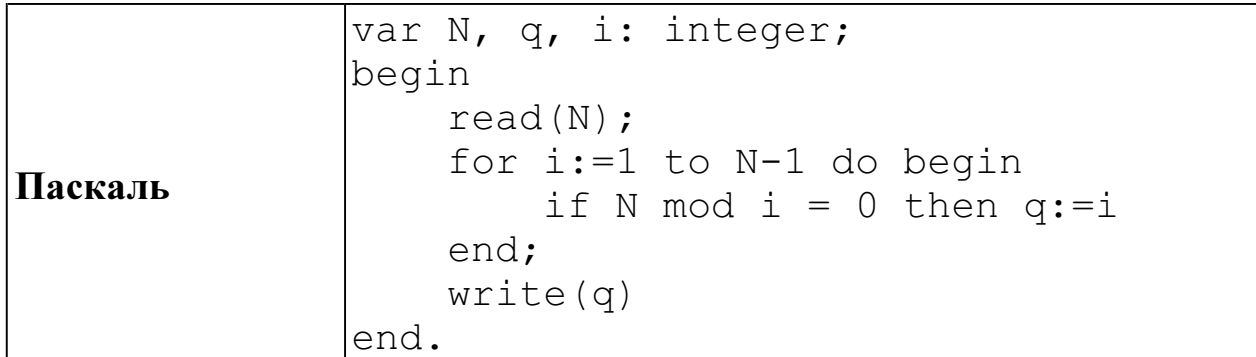

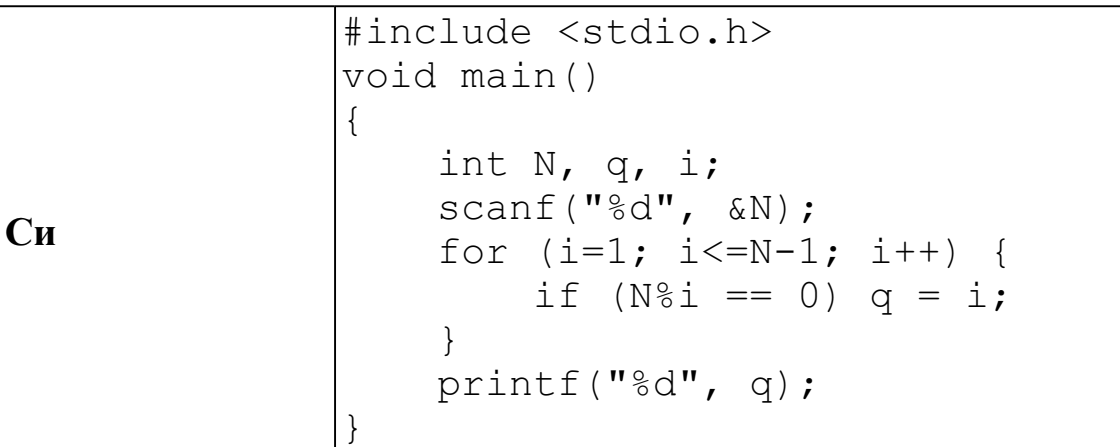

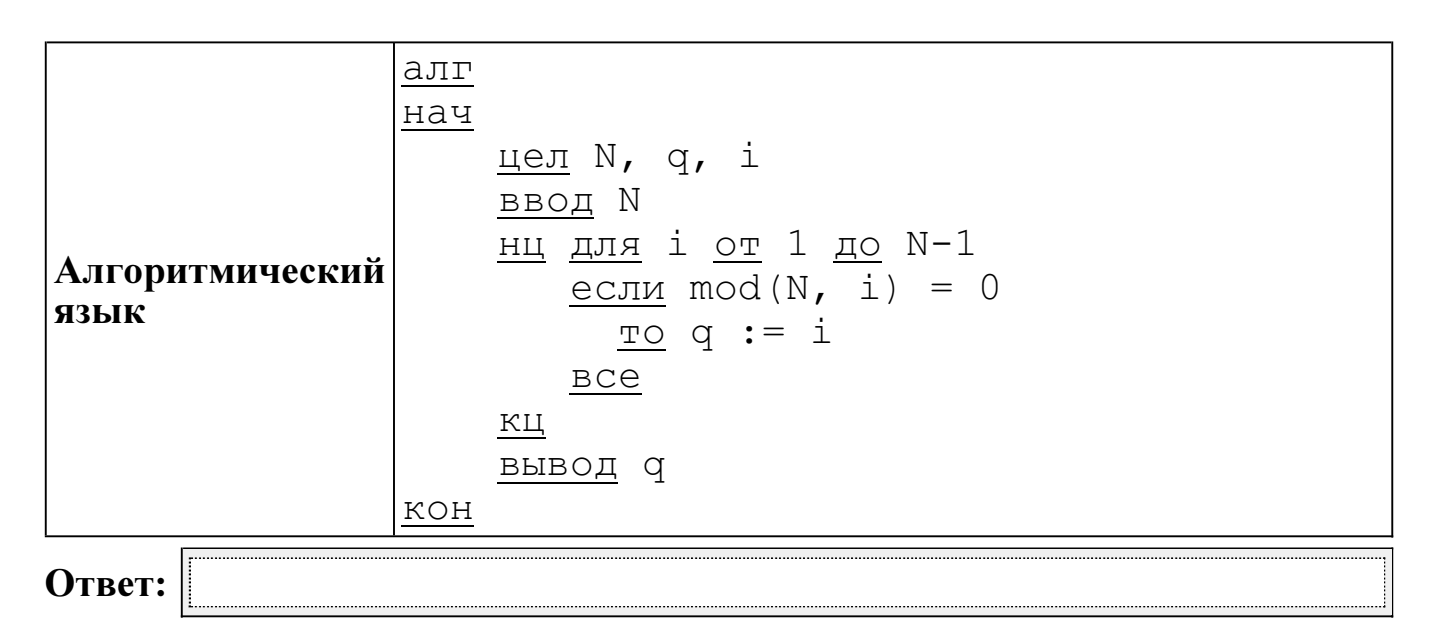

**B9** На рисунке изображена схема дорог, связывающих города A, B, C, D, E, F, G, H, K, L, M. По каждой дороге можно двигаться только в одном направлении, указанном стрелкой. Сколько существует различных путей из города A в город M?

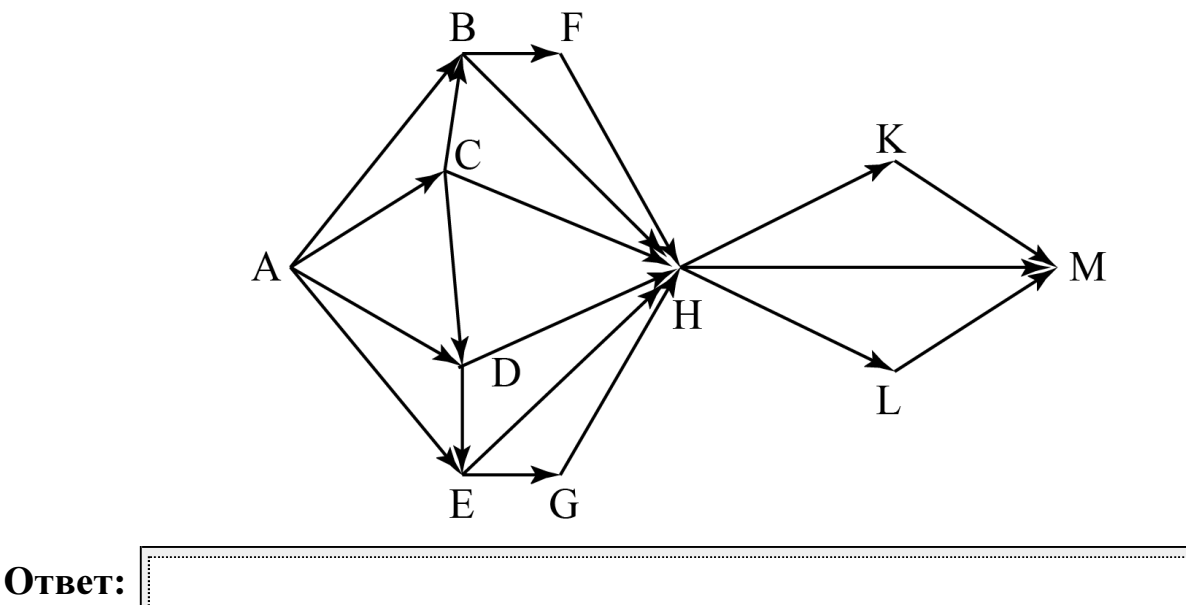

B10 Документ объёмом 8 Мбайт можно передать с одного компьютера на другой двумя способами:

А) сжать архиватором, передать архив по каналу связи, распаковать;

Б) передать по каналу связи без использования архиватора.

Какой способ быстрее и на сколько, если

– средняя скорость передачи данных по каналу связи составляет  $2^{22}$  бит в секунду,

– объём сжатого архиватором документа равен 12,5 % от исходного,

– время, требуемое на сжатие документа – 14 секунд, на распаковку – 4 секунды?

В ответе напишите букву А, если способ А быстрее, или Б, если быстрее способ Б. Сразу после буквы напишите, на сколько секунд один способ быстрее другого.

Так, например, если способ Б быстрее способа А на 23 секунды, в ответе нужно написать Б23.

Слов «секунд», «сек.», «с» к ответу добавлять не нужно.

В терминологии сетей ТСР/IР маской сети называется двоичное число, **B11** определяющее, какая часть IP-адреса узла сети относится к адресу сети, а какая — к адресу самого узла в этой сети. Обычно маска записывается по тем же правилам, что и IP-адрес. Адрес сети получается в результате применения поразрядной конъюнкции к заданным IP-адресу узла и маске.

По заданным IP-адресу узла и маске определите адрес сети.

IP-адрес узла: 218.137.218.137

255.255.248.0 Маска:

При записи ответа выберите из приведённых в таблице чисел четыре элемента IP-адреса и запишите в нужном порядке соответствующие им буквы без использования точек.

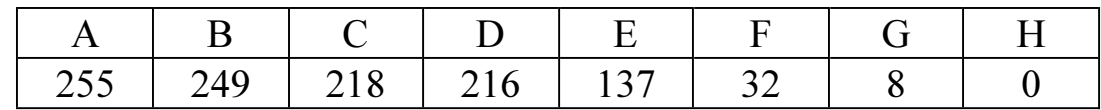

Пример.

Пусть искомый IP-адрес 192.168.128.0 и дана таблица:

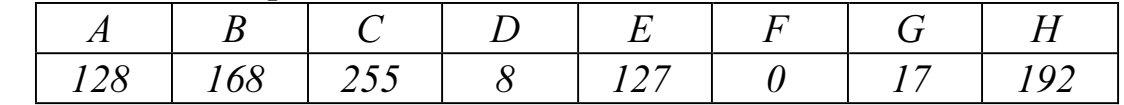

В этом случае правильный ответ будет записан в виде НВАЕ.

Ответ:

В языке запросов поискового сервера для обозначения логической операции **B12** «ИЛИ» используется символ «|», а для логической операции «И» - символ  $\langle\langle \& \rangle\rangle$ .

В таблице приведены запросы и количество найденных по ним страниц некоторого сегмента сети Интернет.

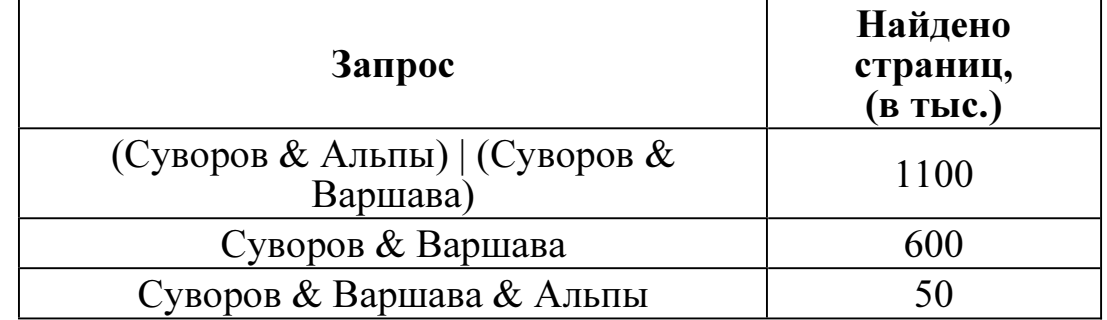

Какое количество страниц (в тыс.) будет найдено по запросу

Суворов & Альпы?

Считается, что все запросы выполнялись практически одновременно, так что набор страниц, содержащих все искомые слова, не изменялся за время выполнения запросов.

В13 У исполнителя Утроитель две команды, которым присвоены номера: 1. прибавь 2, 2. умножь на 3. Первая из них увеличивает на 2 число на экране, вторая утраивает его. Программа для Утроителя - это последовательность команд. Сколько существует программ, которые число 1 преобразуют в число 55? Ответ:

Определите, какое число будет напечатано в результате выполнения **B14** следующего алгоритма (для Вашего удобства алгоритм представлен на четырёх языках):

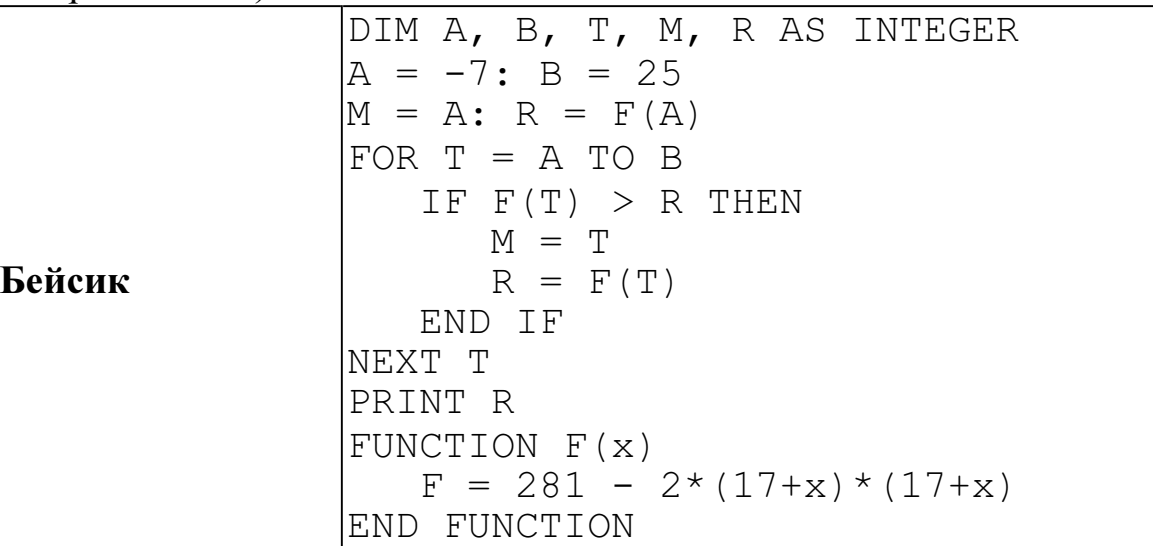

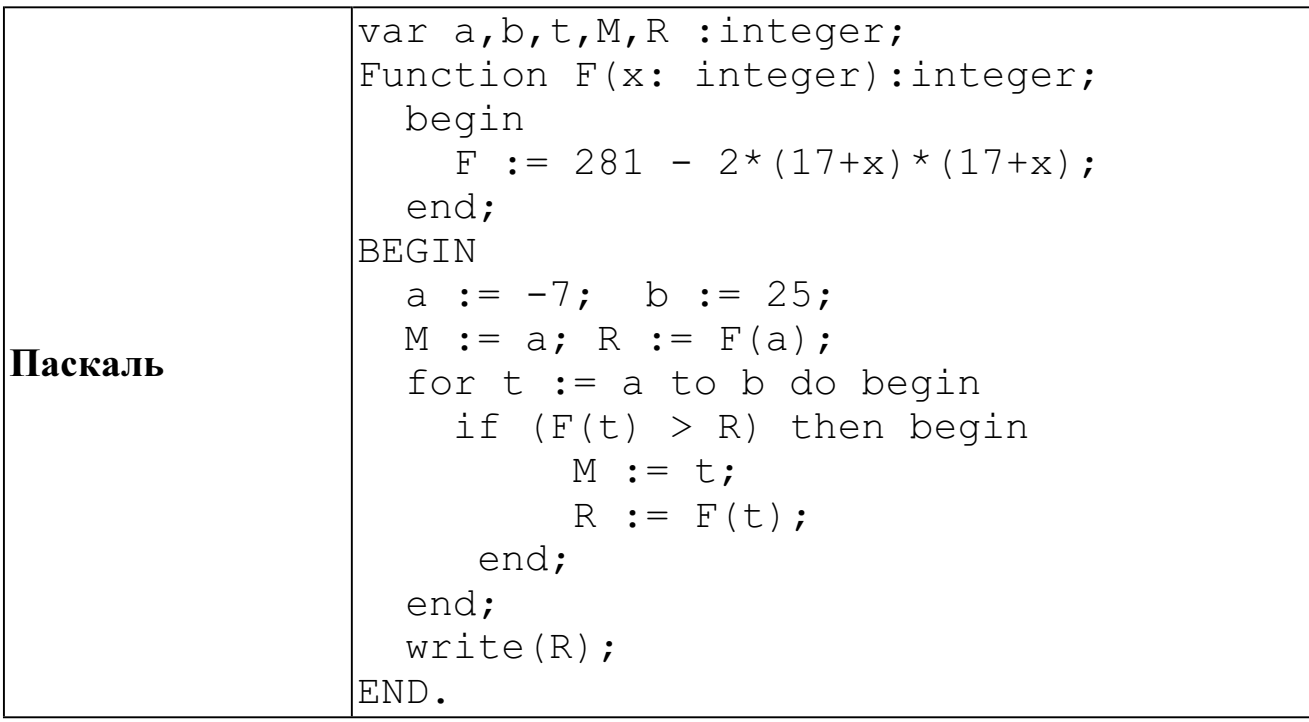

Cи

```
#include<stdio.h>
int F(int x)\left\{ \right.return 281 - 2*(17+x)*(17+x);
void main()
\{int a, b, t, M, R;
 a = -7; b = 25;
 M = a; R = F(a);
  for (t=a; t<=b; t++) {
    if (F(t) > R) {
      M = t; R = F(t);
    \}\}printf("%d", R);
```
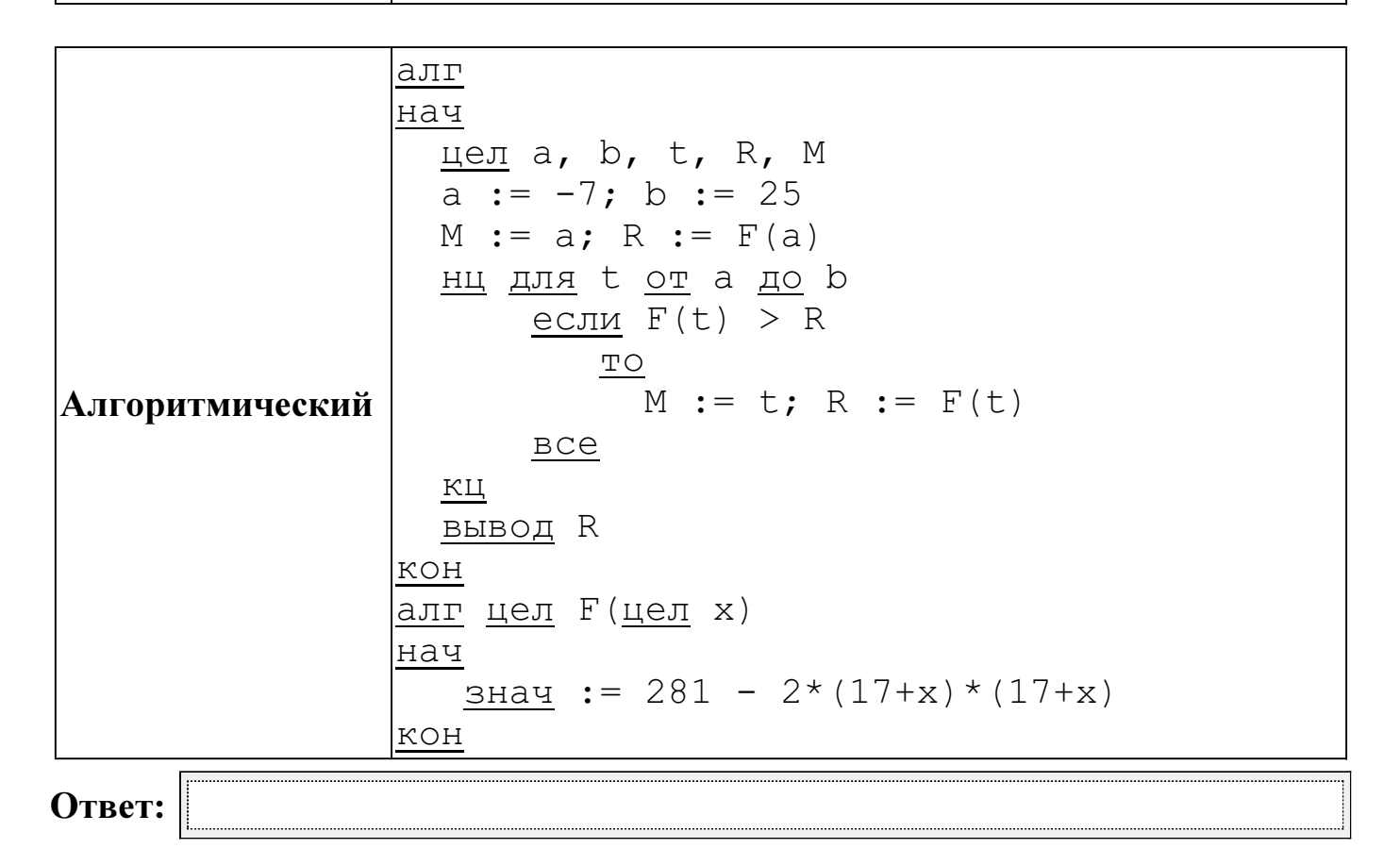

Информатика. 11 класс. Вариант ИНФ1502 (в формате ЕГЭ)

**B15** Сколько существует различных наборов значений логических переменных х1, x2, x3, x4, x5, x6, x7, x8, которые удовлетворяют всем перечисленным ниже

условиям?<br>  $(x_1 \equiv x_2) \rightarrow (x_2 \equiv x_3)$  $(x_2 \equiv x_3) \rightarrow (x_3 \equiv x_4)$ 

 $(x_6 \equiv x_7) \rightarrow (x_7 \equiv x_8)$ 

В ответе не нужно перечислять все различные наборы значений переменных x1, x2, x3, x4, x5, x6, x7, x8, при которых выполнена данная система равенств. В качестве ответа Вам нужно указать количество таких наборов.

#### Часть 3

Для записи ответов к заданиям этой части (C1-C4) используйте бланк ответов  $\overline{\mathcal{N}}_2$  2. Запишите сначала номер задания (C1 и т. д.), а затем полное решение. Ответы записывайте чётко и разборчиво.

Требовалось написать программу, при выполнении которой с клавиатуры  $C1$ считываются координаты точки на плоскости  $(x, y - \text{действительные числа})$  и определяется принадлежность этой точки заданной закрашенной области (включая границы).

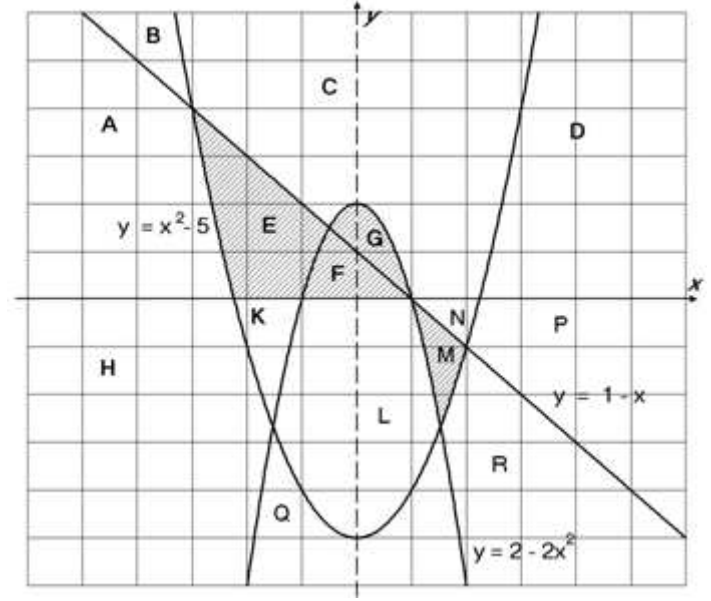

Ученик написал такую программу:

# Бейсик

```
INPUT x, y
IF y \ge 1-x THEN
    IF y \le 2-2*x*x THEN PRINT "принадлежит"
ELSE
    IF v \ge x * x - 5 THEN
        PRINT "принадлежит"
    ELSE
        PRINT "не принадлежит"
    END TF
END IF
FND
```
Информатика. 11 класс. Вариант ИНФ1502 (в формате ЕГЭ)

## Паскаль

```
var x, y: real;
begin
    readln(x, y);
    if y \ge 1-x then begin
        if y \leq 2-2*x*x then write ('принадлежит')
    end
    else
         if v \ge x * x - 5 then
             write('принадлежит')else
             write('не принадлежит')
end.
```

```
C<sub>M</sub>#include <stdio.h>
void main()float x, y;
    scan f("gf gf", \&x, \&y);if (y \ge 1-x) {
         if (y \leq 2-2*x*x) printf ("принадлежит");
    \}else
         if (y \ge x * x - 5)print(f("принадлежит");else
             print(f("He npu)длежит");
\}
```
Алгоритмический язык

```
алг
нач
    вещ х, у
    ввод х, у
    если у >= 1-х <u>то</u>
        если у \leq 2-2*x*x то
            вывод 'принадлежит'
        BC6
    иначе
        если у >= x*x-5 то
             вывод 'принадлежит'
        иначе
             вывод 'не принадлежит'
        BCEBCE
```
При проверке работы программа выполнялась по шагам для некоторых контрольных значений х и у, при этом был заполнен протокол тестирования. В результате неаккуратного обращения протокол был испорчен, частично сохранились только четыре строки:

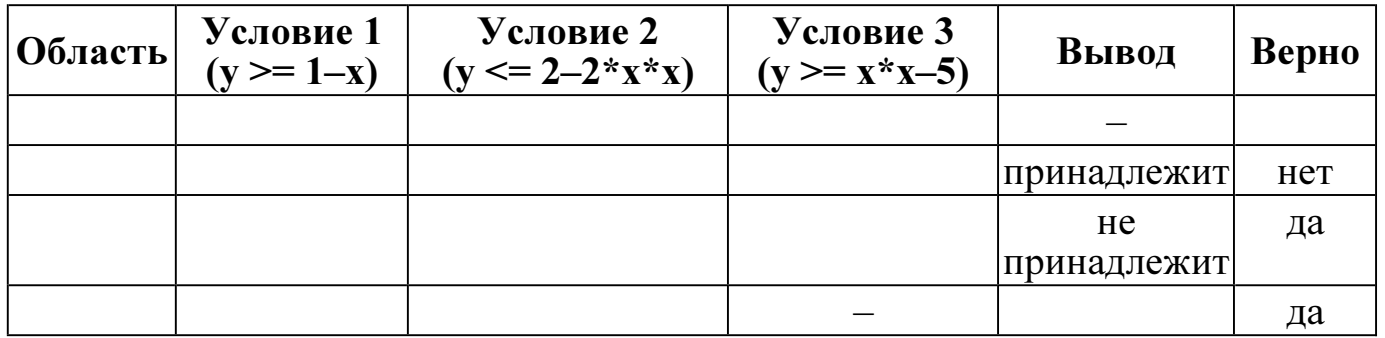

Графы протокола содержат следующую информацию:

Область - часть плоскости, которой принадлежит проверяемая точка. Все возможные области отмечены на рисунке буквами  $\overrightarrow{A}$ ,  $\overrightarrow{B}$ ,  $\overrightarrow{C}$ , ...  $\overrightarrow{R}$ , ось  $\gamma$  не считается границей областей.

Условие 1, Условие 2, Условие  $3$  – результат проверки соответствующего условия (да или нет). Если условие не проверялось, в протокол записывался прочерк.

Вывод - сообщение, которое вывела программа. Если программа ничего не вывела, в протокол записывался прочерк.

Верно - итоговое заключение (да или нет) о правильности результата работы программы при данных значениях х и у.

Последовательно выполните следующее.

1. Восстановите уцелевшие строки протокола, заполнив все клетки таблицы. Там, где содержание восстанавливается неоднозначно, запишите любое возможное значение. Например, если для нескольких областей получается одинаковая строка таблицы, укажите в графе «Область» любую из этих областей.

2. Укажите, как нужно доработать программу, чтобы не было случаев её неправильной работы. (Это можно сделать несколькими способами, достаточно указать любой способ доработки исходной программы.)

Дан массив, содержащий 70 неотрицательных целых чисел, не превышающих  $C2$  $1000.$ Опишите на одном из языков программирования алгоритм, позволяющий найти и вывести наибольшую сумму двух соседних элементов массива, имеющих различную чётность. Гарантируется, что в массиве есть соседние элементы, имеющие различную чётность. Исходные данные объявлены так, как показано ниже. Запрещается использовать переменные, не описанные ниже, но разрешается не использовать часть из них.

#### Паскаль

```
const
    N = 70;var
    a: array [1..N] of integer;
    i, j, x, y: integer;
begin
    for i:=1 to N do
         readln(a[i]);
end.
```
## Бейсик

```
N=70DIM A(N) AS INTEGER
DIM I, J, X, Y AS INTEGER
FOR I = 1 TO N
    INPUT A(I)
NEXT I
\dddotsc
```

```
END
```
# $\mathbf{C}$ и

```
#include <stdio.h>
#define N 70
void main()int a[N];
    int i, j, x, y;
    for (i=0; i< N; i++)scanf("%d", %a[i]);\dddotsc\}
```
Информатика. 11 класс. Вариант ИНФ1502 (в формате ЕГЭ)

#### Алгоритмический язык

```
алг
нач
      <u>цел</u> N=70
      целтаб a [1:N]
      \underline{u}e\overline{u} i, j, x, y
      нц для і от 1 до N
             ввод а[і]
      <u>КЦ</u>
      \cdots_{\rm KOH}
```
В качестве ответа вам необходимо привести фрагмент программы, который должен находиться на месте многоточия. Вы можете записать решение также на другом языке программирования (укажите название и используемую версию языка программирования, например, Free Pascal 2.4) или в виде блок-схемы. В этом случае Вы должны использовать те же самые исходные данные и переменные, какие были предложены в условии.

 C3 Два игрока, Петя и Ваня, играют в следующую игру. Перед игроками лежит куча камней. Игроки ходят по очереди, первый ход делает Петя. За один ход игрок может:

– добавить в кучу один камень (действие А) или

– утроить количество камней в куче, а затем добавить ещё один камень (действие Б). Например, имея кучу из 10 камней, за один ход можно получить кучу из 11 или 31 камня. У каждого игрока, чтобы делать ходы, есть неограниченное количество камней.

Игра завершается в тот момент, когда количество камней в куче становится более 33. Победителем считается игрок, сделавший последний ход, то есть первым получивший кучу, в которой будет 34 или больше камней.

В начальный момент в куче было S камней,  $1 \leq S \leq 33$ .

Говорят, что игрок имеет выигрышную стратегию, если он может выиграть при любых ходах противника. Описать стратегию игрока – значит описать, какой ход он должен сделать в любой ситуации, которая ему может встретиться при различной игре противника.

Выполните следующие задания. Во всех случаях обосновывайте свой ответ.

1. а) При каких значениях числа S Петя может выиграть первым ходом? Укажите все такие значения и выигрывающий ход Пети.

б) Укажите такое значение S, при котором Петя не может выиграть за один ход, но при любом ходе Пети Ваня может выиграть своим первым ходом. Опишите выигрышную стратегию Вани.

2. Укажите два значения S, при которых у Пети есть выигрышная стратегия, причём (а) Петя не может выиграть первым ходом, но (б) Петя может выиграть своим вторым ходом, независимо от того, как будет ходить Ваня.

Для указанных значений S опишите выигрышную стратегию Пети.

3. Укажите такое значение S, при котором

– у Вани есть выигрышная стратегия, позволяющая ему выиграть первым или вторым ходом при любой игре Пети, и при этом

– у Вани нет стратегии, которая позволит ему гарантированно выиграть первым ходом.

Для указанного значения S опишите выигрышную стратегию Вани. Постройте дерево всех партий, возможных при этой выигрышной стратегии Вани (в виде рисунка или таблицы). На рёбрах дерева указывайте, кто делает ход, в узлах – количество камней в позиции.

Дан список точек плоскости с целочисленными координатами. Необходимо  $C4$ определить:

1) номер координатной четверти К, в которой находится наименьшее ненулевое количество точек;

2) точку  $A$  в этой четверти, наиболее удалённую от осей координат;

3) расстояние  $R$  от этой точки до более дальней от неё оси.

Если в нескольких четвертях расположено одинаковое количество точек, следует выбрать ту четверть, в которой величина  $R$  больше. При равенстве и количества точек, и величины  $R$  необходимо выбрать четверть с меньшим номером К. Если в выбранной четверти несколько точек находятся на одинаковом максимальном расстоянии от осей координат, нужно выбрать первую по списку. Точки, хотя бы одна из координат которых равна нулю, считаются не принадлежащими ни одной четверти и не рассматриваются.

Напишите эффективную, в том числе по памяти, программу, которая будет решать эту задачу. Перед текстом программы кратко опишите алгоритм решения задачи и укажите используемый язык программирования и его версию.

#### Описание входных данных

В первой строке вводится одно целое положительное число - количество точек  $N$ .

Каждая из следующих N строк содержит координаты очередной точки – два целых числа (первое – координата *х*, второе – координата *у*).

## Описание выходных данных

Программа должна вывести номер выбранной четверти  $K$ , количество точек в ней *М*, координаты выбранной точки *А* и максимальное расстояние R по образцу, приведённому ниже в примере.

## Пример входных данных:

7  $-3.6$  $1<sub>2</sub>$  $1\quad1$  $30$  $4 - 3$  $-68$  $-12.5$ 

Пример выходных данных для приведённого выше примера входных данных:

 $K = 4$  $M = 1$  $A = (4, -3)$  $R = 4$ 

# Диагностическая работа № 2 по ИНФОРМАТИКЕ (в формате ЕГЭ) 18 апреля 2013 года

11 класс

Вариант ИНФ1503

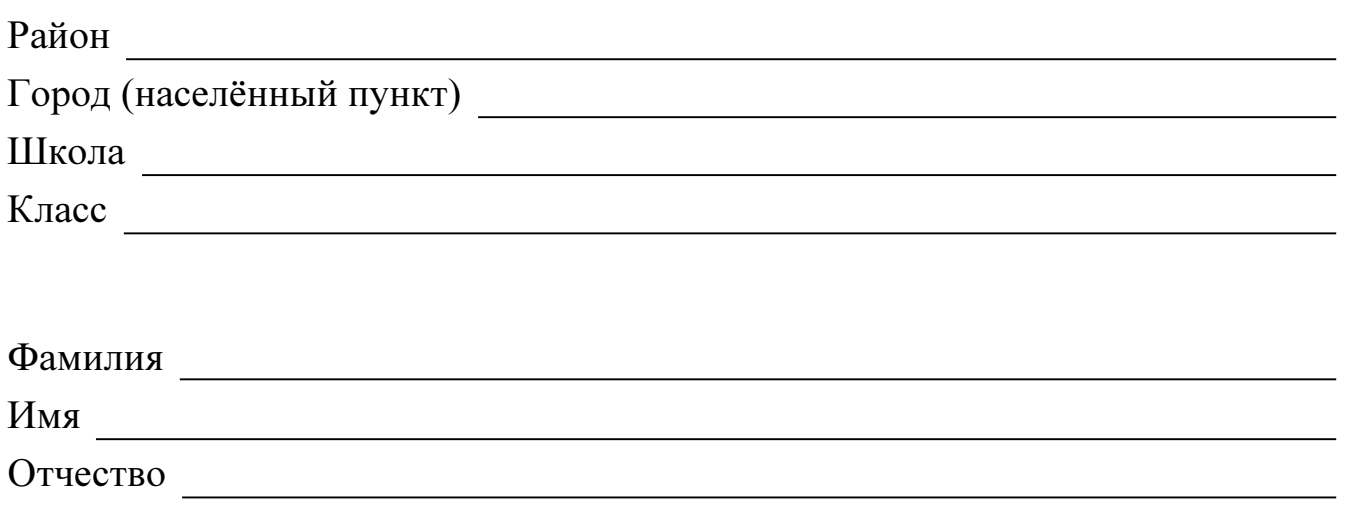

## Инструкция по выполнению работы

На выполнение экзаменационной работы по информатике и ИКТ отводится 235 минут. Экзаменационная работа состоит из 3 частей, содержащих 32 задания.

Рекомендуем не более 1,5 часов (90 минут) отвести на выполнение заданий частей 1 и 2, а остальное время – на часть 3.

Часть 1 содержит 13 заданий (А1–А13). К каждому заданию даётся четыре варианта ответа, из которых только один правильный

Часть 2 состоит из 15 заданий с кратким ответом (В1–В15). К этим заданиям Вы должны самостоятельно сформулировать и записать ответ.

Часть 3 состоит из 4 заданий (С1–С4). Для выполнения заданий этой части Вам необходимо написать развёрнутый ответ в произвольной форме.

Все бланки ЕГЭ заполняются яркими чёрными чернилами. Допускается использование гелевой, капиллярной или перьевой ручек

При выполнении заданий Вы можете пользоваться черновиком. Обращаем Ваше внимание на то, что записи в черновике не будут учитываться при оценивании работы.

Советуем выполнять задания в том порядке, в котором они даны. Для экономии времени пропускайте задание, которое не удаётся выполнить сразу, и переходите к следующему. Если после выполнения всей работы у Вас останется время, Вы сможете вернуться к пропущенным заданиям

Баллы, полученные Вами за выполненные задания, суммируются. Постарайтесь выполнить как можно больше заданий и набрать наибольшее количество баллов.

Желаем успеха*!* 

В экзаменационных заданиях используются следующие соглашения.

1. Обозначения для логических связок (операций):

а) *отрицание* (инверсия, логическое НЕ) обозначается  $\neg$  (например,  $\neg$ A);

b) конъюнкция (логическое умножение, логическое И) обозначается /\ (например,  $A \wedge B$ ) либо & (например,  $A \& B$ );

с) дизъюнкция (логическое сложение, логическое ИЛИ) обозначается  $\vee$  (например,  $A \vee B$ ) либо | (например, A | B);

d) импликация (следование) обозначается  $\rightarrow$  (например, A  $\rightarrow$  B);

е) тождество обозначается  $\equiv$  (например,  $A \equiv B$ ); выражение  $A \equiv B$  истинно тогда и только тогда, когда значения А и В совпадают (либо они оба истинны, либо они оба ложны);

f) символ 1 используется для обозначения истины (истинного высказывания); символ 0 – для обозначения лжи (ложного высказывания).

2. Два логических выражения, содержащие переменные, называются равносильными (эквивалентными), если значения этих выражений совпадают при любых значениях переменных. Так, выражения  $A \rightarrow B$  и  $(\neg A) \lor B$  равносильны, а  $A \vee B$  и  $A \wedge B$  – нет (значения выражений разные, например, при  $A = 1$ ,  $B = 0$ ).

3. Приоритеты логических операций: инверсия (отрицание), конъюнкция (логическое умножение), дизъюнкция (логическое сложение), импликация (следование). Таким образом,  $\neg A \land B \lor C \land D$  совпадает с  $((\neg A) \land B) \lor (C \land D)$ . Возможна запись  $A \wedge \overrightarrow{B} \wedge C$  вместо  $(A \wedge B) \wedge C$ . То же относится и к дизъюнкции: возможна запись  $A \lor B \lor C$  вместо  $(A \lor B) \lor C$ .

4. Везде в задачах 1 Кбайт = 1024 байт, 1 Мбайт = 1024 Кбайт.

#### Часть 1

При выполнении заданий этой части в бланке ответов № 1 под номером выполняемого Вами задания (A1-A13) поставьте знак «X» в клеточке, номер которой соответствует номеру выбранного Вами ответа.

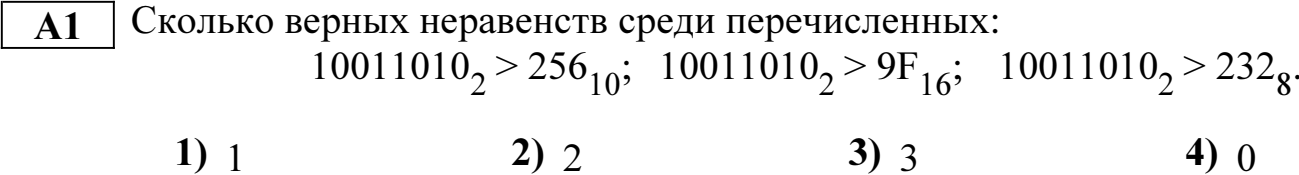

Между населёнными пунктами А, В, С, D, E, F, Z построены дороги,  $A2$ протяжённость которых приведена в таблице. (Отсутствие числа в таблице означает, что прямой дороги между пунктами нет.)

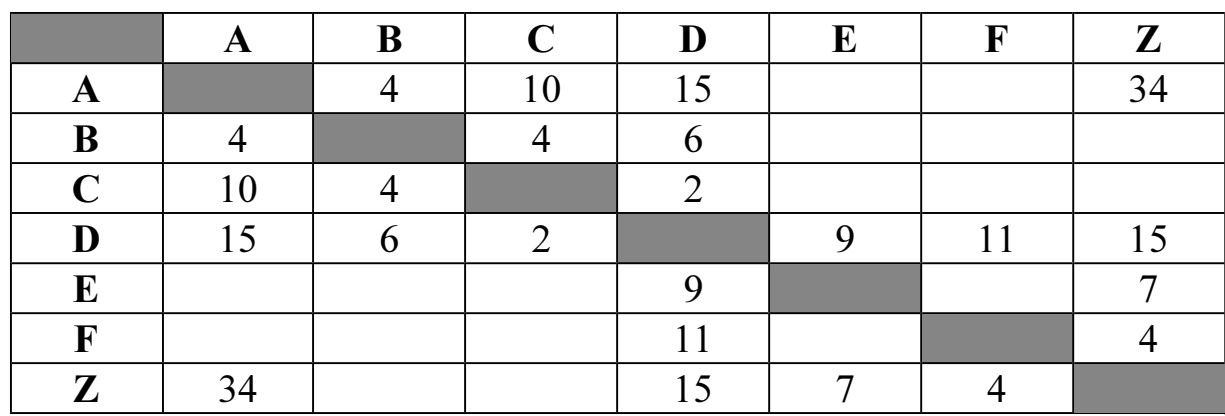

Определите длину кратчайшего пути между пунктами А и Z (при условии, что передвигаться можно только по построенным дорогам).

 $1) 21$  $2) 25$  $3) 30$  $4)34$ 

Дан фрагмент таблицы истинности выражения F:  $\overline{A3}$ 

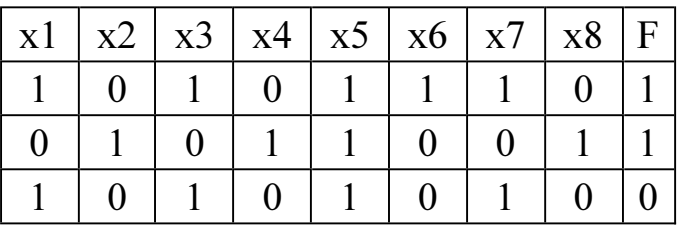

Каким выражением может быть  $F$ ?

- 1)  $(x1 \rightarrow x2)$   $\land \neg x3$   $\land x4$   $\land \neg x5$   $\land x6$   $\land \neg x7$   $\land x8$
- 2)  $(x1 \rightarrow x2) \vee \neg x3 \vee x4 \vee \neg x5 \vee x6 \vee \neg x7 \vee x8$
- 3)  $\neg(x1 \rightarrow x2) \lor x3 \lor \neg x4 \lor x5 \lor \neg x6 \lor x7 \lor \neg x8$
- 4)  $\neg(x1 \rightarrow x2) \land x3 \land \neg x4 \land x5 \land \neg x6 \land x7 \land \neg x8$

Для групповых операций с файлами используются маски имён файлов.  ${\bf A4}$ Маска представляет собой последовательность букв, цифр и прочих допустимых в именах файлов символов, в которых также могут встречаться следующие символы: Символ «?» (вопросительный знак) означает ровно один произвольный символ.

Символ «\*» (звёздочка) означает любую последовательность символов произвольной длины,  $\overline{B}$ том числе  $\langle$ \*> может задавать  $\mathbf{M}$ пустую последовательность.

В каталоге находится 6 файлов: maveric.map maveric.mp3 taverna.mp4 revolver.mp4 vera.mp3 zveri.mp3

Определите, по какой из масок из каталога будет отобрана указанная группа файлов: maveric.mp3

taverna.mp4 revolver.mp4  $zveri$ .mp $3$ 

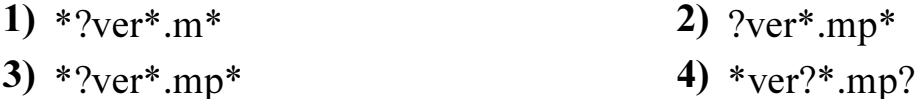

Автомат получает на вход четырёхзначное десятичное число, в котором все  $A<sub>5</sub>$ цифры нечётные. По этому числу строится новое число по следующим правилам.

1. Складываются первая и вторая, а также третья и четвёртая цифры.

2. Полученные два числа записываются друг за другом в порядке возрастания (без разделителей).

**Пример.** Исходное число: 5751. Суммы:  $5+7 = 12$ ;  $5+1 = 6$ . Результат: 612. Определите, какое из перечисленных ниже чисел может быть результатом работы автомата.

 $3)418$ 1)  $417$  $2)318$  $4)148$  Информатика. 11 класс. Вариант ИНФ1503 (в формате ЕГЭ)

**Bo** фрагменте базы данных представлены  $A6$ сведения  $\mathbf{O}$ родственных отношениях. На основании приведённых данных определите фамилию и инициалы тёти Рерих Л.А. (тётя - это родная сестра матери или отца).

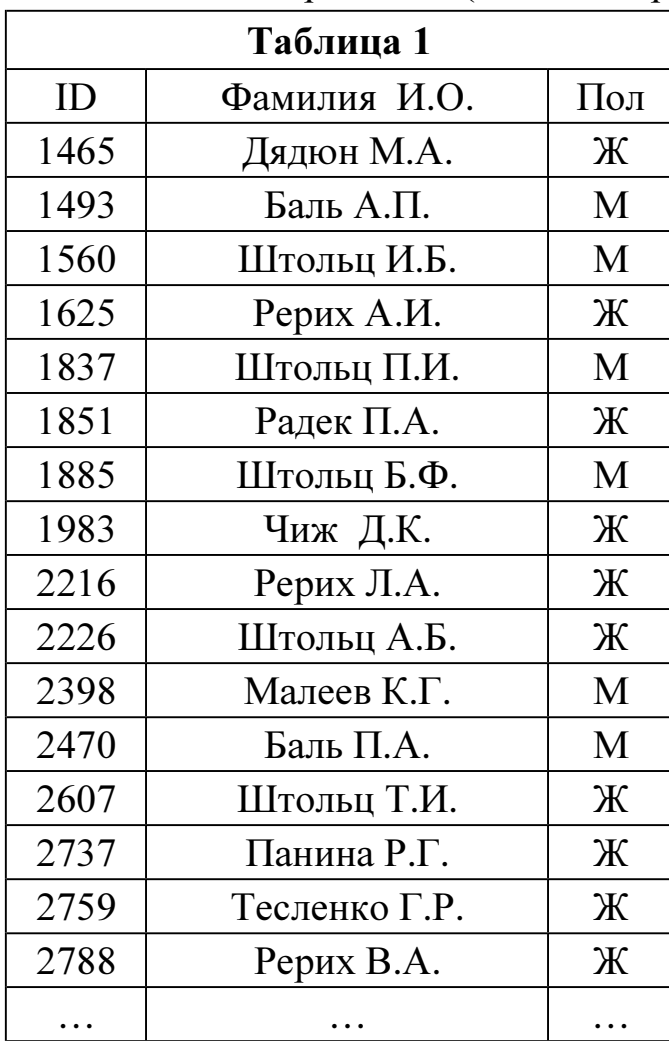

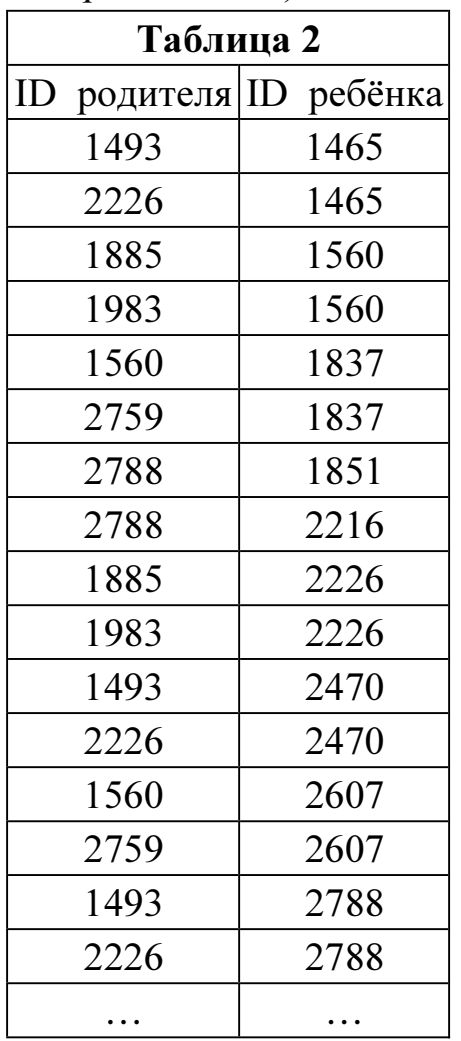

1) Баль П.А.

3) Рерих А.И.

2) Дядюн М.А.

4) Рерих В.А.

 $A7$ 

В ячейке D5 электронной таблицы записана формула. Эту формулу скопировали в ячейку С4. В результате значение в ячейке С4 вычисляется по формуле  $3x+y$ , где  $x - 3$ начение в ячейке C22, а  $y - 3$ начение в ячейке D22. Укажите, какая формула НЕ могла быть написана в ячейке D5. Примечание: знак \$ используется для обозначения абсолютной адресации.

1)  $=3*C22 + D22$ 

 $2) = 3*SC$22+SD$22$ 

3)  $=3*D$22+$D23$ 

4)  $=3*SC23+E$22$ 

- Производилась четырёхканальная (квадро)  $\overline{AB}$ звукозапись  $\mathbf{C}$ частотой дискретизации 32 кГц и 24-битным разрешением. В результате был получен файл размером 30 Мбайт, сжатие данных не производилось. Какая из приведённых ниже величин наиболее близка ко времени, в течение которого проводилась запись?
	- 2)  $60 \text{ c}$ 3) 90  $cek$ . 1) 30 сек. 4)  $120 \text{ c}$ ek.

По каналу связи передаются сообщения, содержащие только 4 буквы  $-\Pi$ , O, A9 Р, Т. Для кодирования букв используются 5-битовые кодовые слова:

 $\Pi - 00000$ ,  $O - 00111$ ,  $P - 11011$ ,  $T - 11100$ .

Для этого набора кодовых слов выполнено такое свойство: любые два слова из набора отличаются не менее чем в трёх позициях.

Это свойство важно для расшифровки сообщений при наличии помех (в предположении, что передаваемые биты могут искажаться, но не пропадают). Закодированное сообщение считается принятым корректно, если его длина кратна 5 и каждая пятёрка отличается от некоторого кодового слова не более чем в одной позиции; при этом считается, что пятёрка кодирует соответствующую букву. Например, если принята пятерка 11111, то считается, что передавалась буква Р.

Среди приведённых ниже сообщений найдите то, которое принято корректно, и укажите его расшифровку (пробелы несущественны).

11011 10111 11101 00111 10001 10000 10111 11101 00111 00001

- $1)$   $\Pi$ <sup>O</sup> $\Pi$ <sup>O</sup> $\Pi$  $2)$  POTOP
- $3)$  TOHOP

4) ни одно из сообщений не принято корректно

На числовой прямой даны два отрезка:  $P = [30, 50]$  и Q = [70, 90]. Выберите  $A10$ такой отрезок А, что формула

 $((x \in Q) \rightarrow (x \in A)) \land ((x \in A) \rightarrow (x \in P))$ 

тождественно истинна, то есть принимает значение 1 при любом значении переменной х. Если таких отрезков несколько, укажите тот, который имеет большую длину.

- $3)$  [55, 65]  $2)$  [40, 80]  $(4)$  [73, 88] 1)  $[25, 95]$
- При регистрации в компьютерной системе каждому пользователю выдаётся A11 идентификатор, состоящий из 10 символов, первый и последний из которых одна из 18 букв, а остальные - цифры (допускается использование 10 десятичных цифр). Каждый такой идентификатор в компьютерной программе записывается минимально возможным и одинаковым целым количеством (при этом используют посимвольное кодирование; все байт цифры кодируются одинаковым и минимально возможным количеством бит, все буквы также кодируются одинаковым и минимально возможным количеством  $6M$ т).

Определите объём памяти, отводимый этой программой для записи 25 паролей.

 $1)$  150 байт 2)  $175$  байт 3)  $200 \text{ байт}$ 4)  $225$  байт

Ниже представлен записанный на разных языках программирования фрагмент  $A12$ одной и той же программы. В программе описан одномерный целочисленный массив А, в представленном фрагменте программы обрабатываются элементы массива с инлексами от 1 ло  $10$ .

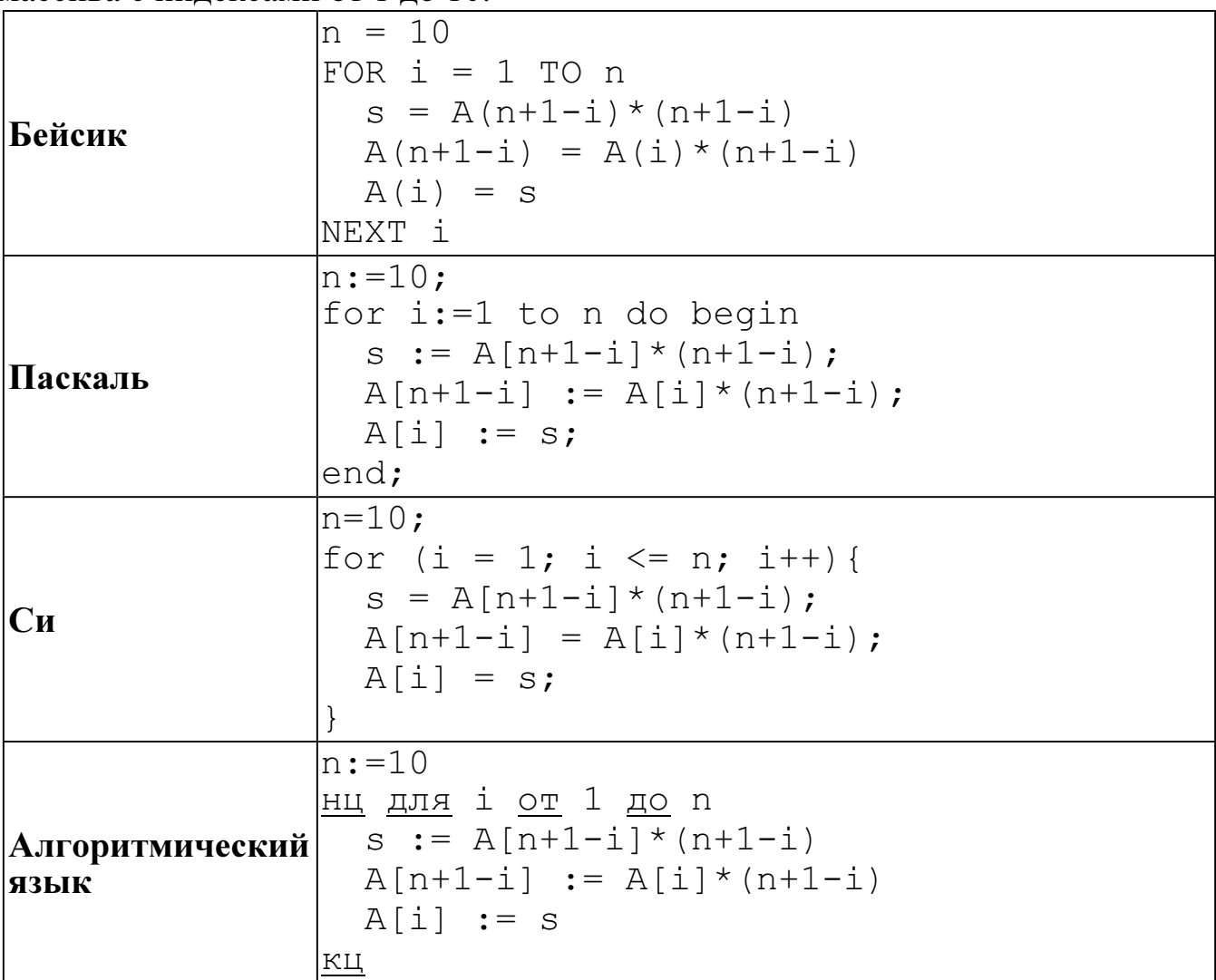

Перед началом выполнения фрагмента все элементы массива равны 1. Укажите утверждение, которое будет верно после выполнения указанного фрагмента программы при изменении индекса от 1 до 10.

- 1) значения массива постоянны
- 2) значения массива сначала возрастают, а потом убывают
- 3) значения массива возрастают
- 4) значения массива убывают
- Система команд исполнителя РОБОТ, «живущего» в прямоугольном  $A13$ лабиринте на клетчатой плоскости, состоит из 8 команд. Четыре команды это команды-приказы:

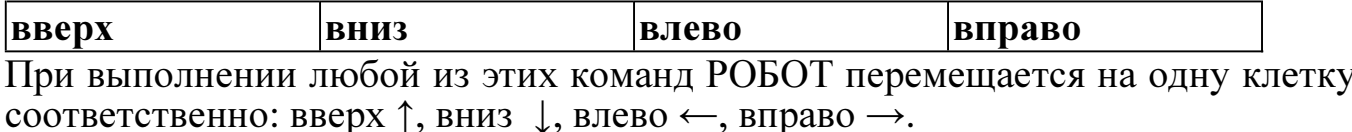

Четыре команды проверяют истинность условия отсутствия стены у каждой стороны той клетки, где находится РОБОТ:

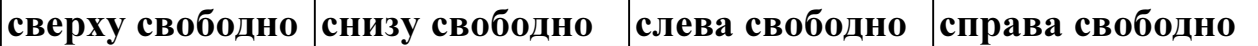

Цикл ПОКА условие последовательность команд КОНЕЦ ПОКА выполняется, пока условие истинно.

В конструкции ЕСЛИ условие ТО команда1 ИНАЧЕ команда2 КОНЕЦ ЕСЛИ

выполняется команда1 (если условие истинно) или команда2 (если условие ложно).

В конструкциях ПОКА и ЕСЛИ условие может содержать команды проверки, а также слова И, ИЛИ, НЕ, обозначающие логические операции.

Если РОБОТ начнёт движение в сторону находящейся рядом с ним стены, то он разрушится и программа прервётся.

Сколько клеток лабиринта соответствуют требованию, что, начав движение в ней и выполнив предложенную программу, РОБОТ уцелеет и остановится в закрашенной клетке (клетка F6)?

НАЧАЛО ПОКА снизу свободно ИЛИ справа свободно ЕСЛИ справа свободно ТО вправо ИНАЧЕ вниз КОНЕЦ ЕСЛИ КОНЕЦ ПОКА 1 КОНЕЦ  $\overline{2}$ 3  $\overline{\mathbf{4}}$ 5 6 A B C D E F 1)  $19$  2)  $22$  3)  $25$  4)  $28$ 

Часть 2

Ответом к заданиям этой части (В1–В15) является число, последовательность букв или цифр. Впишите ответы сначала в текст работы, а затем перенесите их в бланк ответов № 1 справа от номера соответствующего задания, начиная с первой клеточки, без пробелов, запятых и других дополнительных символов. Каждую букву или цифру пишите в отдельной клеточке в соответствии с приведёнными в бланке образцами.

B1 У исполнителя ТриПять две команды, которым присвоены номера:

# 1. прибавь 3,

# 2. умножь на 5.

Выполняя первую из них, ТриПять прибавляет к числу на экране 3, а выполняя вторую, умножает это число на 5.

Запишите порядок команд в программе, которая содержит не более 5 команд и переводит число 4 в число 530.

В ответе указывайте лишь номера команд, пробелы между цифрами не ставьте. Так, для программы

## умножь на 5

# прибавь 3

#### прибавь 3

нужно написать: 211. Эта программа преобразует, например, число 8 в число 46.

Определите значение переменной с после выполнения следующего фрагмента<br>программы (записанного ниже на разных языках программирования). Ответ  $\overline{B2}$ запишите в виде целого числа.

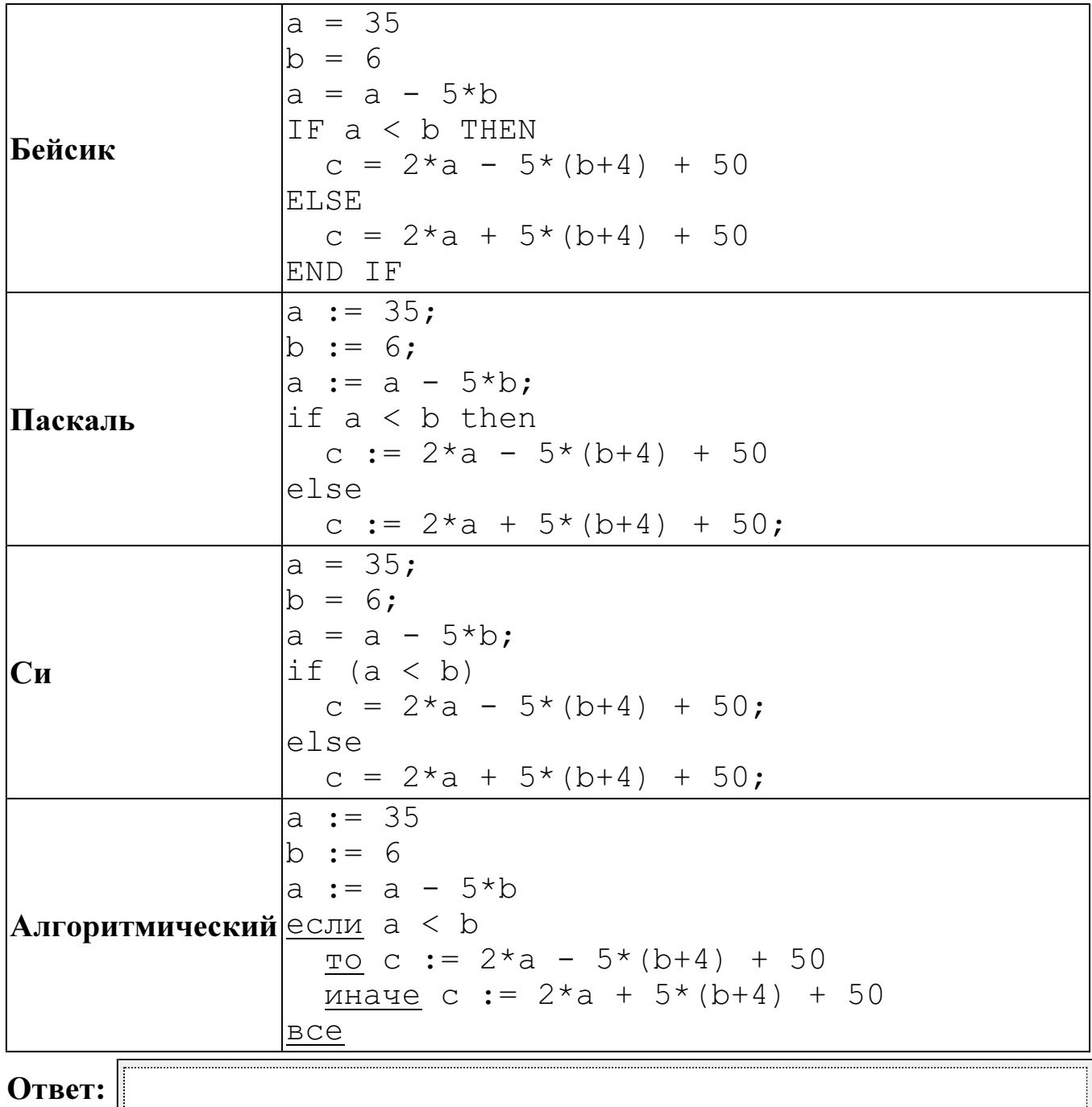

Информатика. 11 класс. Вариант ИНФ1503 (в формате ЕГЭ)

Дан фрагмент электронной таблицы.  $B<sub>3</sub>$ 

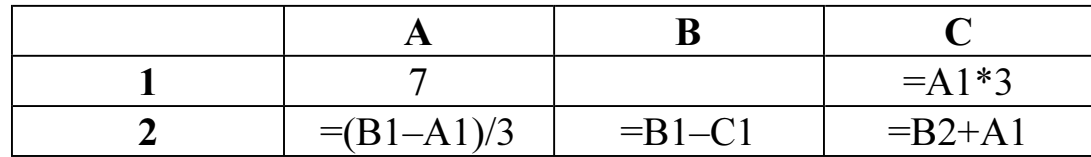

Какое число должно быть записано в ячейке В1, чтобы построенная после выполнения вычислений диаграмма по значениям диапазона ячеек А2:С2 соответствовала рисунку?

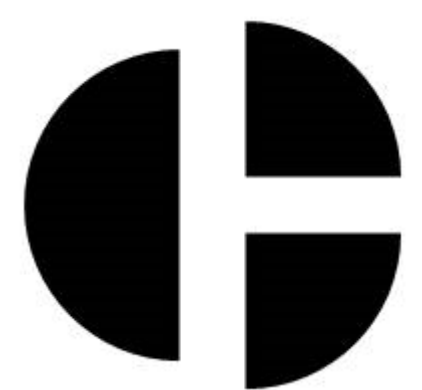

Известно, что все значения диапазона, по которым построена диаграмма, положительны.

Ответ:

Сколько есть различных символьных последовательностей длины от двух до **B4** четырёх в трёхбуквенном алфавите {A, B, C}?

Ответ:

 $B<sub>5</sub>$ 

Определите, что будет напечатано в результате выполнения программы (записанной ниже на разных языках программирования):

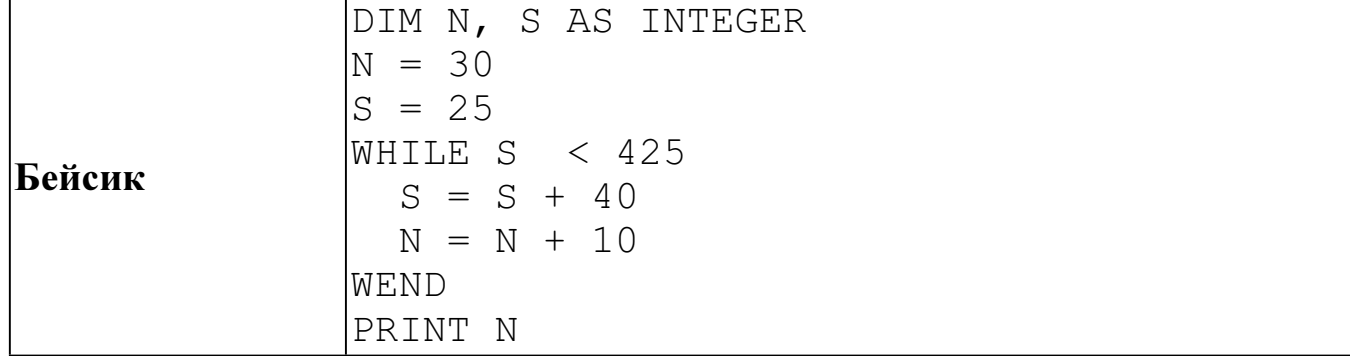

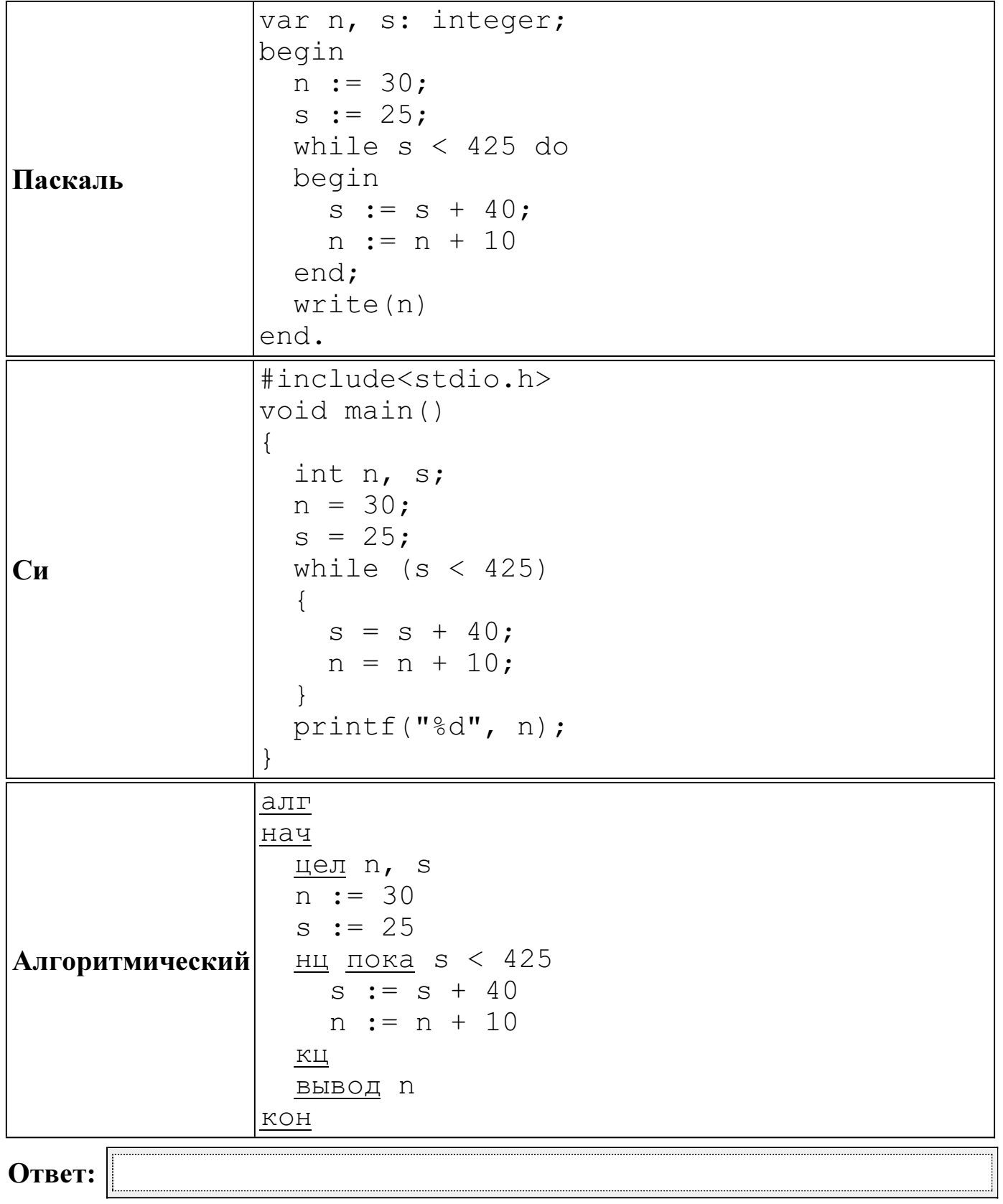

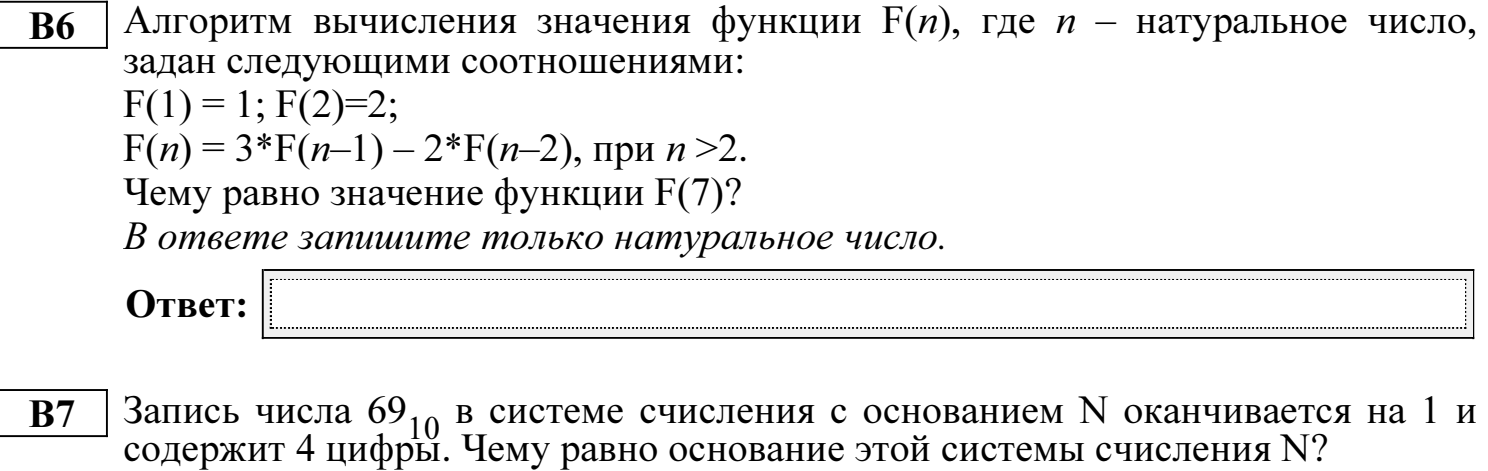

Информатика. 11 класс. Вариант ИНФ1503 (в формате ЕГЭ)

Ниже на четырёх языках программирования записан алгоритм. Получив на **B8** вход число  $N$ , этот алгоритм печатает число  $q$ . Укажите наименьшее из таких чисел  $N$ , при вводе которых алгоритм напечатает 13.

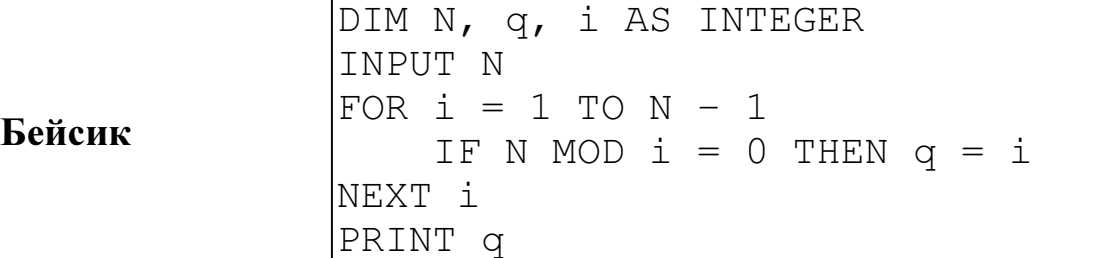

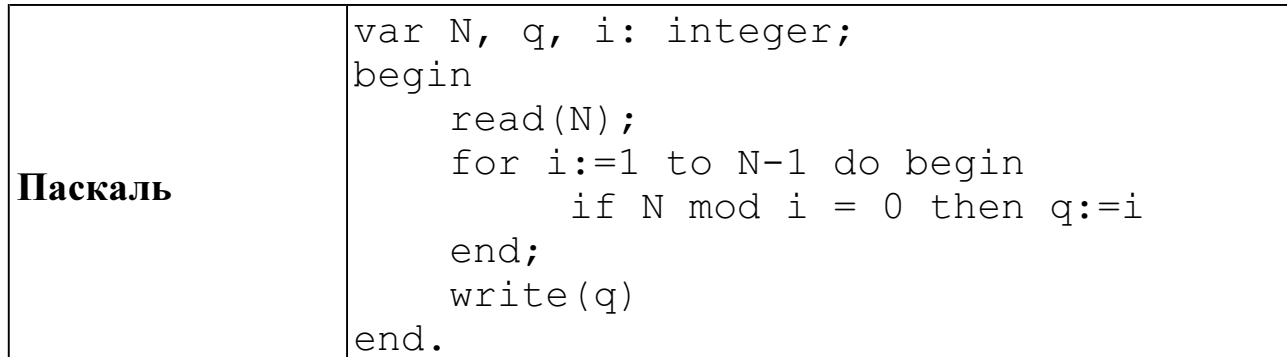

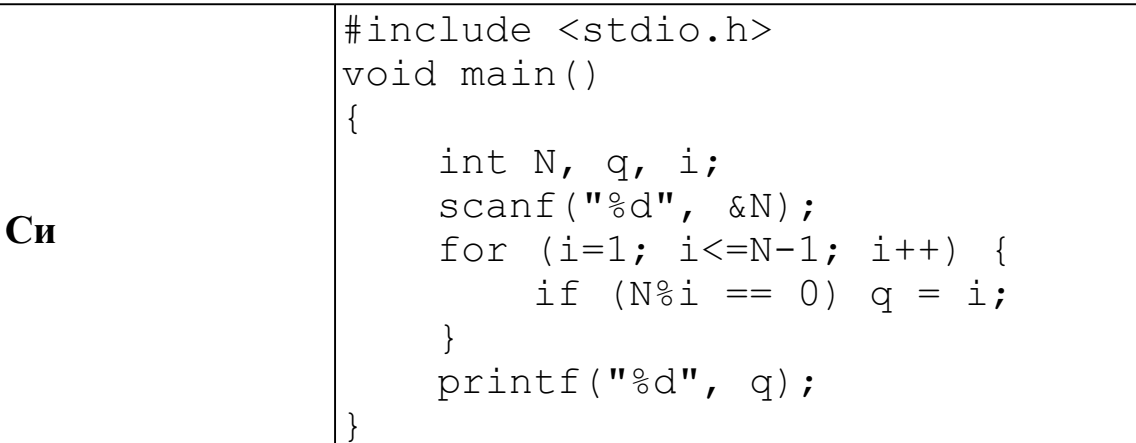

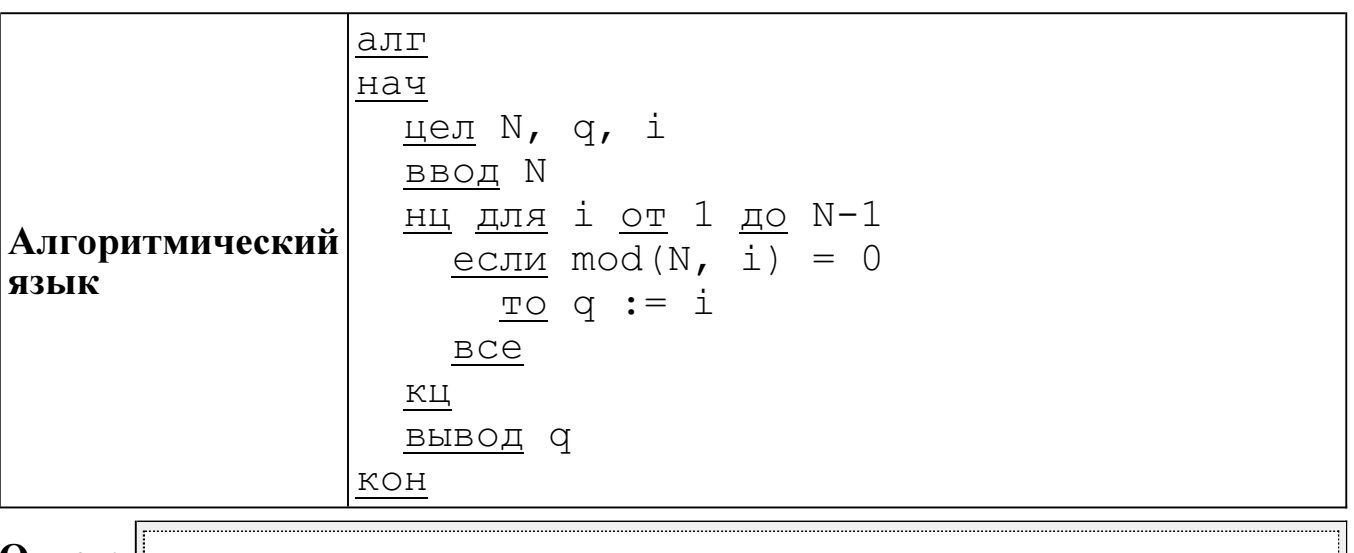

**B9** На рисунке изображена схема дорог, связывающих города A, B, C, D, E, F, G, H, K, L, M. По каждой дороге можно двигаться только в одном направлении, указанном стрелкой. Сколько существует различных путей из города A в город M?

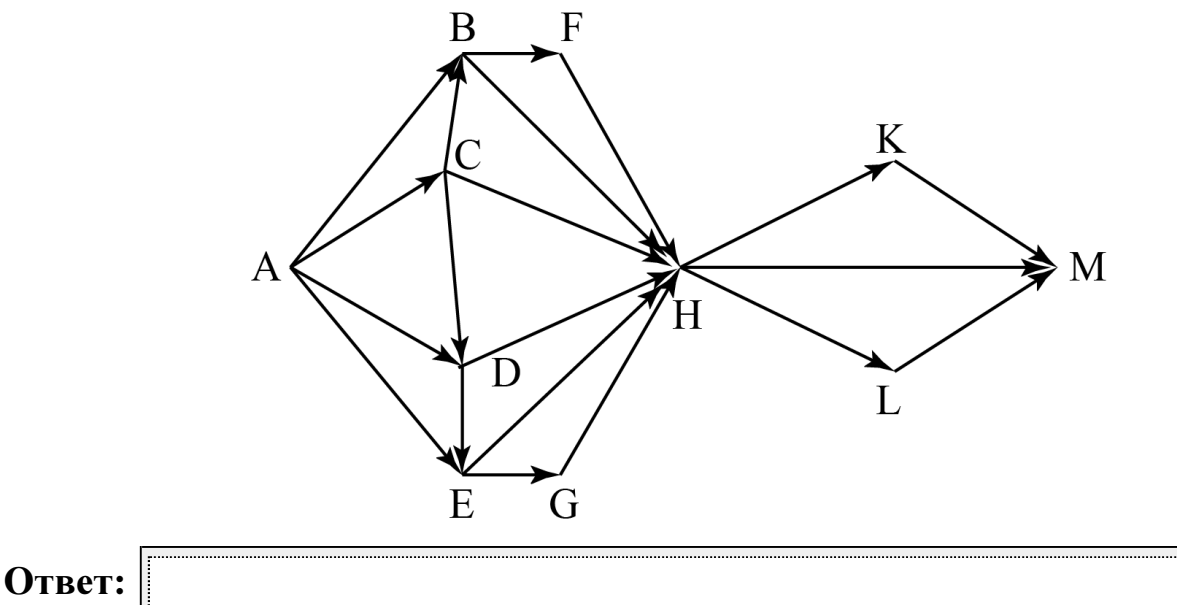

B10 Документ объёмом 8 Мбайт можно передать с одного компьютера на другой двумя способами:

А) сжать архиватором, передать архив по каналу связи, распаковать;

Б) передать по каналу связи без использования архиватора.

Какой способ быстрее и на сколько, если

– средняя скорость передачи данных по каналу связи составляет  $2^{20}$  бит в секунду,

– объём сжатого архиватором документа равен 12,5% от исходного,

– время, требуемое на сжатие документа. – 14 секунд, на распаковку – 2 секунды?

В ответе напишите букву А, если способ А быстрее или Б, если быстрее способ Б. Сразу после буквы напишите, на сколько секунд один способ быстрее другого.

Так, например, если способ Б быстрее способа А на 23 секунды, в ответе нужно написать Б23.

Слов «секунд», «сек.», «с» к ответу добавлять не нужно.

В терминологии сетей ТСР/IР маской сети называется двоичное число, **B11** определяющее, какая часть IP-адреса узла сети относится к адресу сети, а какая — к адресу самого узла в этой сети. Обычно маска записывается по тем же правилам, что и IP-адрес. Адрес сети получается в результате применения поразрядной конъюнкции к заданным IP-адресу узла и маске.

По заданным IP-адресу узла и маске определите адрес сети.

218.137.218.137 IP-адрес узла:

255.255.248.0 Маска:

При записи ответа выберите из приведённых в таблице чисел четыре элемента IP-адреса и запишите в нужном порядке соответствующие им буквы без использования точек.

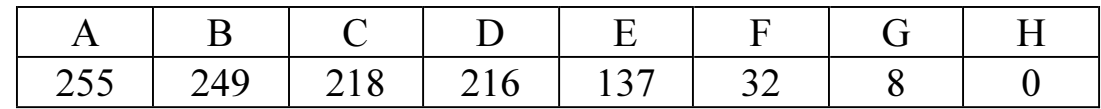

Пример.

Пусть искомый IP-адрес 192.168.128.0 и дана таблица:

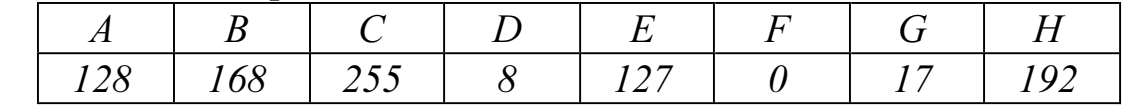

В этом случае правильный ответ будет записан в виде НВАЕ.

Ответ:

В языке запросов поискового сервера для обозначения логической операции **B12** «ИЛИ» используется символ «|», а для логической операции «И» - символ  $\langle\langle \& \rangle\rangle$ .

В таблице приведены запросы и количество найденных по ним страниц некоторого сегмента сети Интернет.

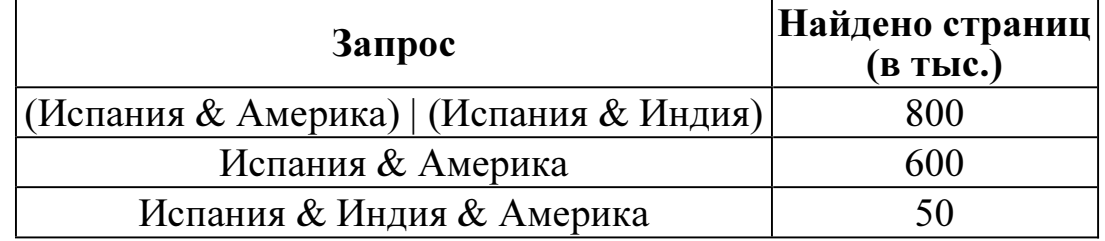

Какое количество страниц (в тыс.) будет найдено по запросу

Испания & Индия?

Считается, что все запросы выполнялись практически одновременно, так что набор страниц, содержащих все искомые слова, не изменялся за время выполнения запросов.
В13 У исполнителя Утроитель две команды, которым присвоены номера: 1. прибавь 2, 2. умножь на 3. Первая из них увеличивает на 2 число на экране, вторая утраивает его. Программа для Утроителя - это последовательность команд. Сколько существует программ, которые число 1 преобразуют в число 55? Ответ:

Определите, какое число будет напечатано в результате выполнения **B14** следующего алгоритма (для Вашего удобства алгоритм представлен на четырёх языках):

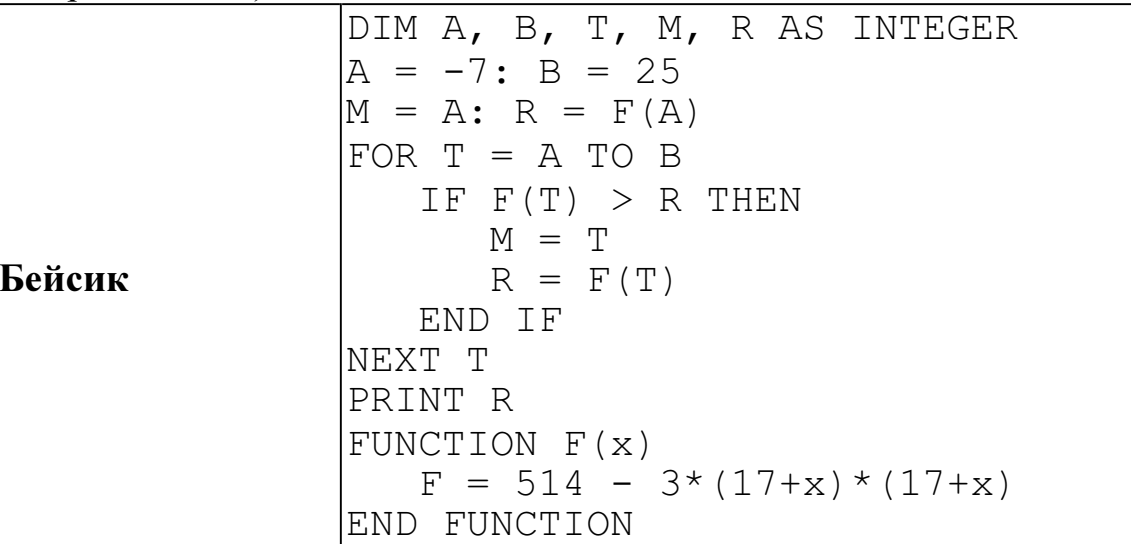

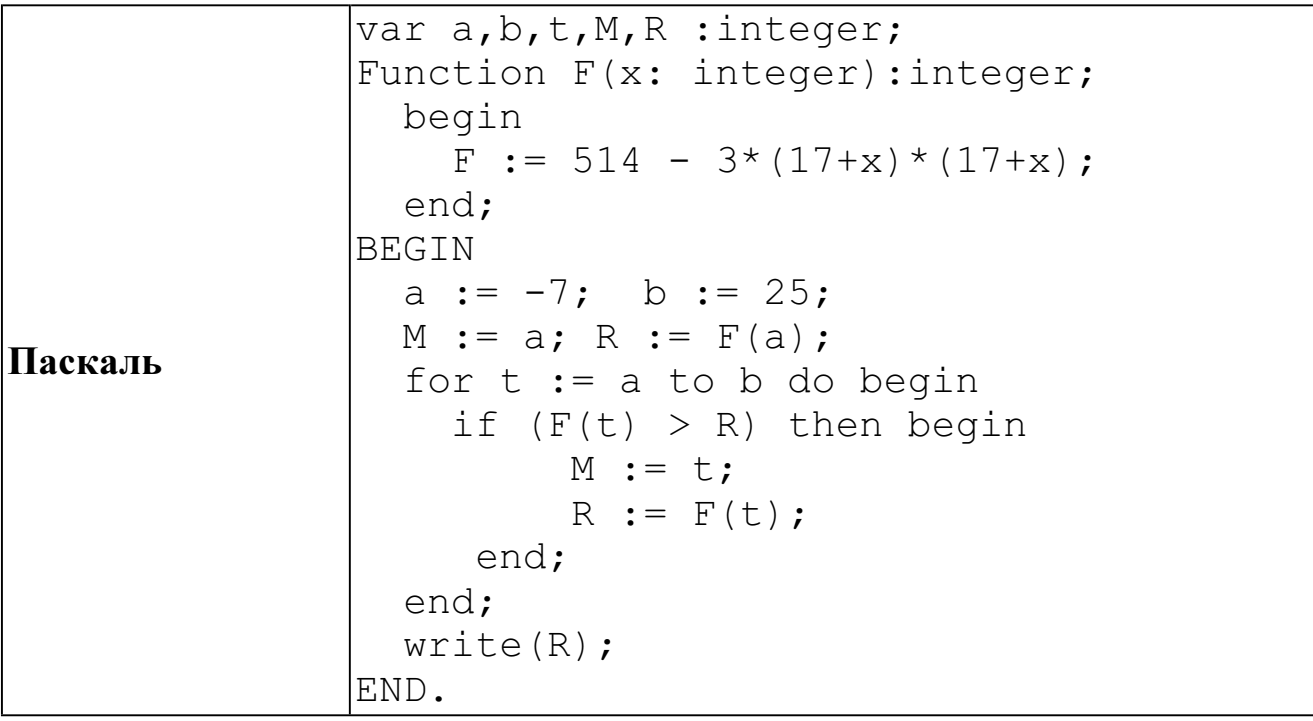

Cи

```
#include<stdio.h>
int F(int x)\{return 514 - 3*(17+x)*(17+x);
void main()
\{int a, b, t, M, R;
 a = -7; b = 25;
 M = a; R = F(a);
  for (t=a; t<=b; t++) {
    if (F(t) > R) {
      M = t; R = F(t);
    \}\}printf("%d", R);
```
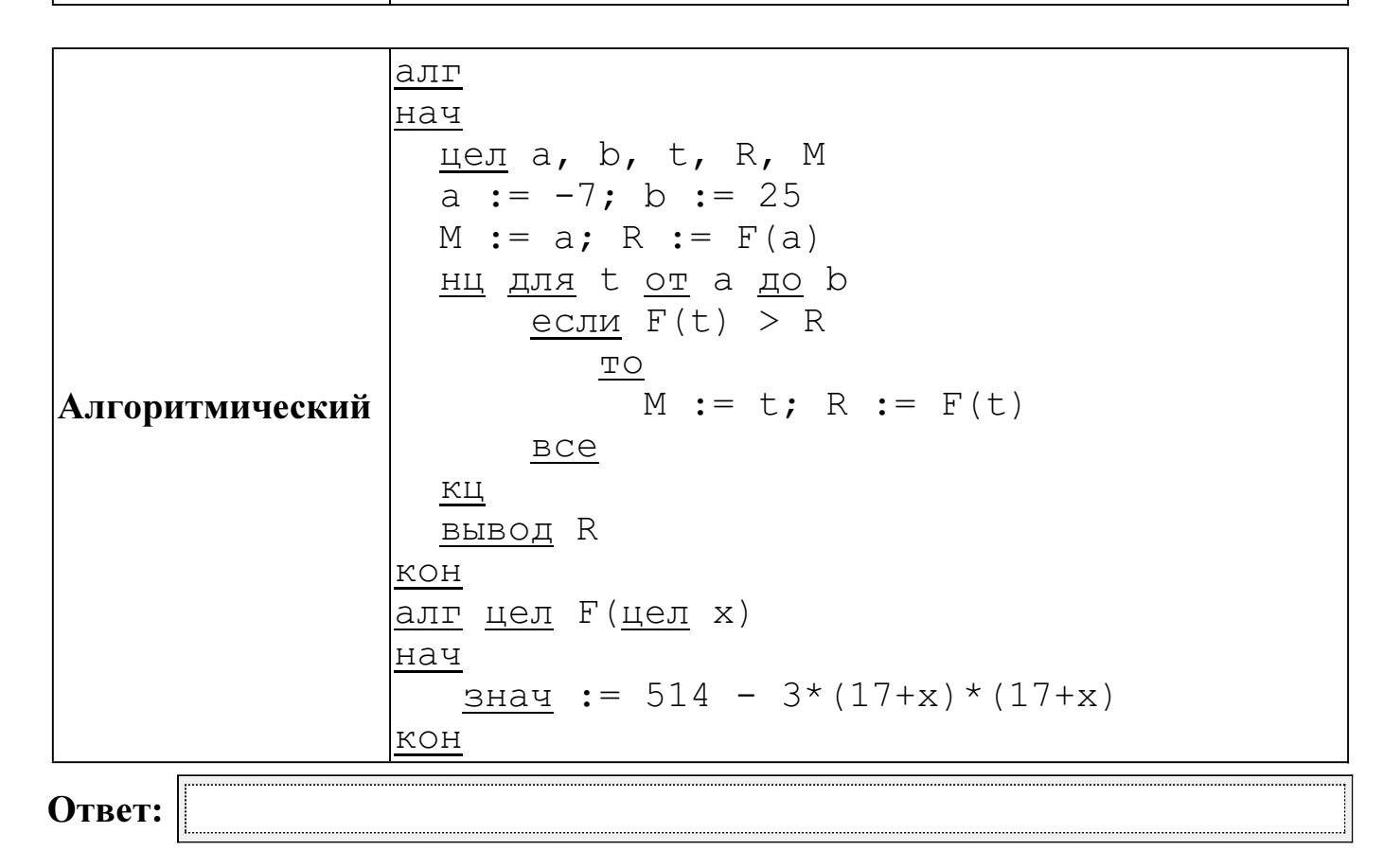

**B15** Сколько существует различных наборов значений логических переменных х1, x2, x3, x4, x5, x6, x7, x8, которые удовлетворяют всем перечисленным ниже

условиям?<br>  $(x_1 \equiv x_2) \rightarrow (x_2 \equiv x_3)$  $(x_2 \equiv x_3) \rightarrow (x_3 \equiv x_4)$ 

 $(x_6 \equiv x_7) \rightarrow (x_7 \equiv x_8)$ 

В ответе не нужно перечислять все различные наборы значений переменных x1, x2, x3, x4, x5, x6, x7, x8, при которых выполнена данная система равенств. В качестве ответа Вам нужно указать количество таких наборов.

Ответ:

Для записи ответов к заданиям этой части (C1-C4) используйте бланк ответов  $\overline{\mathcal{N}}_2$  2. Запишите сначала номер задания (C1 и т. д.), а затем полное решение. Ответы записывайте чётко и разборчиво.

Требовалось написать программу, при выполнении которой с клавиатуры  $C1$ считываются координаты точки на плоскости  $(x, y - \text{действительные числа})$  и определяется принадлежность этой точки заданной закрашенной области (включая границы).

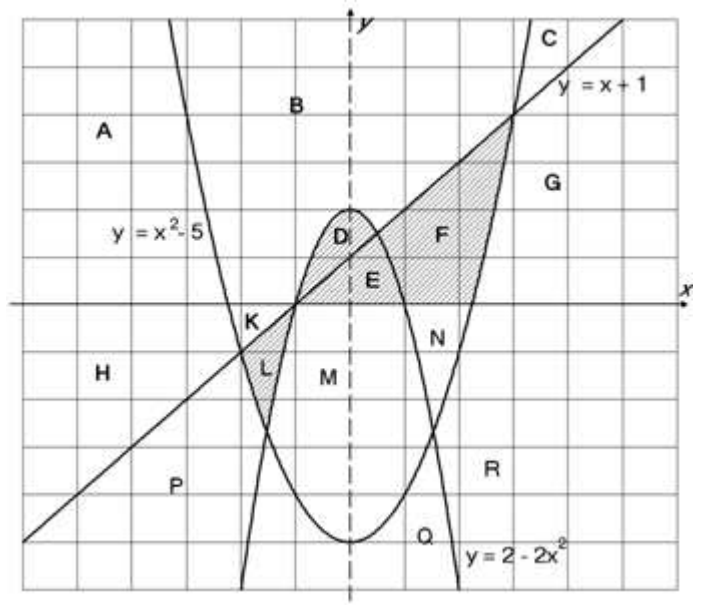

Ученик написал такую программу:

### Бейсик

```
INPUT x, y
IF y \ge x+1 THEN
    IF y \le 2-2*x*x THEN PRINT "принадлежит"
ELSE
    IF v \ge x * x - 5 THEN
        PRINT "принадлежит"
    ELSE
        PRINT "не принадлежит"
    END TF
END IF
FND
```
### Паскаль

```
var x, y: real;
begin
    readln(x, y);
    if y \ge x+1 then begin
         if y \leq 2-2*x*x then write ('принадлежит')
    end
    else
         if y \ge x * x - 5 then
             write('принадлежит')else
             write ('не принадлежит')
end.
```
# $\overline{\mathbf{C}}$ и

```
#include <stdio.h>
void main()float x, y;
    \text{scanf}("\f \text{gf", \&x, \&y};if (y \ge x+1) {
         if (y \leq 2-2*x*x) printf("принадлежит");
    \}else
         if (y \ge x * x - 5)printf("принадлежит");
         else
             print(f("He npu)длежит");
\}
```
Алгоритмический язык

```
алг
нач
    вещ х, у
    ввод х, у
    если у >= x+1 то
        если у \leq 2-2*x*x то
            вывод 'принадлежит'
        BC6
    иначе
        если у >= x * x - 5 то
            вывод 'принадлежит'
        иначе
             вывод 'не принадлежит'
        BCEBCe
```
При проверке работы программа выполнялась по шагам для некоторых контрольных значений  $x$  и  $y$ , при этом был заполнен протокол тестирования. В результате неаккуратного обращения протокол был испорчен, частично сохранились только четыре строки:

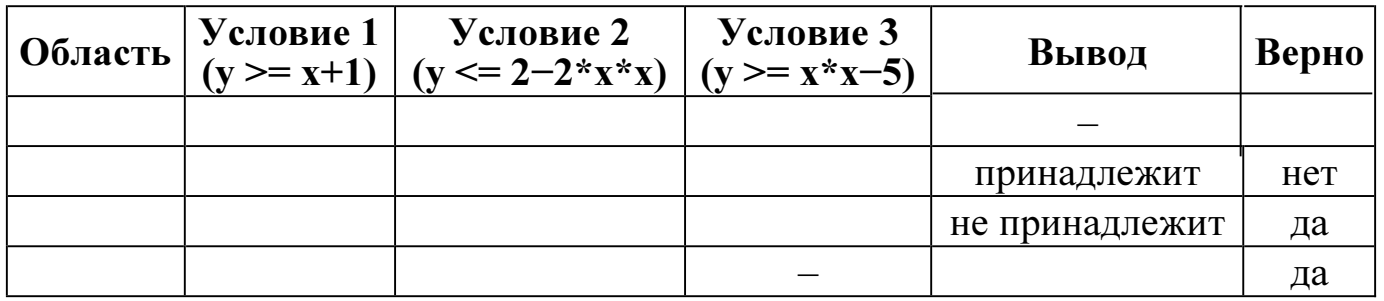

Графы протокола содержат следующую информацию:

Область - часть плоскости, которой принадлежит проверяемая точка. Все возможные области отмечены на рисунке буквами **A**, **B**, **C**, ... **R**, ось  $\nu$  не считается границей областей.

Условие 1, Условие 2, Условие 3 - результат проверки соответствующего условия (да или нет). Если условие не проверялось, в протокол записывался прочерк.

Вывод - сообщение, которое вывела программа. Если программа ничего не вывела, в протокол записывался прочерк.

Верно – итоговое заключение (да или нет) о правильности результата работы программы при данных значениях х и у.

Последовательно выполните следующее.

1. Восстановите уцелевшие строки протокола, заполнив все клетки таблицы. Там, где содержание восстанавливается неоднозначно, запишите любое возможное значение. Например, если для нескольких областей получается одинаковая строка таблицы, укажите в графе «Область» любую из этих областей.

2. Укажите, как нужно доработать программу, чтобы не было случаев её неправильной работы. (Это можно сделать несколькими способами, достаточно указать любой способ доработки исходной программы.)

Дан массив, содержащий 70 неотрицательных целых чисел, не превышающих  $C2$  $1000.$ Опишите на одном из языков программирования алгоритм, позволяющий найти и вывести наибольшую сумму двух соседних элементов массива, имеющих различную чётность. Гарантируется, что в массиве есть соседние элементы, имеющие различную чётность. Исходные данные объявлены так, как показано ниже. Запрещается использовать переменные, не описанные ниже, но разрешается не использовать часть из них.

### Паскаль

```
const
    N = 70;var
    a: array [1..N] of integer;
    i, j, x, y: integer;
begin
    for i:=1 to N do
         readln(a[i]);
end.
```
### Бейсик

```
N=70DIM A(N) AS INTEGER
DIM I, J, X, Y AS INTEGER
FOR I = 1 TO N
    INPUT A(I)
NEXT I
\dddotsc
```

```
END
```
## $\mathbf{C}$ и

```
#include <stdio.h>
#define N 70
void main()int a[N];
    int i, j, x, y;
    for (i=0; i< N; i++)scanf("%d", %a[i]);\dddotsc\}
```

```
Алгоритмический язык
aлг
нач
     цел N=70
     \overline{\text{иend}} а[1:N]
     целі, ј, х, у
     нц для і от 1 до N
          ввод а[і]
     КЦ
     \dddotscKOH
```
В качестве ответа вам необходимо привести фрагмент программы, который должен находиться на месте многоточия. Вы можете записать решение также на другом языке программирования (укажите название и используемую версию языка программирования, например, Free Pascal 2.4) или в виде блок-схемы. В этом случае Вы должны использовать те же самые исходные данные и переменные, какие были предложены в условии.

 $\overline{C3}$  Два игрока, Петя и Ваня, играют в следующую игру. Перед игроками лежит куча камней. Игроки ходят по очереди, первый ход делает Петя. За один ход игрок может:

добавить в кучу один камень (действие А) или

 утроить количество камней в куче, а затем убрать из кучи 1 камень (действие Б). Например, имея кучу из 10 камней, за один ход можно получить кучу из 11 или 29 камней. У каждого игрока, чтобы делать ходы, есть неограниченное количество камней.

Игра завершается в тот момент, когда количество камней в куче становится более 34. Победителем считается игрок, сделавший последний ход, то есть первым получивший кучу, в которой будет 35 или больше камней.

В начальный момент в куче было S камней,  $1 \leq S \leq 34$ .

Говорят, что игрок имеет выигрышную стратегию, если он может выиграть при любых ходах противника. Описать стратегию игрока – значит описать, какой ход он должен сделать в любой ситуации, которая ему может встретиться при различной игре противника.

Выполните следующие задания. Во всех случаях обосновывайте свой ответ.

1. а) При каких значениях числа S Петя может выиграть первым ходом? Укажите все такие значения и выигрывающий ход Пети.

б) Укажите такое значение S, при котором Петя не может выиграть за один ход, но при любом ходе Пети Ваня может выиграть своим первым ходом. Опишите выигрышную стратегию Вани.

2. Укажите два значения S, при которых у Пети есть выигрышная стратегия, причём (а) Петя не может выиграть первым ходом, но (б) Петя может выиграть своим вторым ходом, независимо от того, как будет ходить Ваня.

Для указанных значений S опишите выигрышную стратегию Пети.

3. Укажите такое значение S, при котором

– у Вани есть выигрышная стратегия, позволяющая ему выиграть первым или вторым ходом при любой игре Пети, и при этом

– у Вани нет стратегии, которая позволит ему гарантированно выиграть первым ходом.

Для указанного значения S опишите выигрышную стратегию Вани. Постройте дерево всех партий, возможных при этой выигрышной стратегии Вани (в виде рисунка или таблицы). На рёбрах дерева указывайте, кто делает ход, в узлах – количество камней в позиции.

Дан список точек плоскости с целочисленными координатами. Необходимо  $C4$ определить:

1) номер координатной четверти К, в которой находится наименьшее ненулевое количество точек;

2) точку  $A$  в этой четверти, наиболее удалённую от осей координат;

3) расстояние  $R$  от этой точки до более дальней от неё оси.

Если в нескольких четвертях расположено одинаковое количество точек, следует выбрать ту четверть, в которой величина  $R$  больше. При равенстве и количества точек, и величины  $R$  необходимо выбрать четверть с меньшим номером К. Если в выбранной четверти несколько точек находятся на одинаковом максимальном расстоянии от осей координат, нужно выбрать первую по списку. Точки, хотя бы одна из координат которых равна нулю, считаются не принадлежащими ни одной четверти и не рассматриваются.

Напишите эффективную, в том числе по памяти, программу, которая будет решать эту задачу. Перед текстом программы кратко опишите алгоритм решения задачи и укажите используемый язык программирования и его версию.

#### Описание входных данных

В первой строке вводится одно целое положительное число - количество точек  $N$ .

Каждая из следующих N строк содержит координаты очередной точки – два целых числа (первое – координата *х*, второе – координата *у*).

### Описание выходных данных

Программа должна вывести номер выбранной четверти  $K$ , количество точек в ней *М*, координаты выбранной точки *А* и максимальное расстояние R по образцу, приведённому ниже в примере.

### Пример входных данных:

7  $-3.6$  $1<sub>2</sub>$  $1\quad1$  $30$  $4 - 3$  $-68$  $-12.5$ 

Пример выходных данных для приведённого выше примера входных данных:

 $K = 4$  $M = 1$  $A = (4, -3)$  $R = 4$ 

### Диагностическая работа № 2 по ИНФОРМАТИКЕ (в формате ЕГЭ) 18 апреля 2013 года

11 класс

# Вариант ИНФ1504

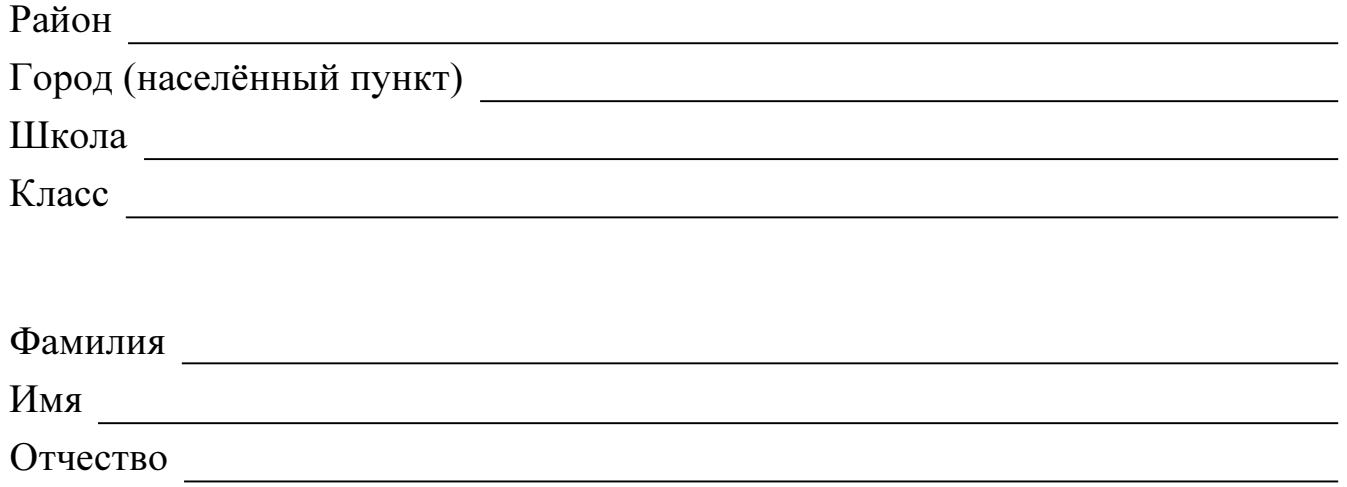

### Инструкция по выполнению работы

На выполнение экзаменационной работы по информатике и ИКТ отводится 235 минут. Экзаменационная работа состоит из 3 частей, содержащих 32 задания.

Рекомендуем не более 1,5 часов (90 минут) отвести на выполнение заданий частей 1 и 2, а остальное время – на часть 3.

Часть 1 содержит 13 заданий (А1–А13). К каждому заданию даётся четыре варианта ответа, из которых только один правильный

Часть 2 состоит из 15 заданий с кратким ответом (В1–В15). К этим заданиям Вы должны самостоятельно сформулировать и записать ответ.

Часть 3 состоит из 4 заданий (С1–С4). Для выполнения заданий этой части Вам необходимо написать развёрнутый ответ в произвольной форме.

Все бланки ЕГЭ заполняются яркими чёрными чернилами. Допускается использование гелевой, капиллярной или перьевой ручек

При выполнении заданий Вы можете пользоваться черновиком. Обращаем Ваше внимание на то, что записи в черновике не будут учитываться при оценивании работы.

Советуем выполнять задания в том порядке, в котором они даны. Для экономии времени пропускайте задание, которое не удаётся выполнить сразу, и переходите к следующему. Если после выполнения всей работы у Вас останется время, Вы сможете вернуться к пропущенным заданиям

Баллы, полученные Вами за выполненные задания, суммируются. Постарайтесь выполнить как можно больше заданий и набрать наибольшее количество баллов.

Желаем успеха*!* 

В экзаменационных заданиях используются следующие соглашения.

1. Обозначения для логических связок (операций):

а) *отрицание* (инверсия, логическое НЕ) обозначается  $\neg$  (например,  $\neg$ A);

b) конъюнкция (логическое умножение, логическое И) обозначается /\ (например,  $A \wedge B$ ) либо & (например,  $A \& B$ );

с) дизъюнкция (логическое сложение, логическое ИЛИ) обозначается  $\vee$  (например,  $A \vee B$ ) либо | (например, A | B);

d) импликация (следование) обозначается  $\rightarrow$  (например, A  $\rightarrow$  B);

е) тождество обозначается  $\equiv$  (например,  $A \equiv B$ ); выражение  $A \equiv B$  истинно тогда и только тогда, когда значения А и В совпадают (либо они оба истинны, либо они оба ложны);

f) символ 1 используется для обозначения истины (истинного высказывания); символ 0 – для обозначения лжи (ложного высказывания).

2. Два логических выражения, содержащие переменные, называются равносильными (эквивалентными), если значения этих выражений совпадают при любых значениях переменных. Так, выражения  $A \rightarrow B$  и  $(\neg A) \lor B$  равносильны, а  $A \vee B$  и  $A \wedge B$  – нет (значения выражений разные, например, при  $A = 1$ ,  $B = 0$ ).

3. Приоритеты логических операций: инверсия (отрицание), конъюнкция (логическое умножение), дизъюнкция (логическое сложение), импликация (следование). Таким образом,  $\neg A \land B \lor C \land D$  совпадает с  $((\neg A) \land B) \lor (C \land D)$ . Возможна запись  $A \wedge \overrightarrow{B} \wedge C$  вместо  $(A \wedge B) \wedge C$ . То же относится и к дизъюнкции: возможна запись  $A \lor B \lor C$  вместо  $(A \lor B) \lor C$ .

4. Везде в задачах 1 Кбайт = 1024 байт, 1 Мбайт = 1024 Кбайт.

#### Часть 1

При выполнении заданий этой части в бланке ответов № 1 под номером выполняемого Вами задания (A1-A13) поставьте знак «X» в клеточке, номер которой соответствует номеру выбранного Вами ответа.

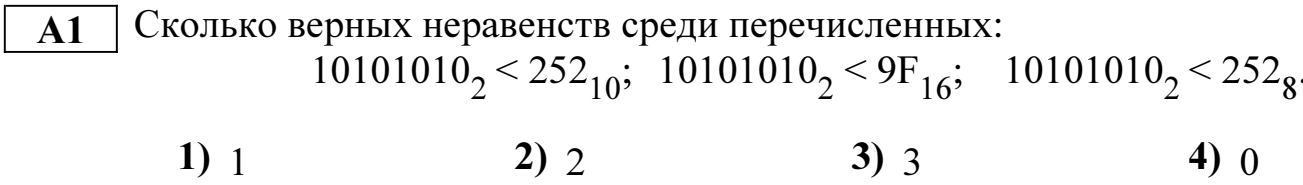

 $\mathbf{A2}$ 

Между населёнными пунктами А, В, С, D, E, F, Z построены дороги, протяжённость которых приведена в таблице. (Отсутствие числа в таблице означает, что прямой дороги между пунктами нет.)

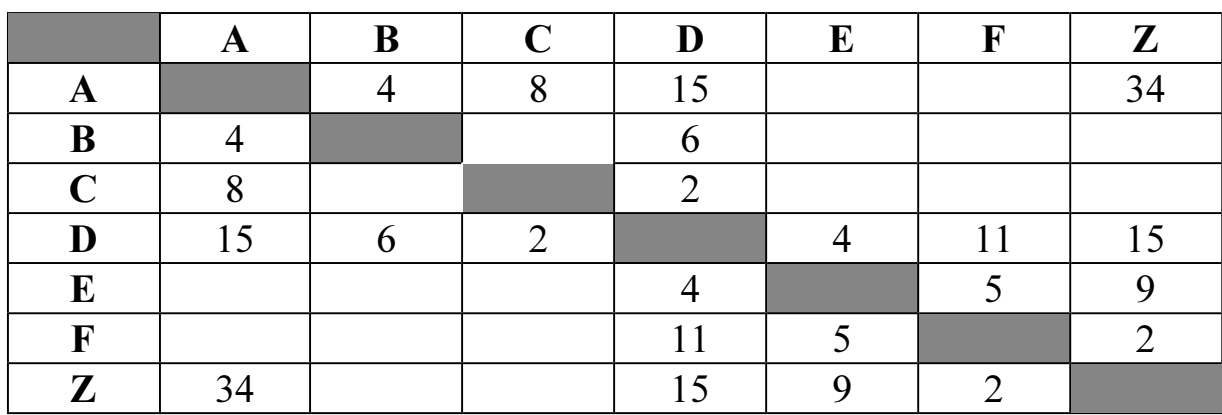

Определите длину кратчайшего пути между пунктами А и Z (при условии, что передвигаться можно только по построенным дорогам).

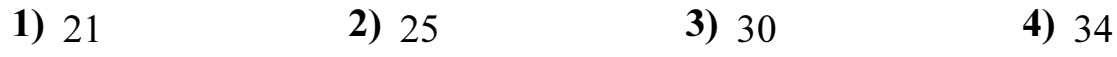

Дан фрагмент таблицы истинности выражения F:  $\overline{A3}$ 

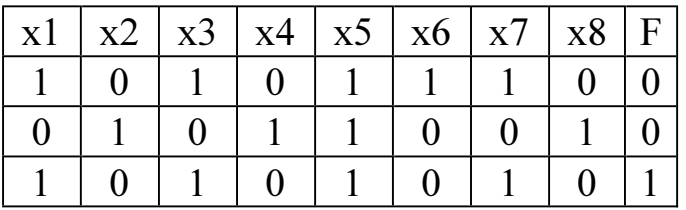

Каким выражением может быть  $F$ ?

- 1)  $(x_1 \rightarrow x_2)$   $\land \neg x_3 \land x_4 \land \neg x_5 \land x_6 \land \neg x_7 \land x_8$
- 2)  $(x1 \rightarrow x2) \vee \neg x3 \vee x4 \vee \neg x5 \vee x6 \vee \neg x7 \vee x8$
- 3)  $\neg(x1 \rightarrow x2) \lor x3 \lor \neg x4 \lor x5 \lor \neg x6 \lor x7 \lor \neg x8$
- 4)  $\neg(x1 \rightarrow x2) \land x3 \land \neg x4 \land x5 \land \neg x6 \land x7 \land \neg x8$

Для групповых операций с файлами используются маски имён файлов.  ${\bf A4}$ Маска представляет собой последовательность букв, цифр и прочих допустимых в именах файлов символов, в которых также могут встречаться следующие символы: Символ «?» (вопросительный знак) означает ровно один произвольный символ.

Символ «\*» (звёздочка) означает любую последовательность символов том числе «\*» произвольной длины,  $\overline{B}$ может задавать  $\mathbf{M}$ пустую последовательность.

В каталоге находится 6 файлов: maveric.map maveric.mp3 taverna.mp4 revolver.mp4 vera.mp3 zveri.mp3

Определите, по какой из масок из каталога будет отобрана указанная группа файлов: maveric.mp3

taverna.mp4 vera.mp3 zveri.mp3

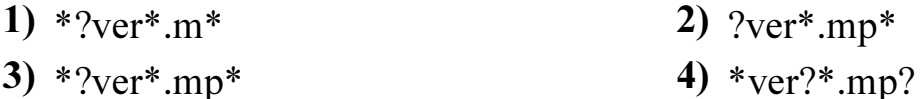

Автомат получает на вход четырёхзначное десятичное число, в котором все  $A<sub>5</sub>$ цифры чётные. По этому числу строится новое число по следующим правилам.

1. Складываются первая и вторая, а также третья и четвёртая цифры.

2. Полученные два числа записываются друг за другом в порядке убывания (без разделителей).

**Пример.** Исходное число: 6068. Суммы: 6+0 = 6; 6+8 = 14. Результат: 146. Определите, какое из перечисленных ниже чисел может быть результатом работы автомата.

 $3)816$  $1)68$  $2)87$  $4)186$ 

базы данных представлены **Bo** фрагменте  $A6$ сведения  $\mathbf{O}$ родственных отношениях. На основании приведённых данных определите фамилию и инициалы дяди Радек П.А. (дядя – это родной брат матери или отца).

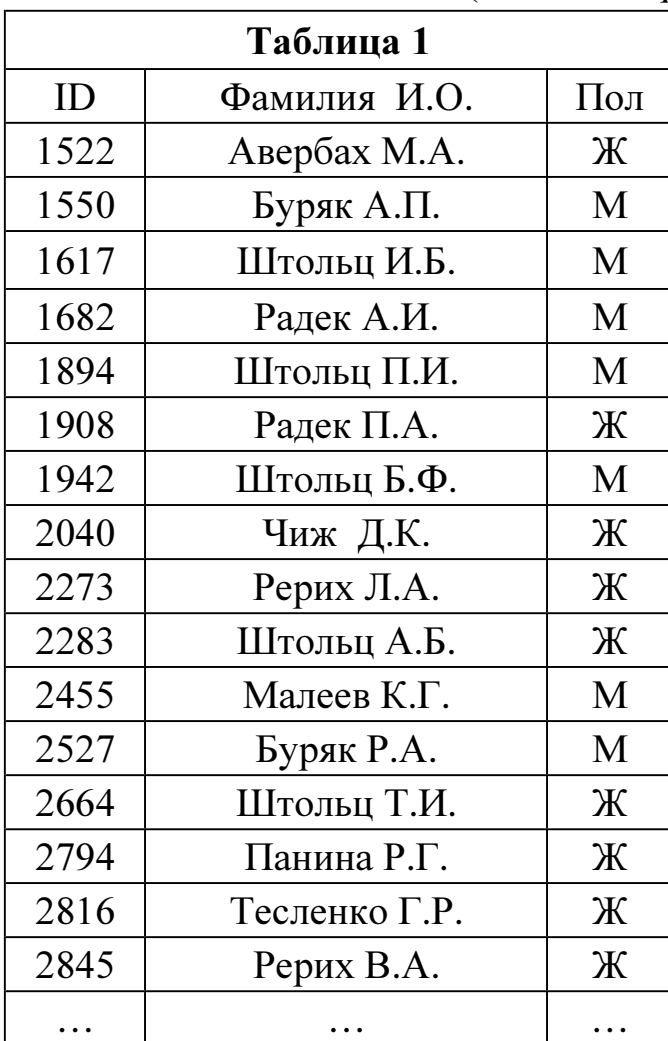

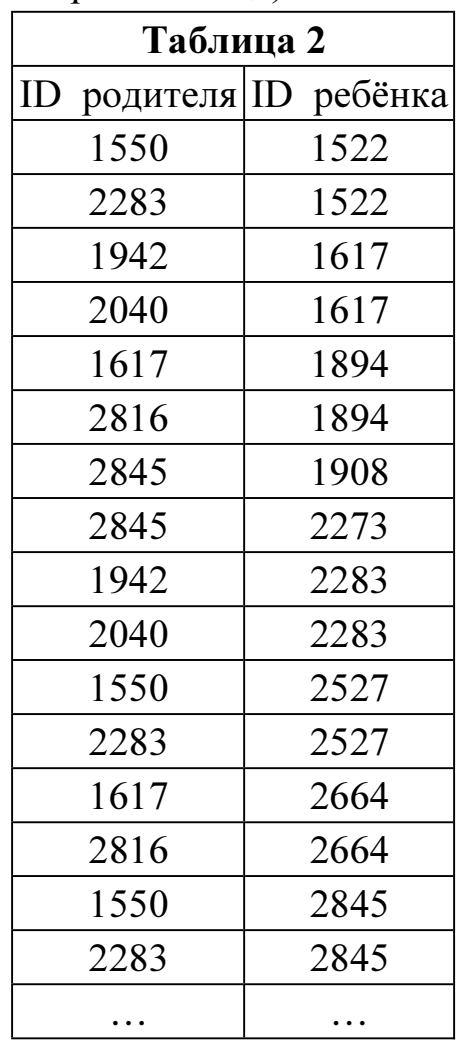

1) Авербах М.А.

3) Буряк Р.А.

2) Буряк А.П.

4) Радек А.И.

В ячейке F15 электронной таблицы записана формула. Эту формулу скопи- $A7$ ровали в ячейку Е14. В результате значение в ячейке Е14 вычисляется по формуле  $x+2*y$ , где  $x-$  значение в ячейке C42, а  $y-$  значение в ячейке D42. Укажите, какая формула НЕ могла быть написана в ячейке F15.

Примечание: знак \$ используется для обозначения абсолютной адресации.

- 1)  $=$  \$C\$42+2\*\$D\$42
- 2)  $=SC43+2*ES42$
- 3)  $=C42 + 2*D42$

4) = $D$42+2*SD43$ 

Производилась четырёхканальная (квадро) звукозапись  $\overline{AB}$  $\mathbf{c}$ частотой дискретизации 32 кГц и 24-битным разрешением. В результате был получен файл размером 20 Мбайт, сжатие данных не производилось. Какая из приведённых ниже величин наиболее близка ко времени, в течение которого проводилась запись?

> 1) 30 сек. 2)  $60 \text{ c}$ 3) 90 сек. 4) 120 сек.

 $A9$ 

По каналу связи передаются сообщения, содержащие только 4 буквы  $-\Pi$ , O, Р, Т. Для кодирования букв используются 5-битовые кодовые слова:

 $\Pi - 11111$ ,  $O - 11000$ ,  $P - 00100$ ,  $T - 00011$ .

Для этого набора кодовых слов выполнено такое свойство: любые два слова из набора отличаются не менее чем в трёх позициях.

Это свойство важно для расшифровки сообщений при наличии помех (в предположении, что передаваемые биты могут искажаться, но не пропадают). Закодированное сообщение считается принятым корректно, если его длина кратна 5 и каждая пятёрка отличается от некоторого кодового слова не более при этом считается, пятёрка кодирует чем в одной позиции; что соответствующую букву. Например, если принята пятерка 00000, то считается, что передавалась буква Р.

Среди приведённых ниже сообщений найдите то, которое принято корректно и укажите его расшифровку (пробелы несущественны).

> 11011 11100 00011 11000 01110 00111 11100 11110 11000 00000

- 1)  $\Pi$ <sup>O</sup>TO $\Pi$ 2) POTOP
- $3)$  TOHOP

4) ни одно из сообщений не принято корректно

**A10** На числовой прямой даны два отрезка:  $P = [10, 50]$  и  $Q = [70, 90]$ . Выберите такой отрезок А, что формула

 $((x \in P) \rightarrow (x \in A)) \land ((x \in A) \rightarrow (x \in Q))$ 

тождественно истинна, то есть принимает значение 1 при любом значении переменной х. Если таких отрезков несколько, укажите тот, который имеет большую длину.

2)  $[28, 81]$  3)  $[48, 67]$  4)  $[68, 73]$ 1)  $[8, 91]$ 

A11 При регистрации в компьютерной системе каждому пользователю выдаётся идентификатор, состоящий из 8 символов, первый и последний из которых – одна из 18 букв, а остальные – цифры (допускается использование 10 десятичных цифр). Каждый такой идентификатор в компьютерной программе записывается минимально возможным и одинаковым целым количеством байт (при этом используют посимвольное кодирование; все цифры кодируются одинаковым и минимально возможным количеством бит, все буквы также кодируются одинаковым и минимально возможным количеством бит).

Определите объём памяти, отводимый этой программой для записи 500 паролей.

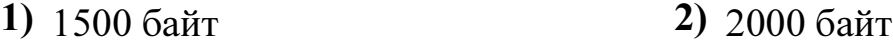

- **3)** 2500 байт **4)** 3000 байт
- 

 $\overline{A12}$  Ниже представлен записанный на разных языках программирования фрагмент одной и той же программы. В программе описан одномерный целочисленный массив А, в представленном фрагменте программы обрабатываются элементы массива с инлексами от 1 ло  $10$ .

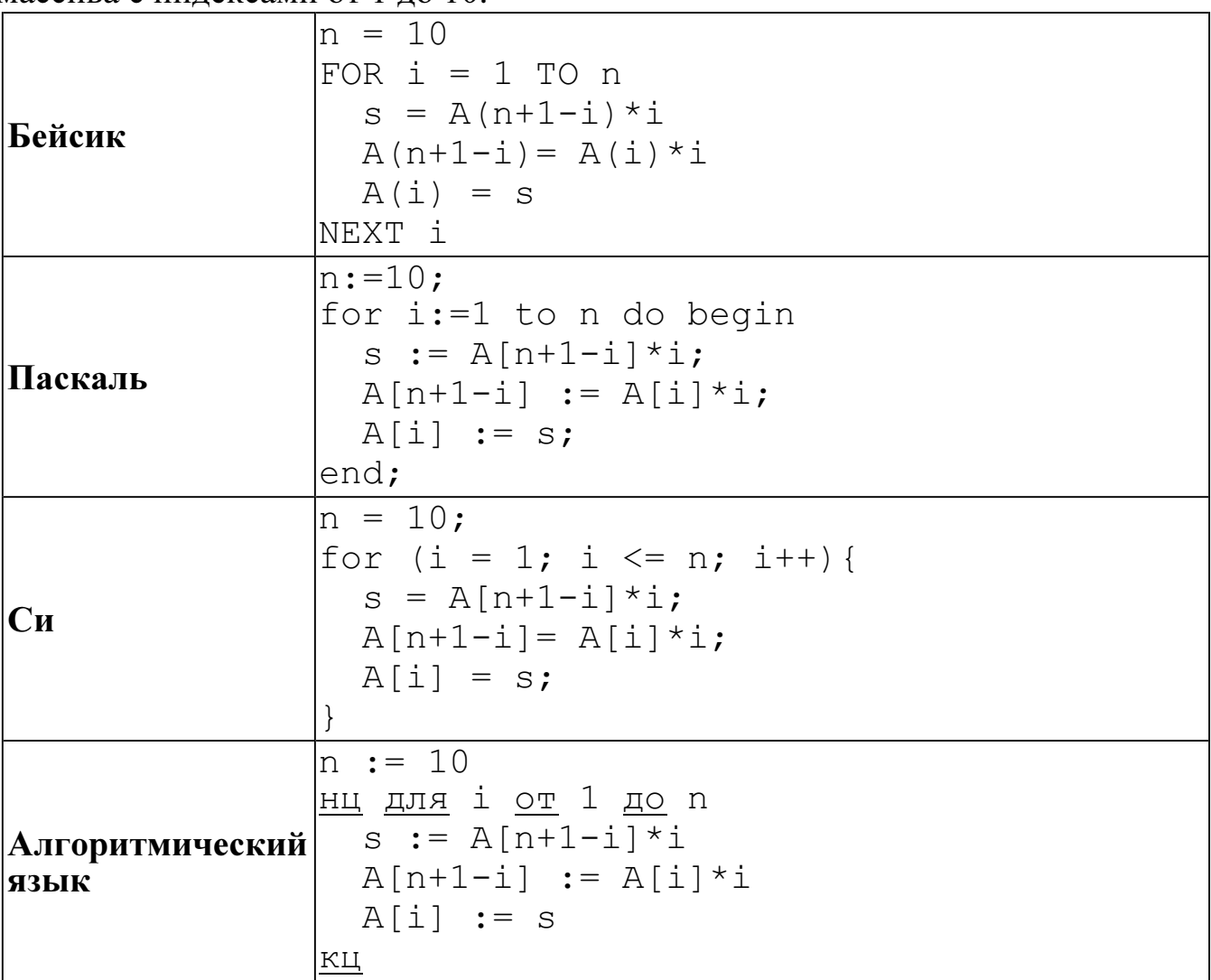

Перед началом выполнения фрагмента все элементы массива равны 1. Укажите утверждение, которое будет верно после выполнения указанного фрагмента программы при изменении индекса от 1 до 10.

- 1) значения массива возрастают
- 2) значения массива убывают
- 3) значения массива постоянны
- 4) значения массива сначала возрастают, а потом убывают
- Система команд исполнителя РОБОТ, «живущего» в прямоугольном  $A13$ лабиринте на клетчатой плоскости, состоит из 8 команд. Четыре команды это команды-приказы:

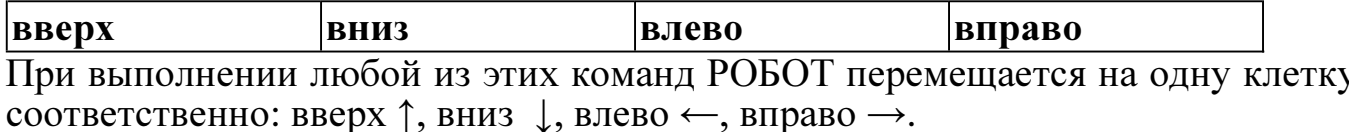

Четыре команды проверяют истинность условия отсутствия стены у каждой стороны той клетки, где находится РОБОТ:

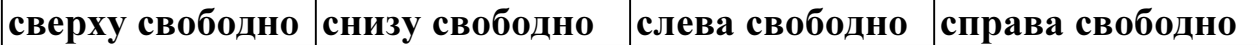

Цикл ПОКА условие последовательность команд КОНЕЦ ПОКА выполняется, пока условие истинно.

В конструкции ЕСЛИ условие ТО команда1 ИНАЧЕ команда2 КОНЕЦ ЕСЛИ

выполняется команда1 (если условие истинно) или команда2 (если условие ложно).

В конструкциях ПОКА и ЕСЛИ условие может содержать команды проверки, а также слова И, ИЛИ, НЕ, обозначающие логические операции.

Если РОБОТ начнёт движение в сторону находящейся рядом с ним стены, то он разрушится и программа прервётся.

Сколько клеток лабиринта соответствуют требованию, что, начав движение в ней и выполнив предложенную программу, РОБОТ уцелеет и остановится в закрашенной клетке (клетка F6)?

НАЧАЛО ПОКА снизу свободно ИЛИ справа свободно ЕСЛИ снизу свободно ТО вниз ИНАЧЕ вправо 1 КОНЕЦ ЕСЛИ  $\overline{2}$ КОНЕЦ ПОКА КОНЕЦ  $\overline{\mathbf{3}}$  $\overline{\mathbf{4}}$ 5 6 A B C D E F 1)  $16$  2)  $20$  3)  $25$  4)  $28$ 

Часть 2

Ответом к заданиям этой части (В1–В15) является число, последовательность букв или цифр. Впишите ответы сначала в текст работы, а затем перенесите их в бланк ответов № 1 справа от номера соответствующего задания, начиная с первой клеточки, без пробелов, запятых и других дополнительных символов. Каждую букву или цифру пишите в отдельной клеточке в соответствии с приведёнными в бланке образцами.

 $\overline{B1}$  У исполнителя ТриПять две команды, которым присвоены номера:

### 1. прибавь 3,

### 2. умножь на 5.

Выполняя первую из них, ТриПять прибавляет к числу на экране 3, а выполняя вторую, умножает это число на 5.

Запишите порядок команд в программе, которая содержит не более 5 команд и переводит число 1 в число 515.

В ответе указывайте лишь номера команд, пробелы между цифрами не ставьте. Так, для программы

### умножь на 5

### прибавь 3

#### прибавь 3

нужно написать: 211. Эта программа преобразует, например, число 4 в число 26.

Ответ:

 $\overline{B2}$ 

Определите значение переменной с после выполнения следующего фрагмента<br>программы (записанного ниже на разных языках программирования). Ответ запишите в виде целого числа.

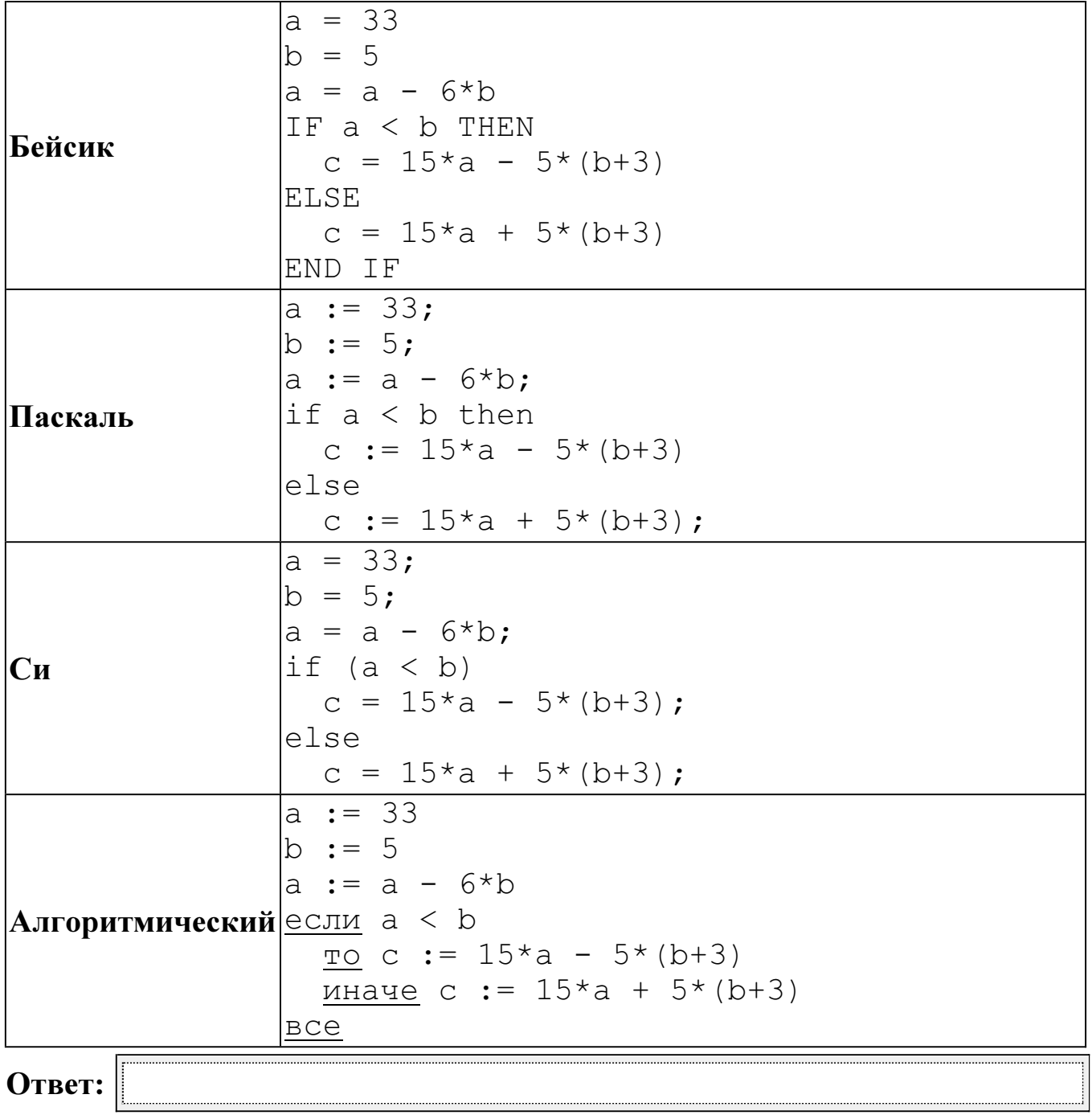

Дан фрагмент электронной таблицы.  $B<sub>3</sub>$ 

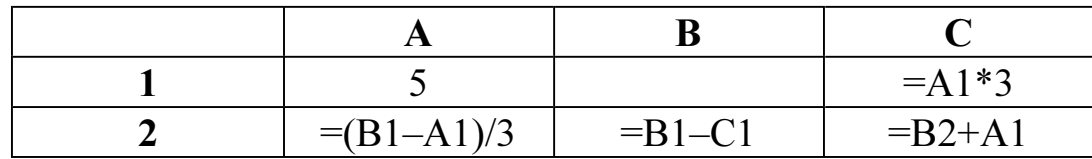

Какое число должно быть записано в ячейке В1, чтобы построенная после выполнения вычислений диаграмма по значениям диапазона ячеек А2:С2 соответствовала рисунку?

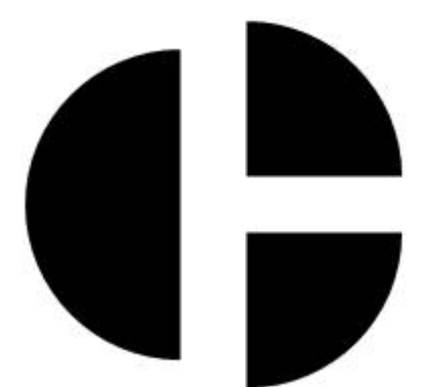

Известно, что все значения диапазона, по которым построена диаграмма, положительны. 

Ответ:

Сколько есть различных символьных последовательностей длины от одного **B4** до четырёх в трёхбуквенном алфавите {A, B, C}?

Ответ:

 $B<sub>5</sub>$ 

Определите, что будет напечатано в результате выполнения программы (записанной ниже на разных языках программирования):

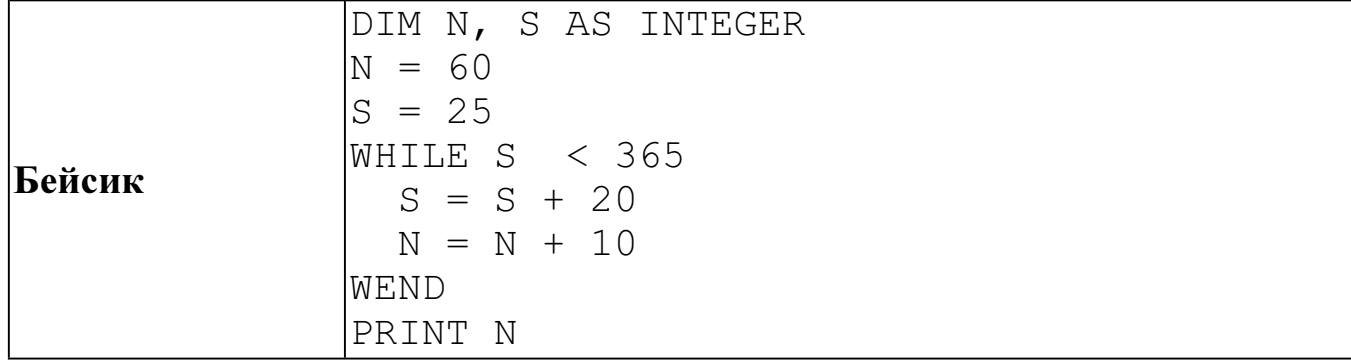

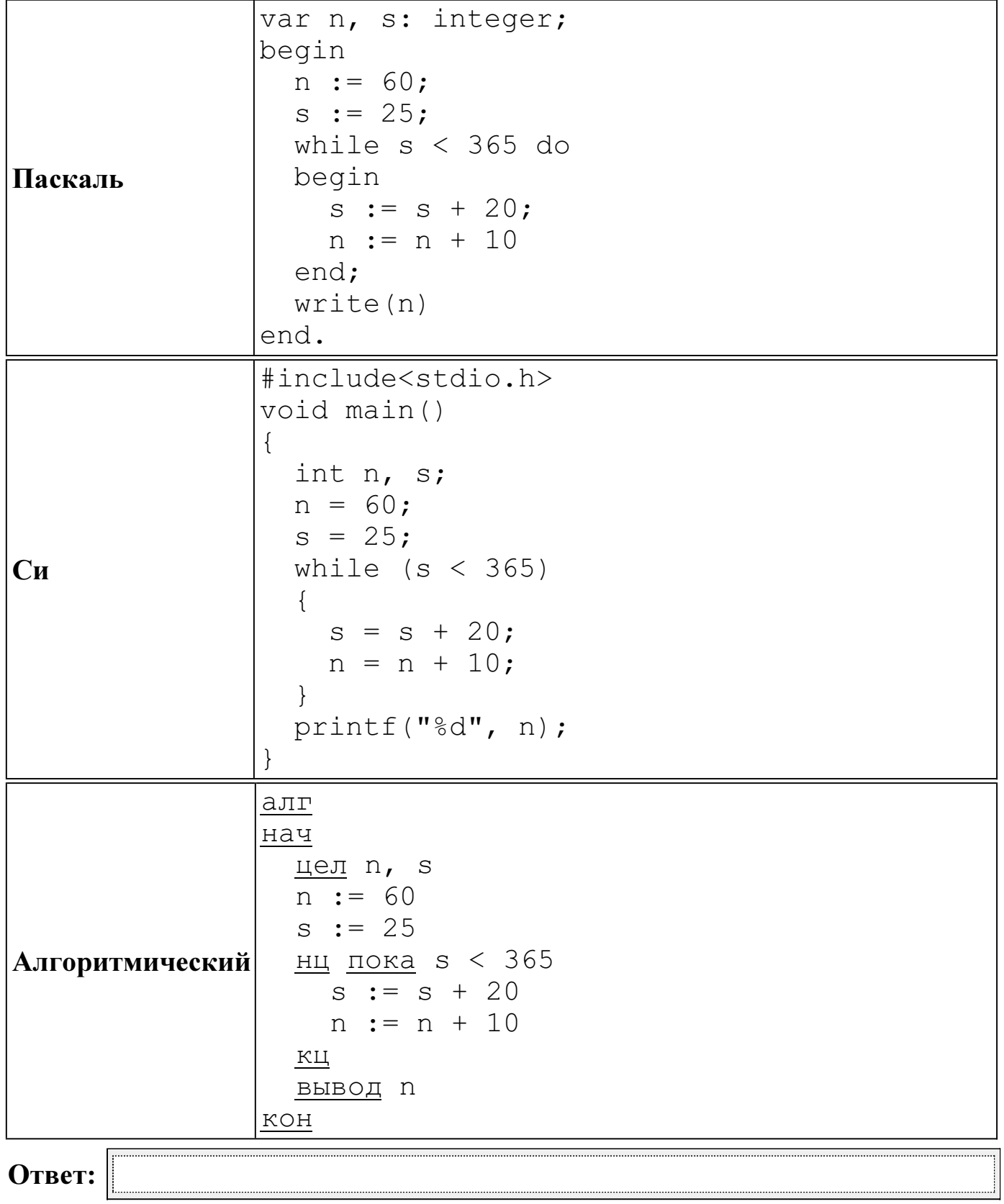

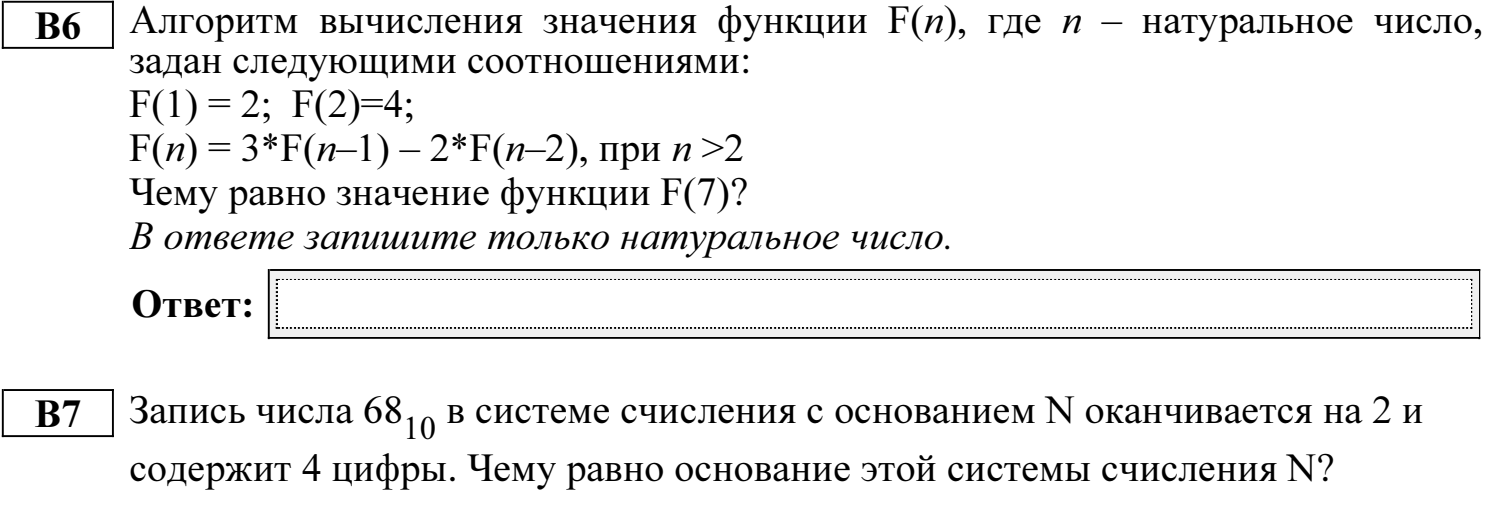

Ответ:

Ниже на четырёх языках программирования записан алгоритм. Получив на **B8** вход число  $N$ , этот алгоритм печатает число  $q$ . Укажите наименьшее из таких чисел  $N$ , при вводе которых алгоритм напечатает 17.

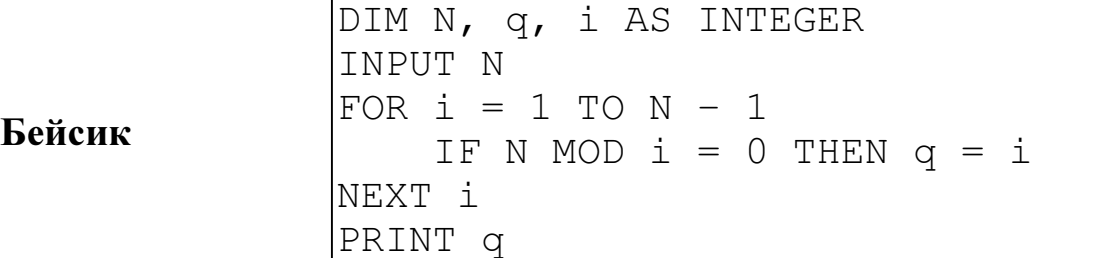

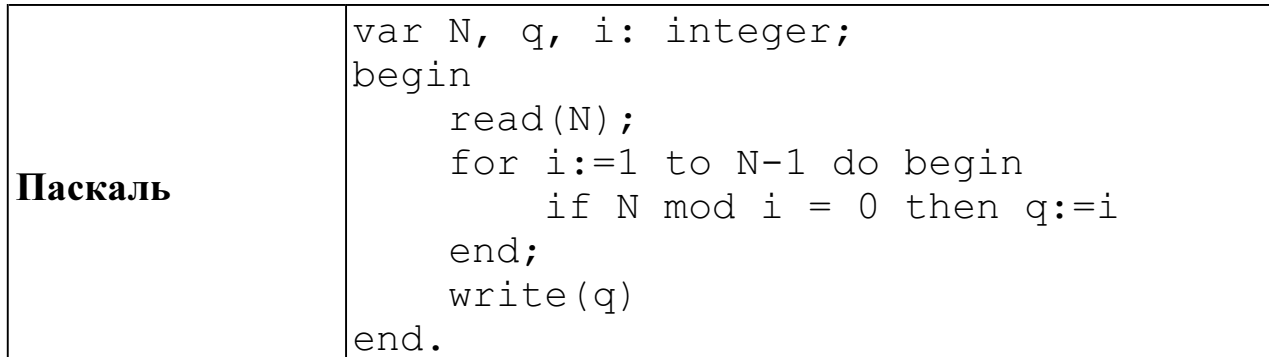

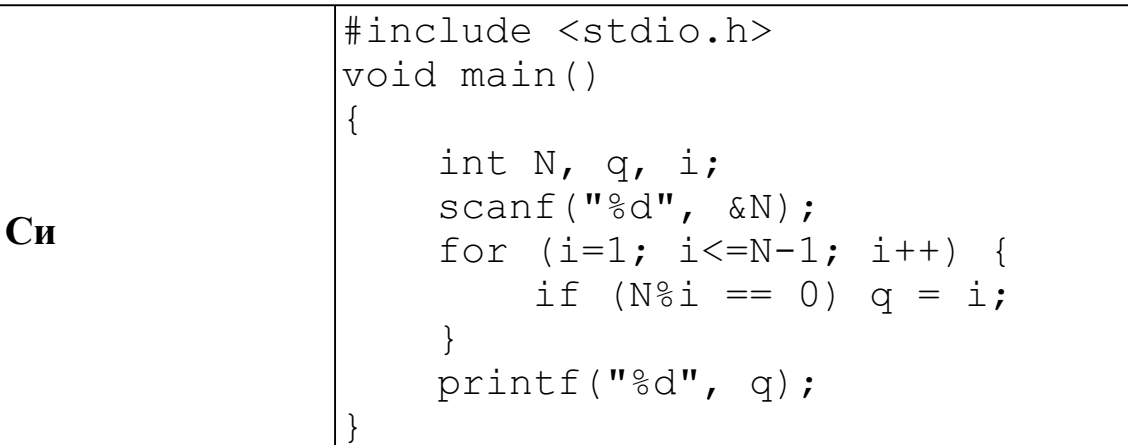

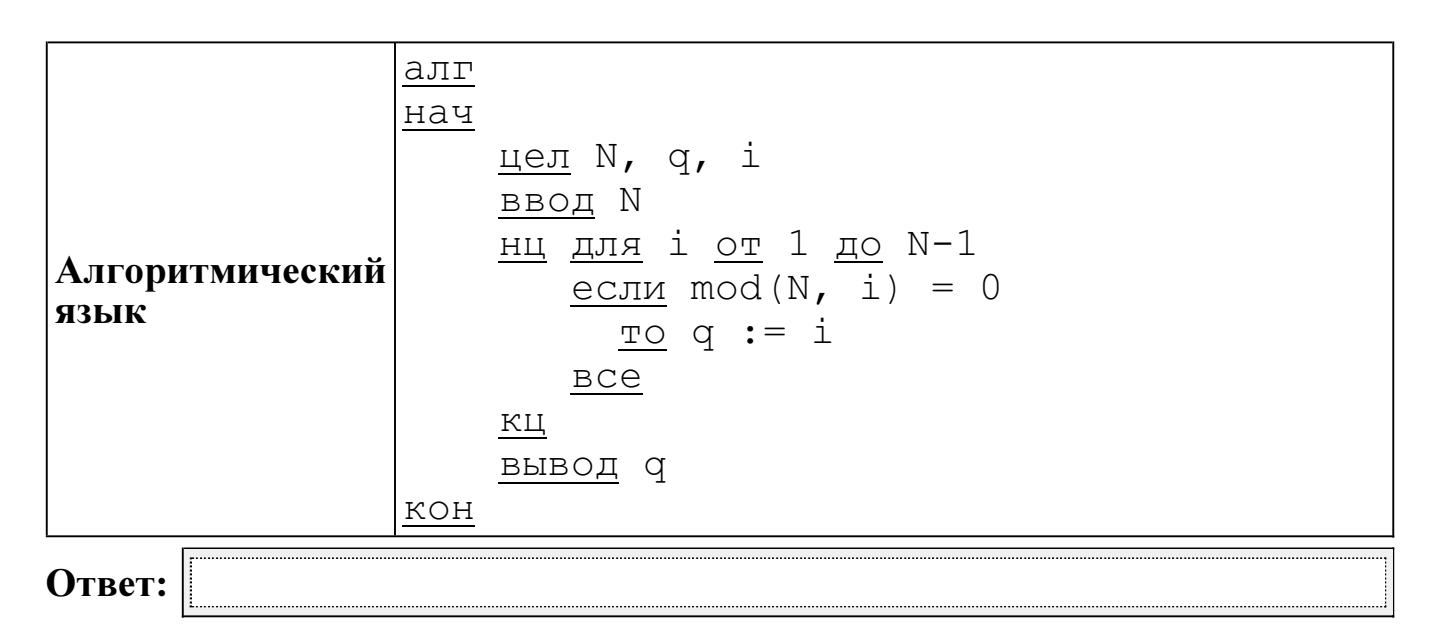

**B9** На рисунке изображена схема дорог, связывающих города A, B, C, D, E, F, G, H, K, L, M. По каждой дороге можно двигаться только в одном направлении, указанном стрелкой. Сколько существует различных путей из города A в город M?

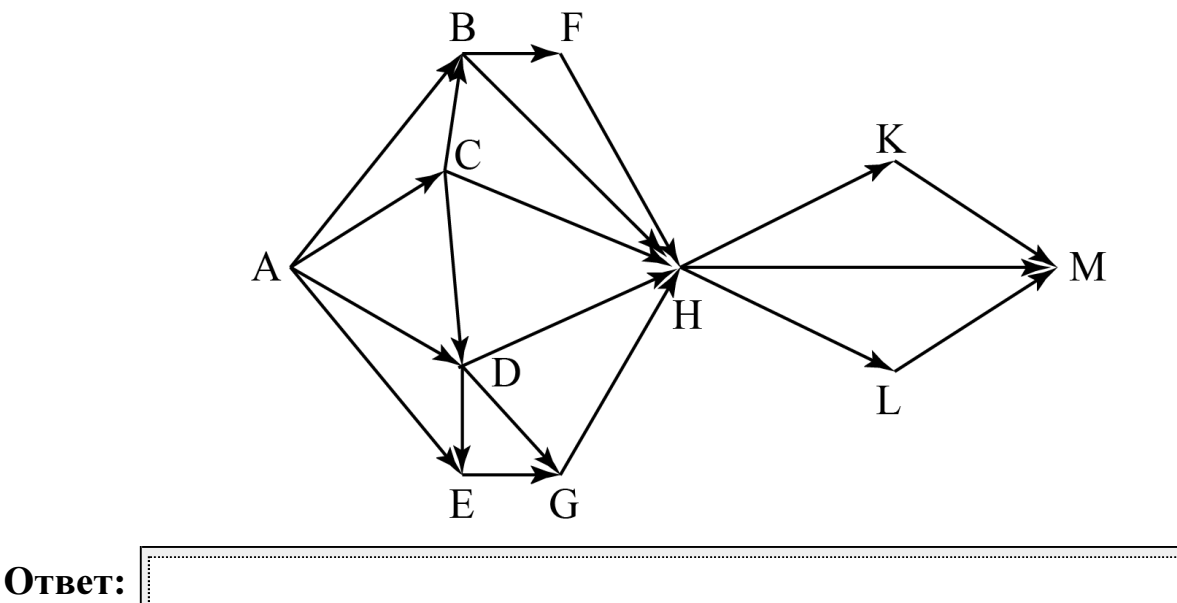

B10 Документ объёмом 8 Мбайт можно передать с одного компьютера на другой двумя способами:

А) сжать архиватором, передать архив по каналу связи, распаковать;

Б) передать по каналу связи без использования архиватора.

Какой способ быстрее и на сколько, если

– средняя скорость передачи данных по каналу связи составляет  $2^{22}$  бит в секунду,

– объём сжатого архиватором документа равен 12,5 % от исходного,

– время, требуемое на сжатие документа – 14 секунд, на распаковку – 4 секунды?

В ответе напишите букву А, если способ А быстрее, или Б, если быстрее способ Б. Сразу после буквы напишите, на сколько секунд один способ быстрее другого.

Так, например, если способ Б быстрее способа А на 23 секунды, в ответе нужно написать Б23.

Слов «секунд», «сек.», «с» к ответу добавлять не нужно.

Ответ:

В терминологии сетей ТСР/IР маской сети называется двоичное число, **B11** определяющее, какая часть IP-адреса узла сети относится к адресу сети, а какая – к адресу самого узла в этой сети. Обычно маска записывается по тем же правилам, что и IP-адрес. Адрес сети получается в результате применения поразрядной конъюнкции к заданным IP-адресу узла и маске.

По заданным IP-адресу узла и маске определите адрес сети.

IP -адрес узла: 216.23.243.133

255.255.248.0 Маска:

При записи ответа выберите из приведённых в таблице чисел четыре элемента IP-адреса и запишите в нужном порядке соответствующие им буквы без использования точек.

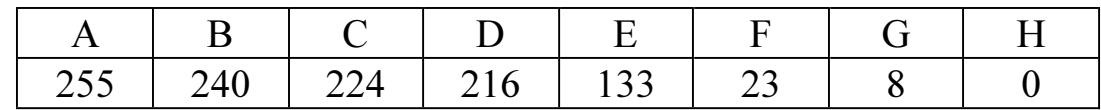

Пример.

Пусть искомый IP-адрес 192.168.128.0 и дана таблица:

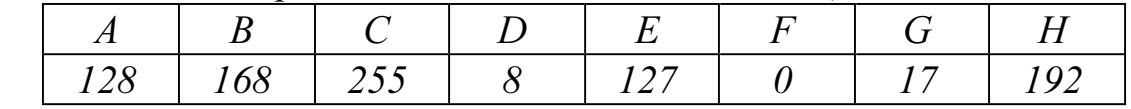

В этом случае правильный ответ будет записан в виде: НВАЕ.

Ответ:

В языке запросов поискового сервера для обозначения логической операции **B12** «ИЛИ» используется символ «|», а для логической операции «И» - символ  $\langle\langle \& \rangle\rangle$ .

В таблице приведены запросы и количество найденных по ним страниц некоторого сегмента сети Интернет.

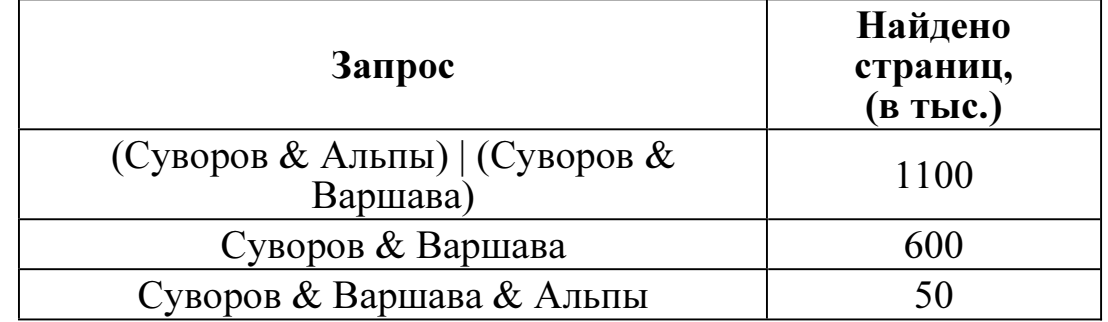

Какое количество страниц (в тыс.) будет найдено по запросу

Суворов & Альпы?

Считается, что все запросы выполнялись практически одновременно, так что набор страниц, содержащих все искомые слова, не изменялся за время выполнения запросов.

Ответ:

В13 У исполнителя Утроитель две команды, которым присвоены номера: 1. прибавь 2, 2. умножь на 3. Первая из них увеличивает на 2 число на экране, вторая утраивает его. Программа для Утроителя - это последовательность команд. Сколько существует программ, которые число 1 преобразуют в число 49? Ответ:

Определите, какое число будет напечатано в результате выполнения **B14** следующего алгоритма (для Вашего удобства алгоритм представлен на четырёх языках):

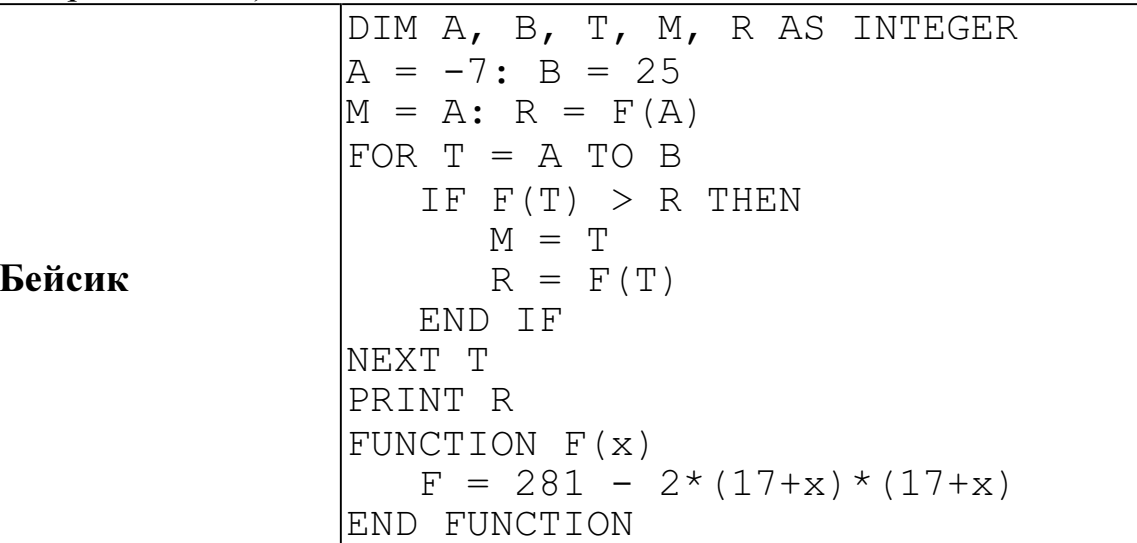

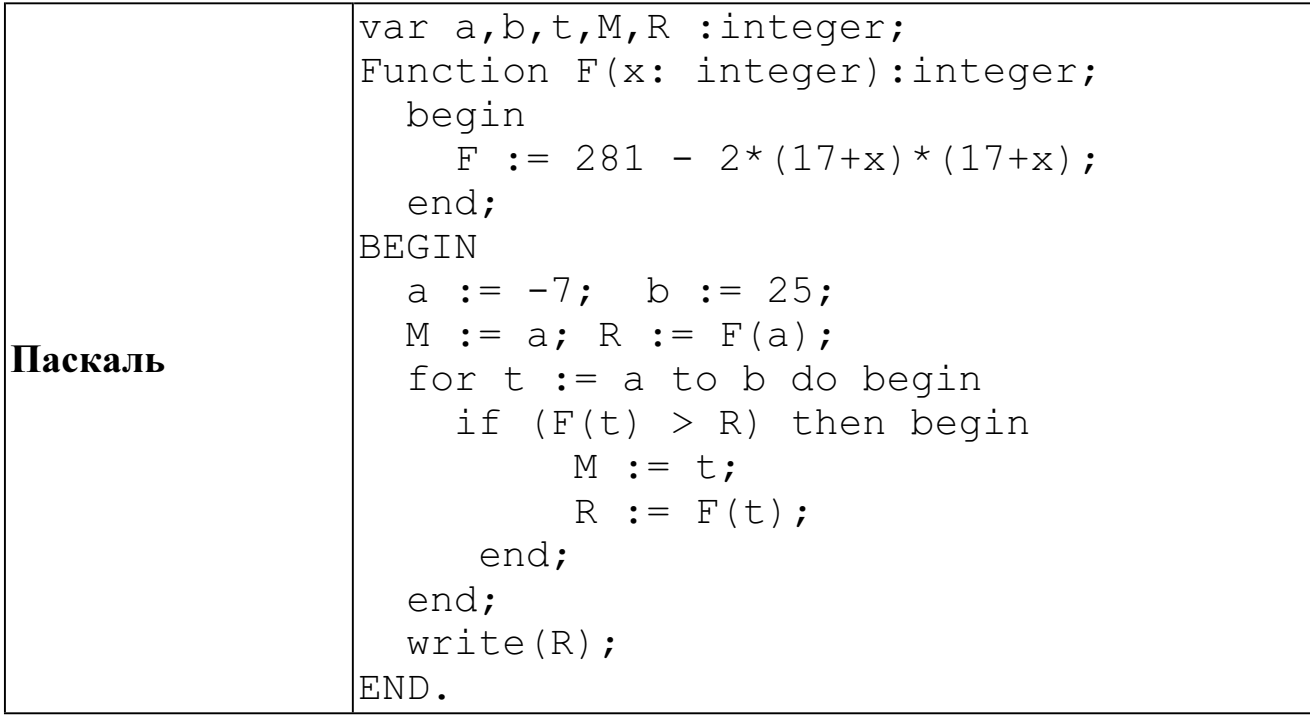

Cи

```
#include<stdio.h>
int F(int x)\{return 281 - 2*(17+x)*(17+x);
void main()
\{int a, b, t, M, R;
 a = -7; b = 25;
 M = a; R = F(a);
  for (t=a; t<=b; t++) {
    if (F(t) > R) {
      M = t; R = F(t);
    \}\}printf("%d", R);
```
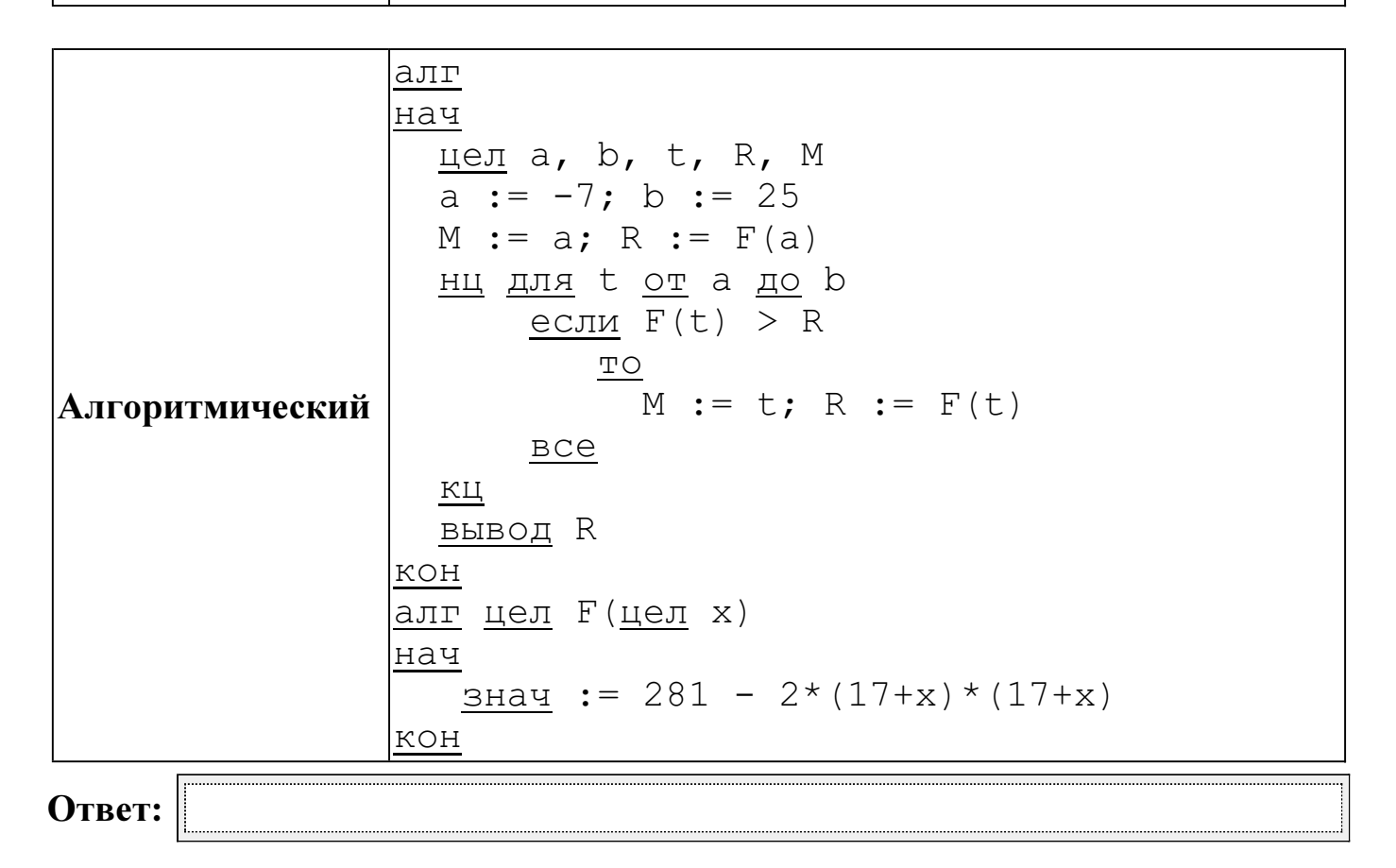

**B15** Сколько существует различных наборов значений логических переменных х1, x2, x3, x4, x5, x6, x7, которые удовлетворяют всем перечисленным ниже условиям?<br>  $(x_1 \equiv x_2) \rightarrow (x_2 \equiv x_3)$ 

 $(x_2 \equiv x_3) \rightarrow (x_3 \equiv x_4)$ 

 $(x_5 \equiv x_6) \rightarrow (x_6 \equiv x_7)$ 

В ответе не нужно перечислять все различные наборы значений переменных x1, x2, x3, x4, x5, x6, x7, при которых выполнена данная система равенств. В качестве ответа Вам нужно указать количество таких наборов.

Ответ:

#### Часть 3

Для записи ответов к заданиям этой части (C1-C4) используйте бланк ответов  $\overline{\mathcal{N}}_2$  2. Запишите сначала номер задания (C1 и т. д.), а затем полное решение. Ответы записывайте чётко и разборчиво.

Требовалось написать программу, при выполнении которой с клавиатуры  $C1$ считываются координаты точки на плоскости  $(x, y - \text{действительные числа})$  и определяется принадлежность этой точки заданной закрашенной области (включая границы).

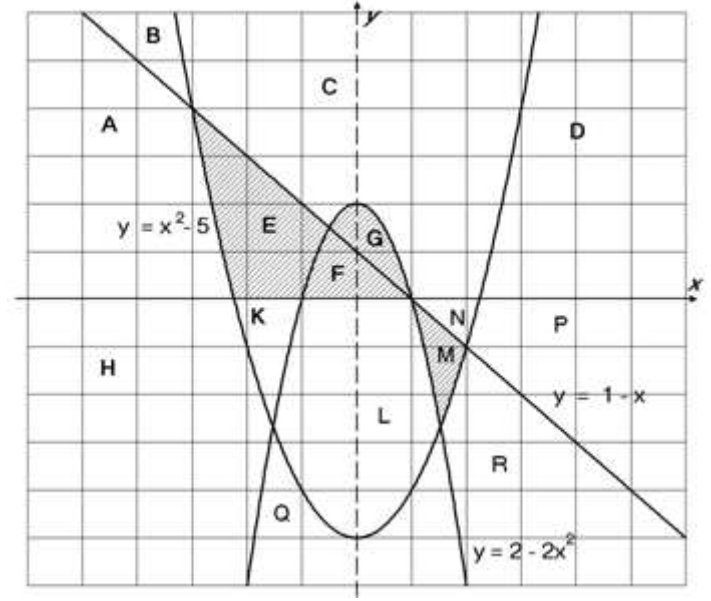

Ученик написал такую программу:

### Бейсик

```
INPUT x, y
IF y \ge 1-x THEN
    IF y \le 2-2*x*x THEN PRINT "принадлежит"
ELSE
    IF v \ge x * x - 5 THEN
        PRINT "принадлежит"
    ELSE
        PRINT "не принадлежит"
    END TF
END IF
FND
```
### Паскаль

```
var x, y: real;
begin
    readln(x, y);
    if y \geq 1-x then begin
        if y \leq 2-2*x*x then write ('принадлежит')
    end
    else
         if y \ge x*x-5 then
             write('принадлежит')
         else
             write ('не принадлежит')
end.
```
# $C<sub>M</sub>$

```
#include <stdio.h>
void main()float x, y;
   if (y \ge 1-x) {
       if (y \le 2-2*x*x) printf ("принадлежит");
    \}else
       if (y \ge x * x - 5)printf("принадлежит");
       else
           print(f("He npu)длежит");
\}
```
Алгоритмический язык

```
алг
нач
    вещ х, у
    ввод х, у
    если y \ge 1-x то
         если у \langle 2 - 2 \times x \times x то
              вывод 'принадлежит'
         все
    иначе
         если у >= x * x - 5 то
              вывод 'принадлежит'
         иначе
              вывод 'не принадлежит'
         BCe
      BCE
```
При проверке работы программа выполнялась по шагам для некоторых контрольных значений  $x$  и  $y$ , при этом был заполнен протокол тестирования. В результате неаккуратного обращения протокол был испорчен, частично сохранились только четыре строки:

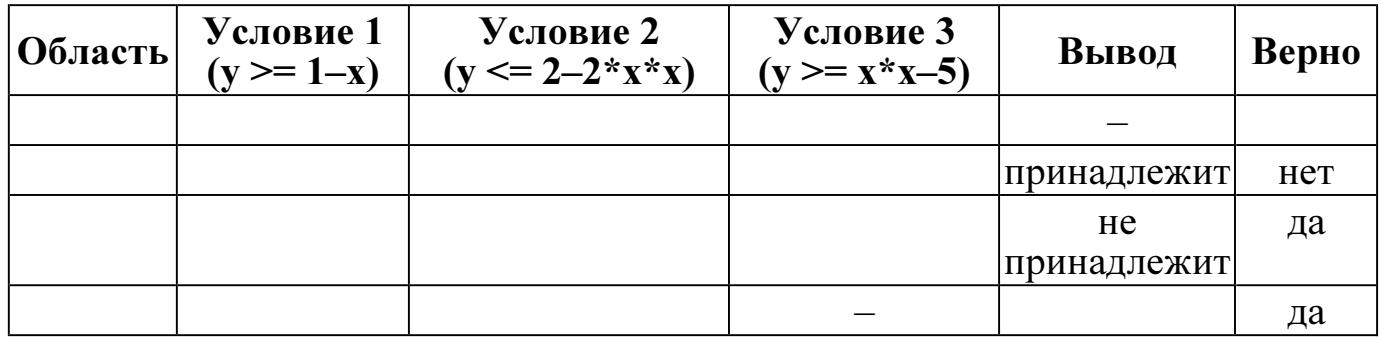

Графы протокола содержат следующую информацию:

Область - часть плоскости, которой принадлежит проверяемая точка. Все возможные области отмечены на рисунке буквами  $A$ ,  $B$ ,  $C$ , ...  $R$ , ось  $y$  не считается границей областей.

Условие 1, Условие 2, Условие  $3$  – результат проверки соответствующего условия (да или нет). Если условие не проверялось, в протокол записывался прочерк.

**Вывод** – сообщение, которое вывела программа. Если программа ничего не вывела, в протокол записывался прочерк.

Верно - итоговое заключение (да или нет) о правильности результата работы программы при данных значениях х и у.

Последовательно выполните следующее.

1. Восстановите уцелевшие строки протокола, заполнив все клетки таблицы. Там, где содержание восстанавливается неоднозначно, запишите любое возможное значение. Например, если для нескольких областей получается одинаковая строка таблицы, укажите в графе «Область» любую из этих областей.

2. Укажите, как нужно доработать программу, чтобы не было случаев её неправильной работы. (Это можно сделать несколькими способами, достаточно указать любой способ доработки исходной программы.)

Дан массив, содержащий 70 неотрицательных целых чисел, не превышающих  $C2$ 1000. Опишите на одном **ИЗ** языков программирования алгоритм, позволяющий найти и вывести наименьшую сумму двух соседних элементов массива, имеющих одинаковую чётность. Гарантируется, что в массиве есть соседние элементы, имеющие одинаковую чётность. Исходные данные объявлены так, как показано ниже. Запрещается использовать переменные, не описанные ниже, но разрешается не использовать часть из них.

### Паскаль

```
const
    N = 70;var
    a: array [1..N] of integer;
    i, j, x, y: integer;
begin
    for i:=1 to N do
         readln(a[i]);
end.
```
### Бейсик

```
N=70DIM A(N) AS INTEGER
DIM I, J, X, Y AS INTEGER
FOR I = 1 TO N
    INPUT A(I)
NEXT I
\dddotsc
```

```
END
```
## $\mathbf{C}$ и

```
#include <stdio.h>
#define N 70
void main()int a[N];
    int i, j, x, y;
    for (i=0; i< N; i++)scanf("%d", %a[i]);\ddots\}
```

```
Алгоритмический язык
aлг
нач
     <u>цел</u> N=70
     целтаб a[1:N]
      \frac{1}{\underline{u}e\overline{u}} i, j, x, y
     нц для і от 1 до N
             ввод а[і]
     КЦ
      \ddotsKOH
```
В качестве ответа вам необходимо привести фрагмент программы, который должен находиться на месте многоточия. Вы можете записать решение также на другом языке программирования (укажите название и используемую версию языка программирования, например, Free Pascal 2.4) или в виде блок-схемы. В этом случае вы должны использовать те же самые исходные данные и переменные, какие были предложены в условии.
C3 Два игрока, Петя и Ваня, играют в следующую игру. Перед игроками лежит куча камней. Игроки ходят по очереди, первый ход делает Петя. За один ход игрок может:

– добавить в кучу один камень (действие А) или

– утроить количество камней в куче, а затем добавить ещё один камень (действие Б). Например, имея кучу из 10 камней, за один ход можно получить кучу из 11 или 31 камня. У каждого игрока, чтобы делать ходы, есть неограниченное количество камней.

Игра завершается в тот момент, когда количество камней в куче становится более 33. Победителем считается игрок, сделавший последний ход, то есть первым получивший кучу, в которой будет 34 или больше камней.

В начальный момент в куче было S камней,  $1 \leq S \leq 33$ .

Говорят, что игрок имеет выигрышную стратегию, если он может выиграть при любых ходах противника. Описать стратегию игрока – значит описать, какой ход он должен сделать в любой ситуации, которая ему может встретиться при различной игре противника.

Выполните следующие задания. Во всех случаях обосновывайте свой ответ.

1. а) При каких значениях числа S Петя может выиграть первым ходом? Укажите все такие значения и выигрывающий ход Пети.

б) Укажите такое значение S, при котором Петя не может выиграть за один ход, но при любом ходе Пети Ваня может выиграть своим первым ходом. Опишите выигрышную стратегию Вани.

2. Укажите два значения S, при которых у Пети есть выигрышная стратегия, причём (а) Петя не может выиграть первым ходом, но (б) Петя может выиграть своим вторым ходом, независимо от того, как будет ходить Ваня.

Для указанных значений S опишите выигрышную стратегию Пети.

3. Укажите такое значение S, при котором

– у Вани есть выигрышная стратегия, позволяющая ему выиграть первым или вторым ходом при любой игре Пети, и при этом

– у Вани нет стратегии, которая позволит ему гарантированно выиграть первым ходом.

Для указанного значения S опишите выигрышную стратегию Вани. Постройте дерево всех партий, возможных при этой выигрышной стратегии Вани (в виде рисунка или таблицы). На рёбрах дерева указывайте, кто делает ход, в узлах – количество камней в позиции.

 $C<sub>4</sub>$ 

Дан список точек плоскости с целочисленными координатами. Необходимо определить:

1) номер координатной четверти К, в которой находится больше всего точек:

2) точку А в этой четверти, наименее удалённую от осей координат;

3) расстояние R от этой точки до ближайшей оси.

Если в нескольких четвертях расположено одинаковое количество точек, следует выбрать ту четверть, в которой величина R меньше. При равенстве и количества точек, и величины R необходимо выбрать четверть с меньшим номером К. Если в выбранной четверти несколько точек находятся на одинаковом минимальном расстоянии от осей координат, нужно выбрать первую по списку. Точки, хотя бы одна из координат которых равна нулю, считаются не принадлежащими ни одной четверти и не рассматриваются.

Напишите эффективную, в том числе по памяти, программу, которая будет решать эту задачу. Перед текстом программы кратко опишите алгоритм решения задачи и укажите используемый язык программирования и его версию.

# Описание входных данных

В первой строке вводится одно целое положительное число - количество точек $N$ .

Каждая из следующих N строк содержит координаты очередной точки два целых числа (первое – координата *х*, второе – координата *у*).

# Описание выходных данных

Программа должна вывести номер выбранной четверти К, количество точек в ней М, координаты выбранной точки А и минимальное расстояние R по образцу, приведённому ниже в примере.

# Пример входных данных:

 $\tau$  $-34$  $1\quad2$  $1\quad1$  $04$  $-2$   $-3$  $-6.8$  $-12.1$ 

# Пример выходных данных для приведённого выше примера входных данных:

 $K = 2$  $M = 3$  $A = (-12, 1)$  $R = 1$ 

#### Критерии оценивания заданий с развёрнутым ответом

 $C1$ Требовалось написать программу, при выполнении которой с клавиатуры считываются координаты точки на плоскости  $(x, y - \text{ne } x)$ тельные числа) и определяется принадлежность этой точки заданной закрашенной области (включая границы).

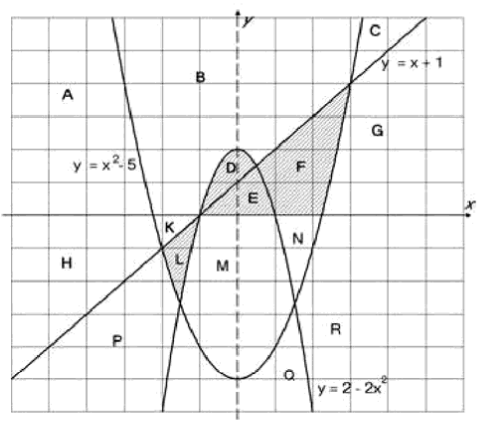

Ученик написал такую программу:

## Бейсик

```
INPUT x, y
IF y \ge x+1 THEN
    IF y \le 2-2*x*x THEN PRINT "принадлежит"
ELSE
    IF y \ge x * x - 5 THEN
        PRINT "принадлежит"
    ELSE.
        PRINT "не принадлежит"
```
END IF END IF

**END** 

# Паскаль

```
var x, y: real;
begin
    readln(x, y);
    if y \ge x+1 then begin
        if y \leq 2-2*x*x then write ('принадлежит')
    end
    else
        if y \ge x * x - 5 then
            write('npuнадлежит')
        9219write('не принадлежит')
end.
```
### Cи

 $\rightarrow$ 

```
#include <stdio.h>
void main() {
    float x, v;
    scanf("%f%f", (x, 6y);
    if (y \ge x+1) {
        if (y \le 2-2*x*x) printf ("принадлежит");
    \mathcal{E}else
        if (y \ge x*x-5)print(f("принадлежи"else
            print(f("He ThuHaAnexur");
```
### Алгоритмический язык

```
aлг
нач
    <u>вещ</u> х, у
    ввод x, y
    если y \ge x+1 то
         если у \leq 2-2*x*x то
             вывод 'принадлежит'
         BCe
    иначе
         если у >= x * x - 5 то
             вывод 'принадлежит'
         иначе
             вывод 'не принадлежит'
         BCEBCE_{\rm KOH}
```
При проверке работы программа выполнялась по шагам для некоторых контрольных значений  $x$  и  $y$ , при этом был заполнен протокол тестирования. В результате неаккуратного обращения протокол был испорчен, частично сохранились только четыре строки:

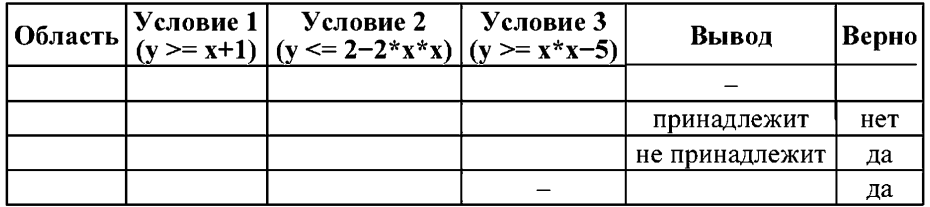

Графы протокола содержат следующую информацию:

Область - часть плоскости, которой принадлежит проверяемая точка. Все возможные области отмечены на рисунке буквами **A. B. C.... R.** ось  $\nu$  не считается границей областей.

**Условие 1. Условие 2. Условие 3 – результат проверки соответствующего** условия (да или нет). Если условие не проверялось, в протокол записывался прочерк.

**Вывод** – сообщение, которое вывела программа. Если программа ничего не вывела, в протокол записывался прочерк.

Верно - итоговое заключение (да или нет) о правильности результата работы программы при данных значениях х и у.

## Последовательно выполните следующее.

1. Восстановите уцелевшие строки протокола, заполнив все клетки таблицы. Там, где содержание восстанавливается неоднозначно, запишите любое возможное значение. Например, если для нескольких областей получается одинаковая строка таблицы, укажите в графе «Область» любую из этих областей.

2. Укажите, как нужно доработать программу, чтобы не было случаев её неправильной работы. (Это можно сделать несколькими способами, достаточно указать любой способ доработки исходной программы.)

## Содержание верного ответа и указания по оцениванию

(допускаются иные формулировки ответа, не искажающие его смысла)

# Элементы ответа:

1. Образец правильно заполненной таблицы:

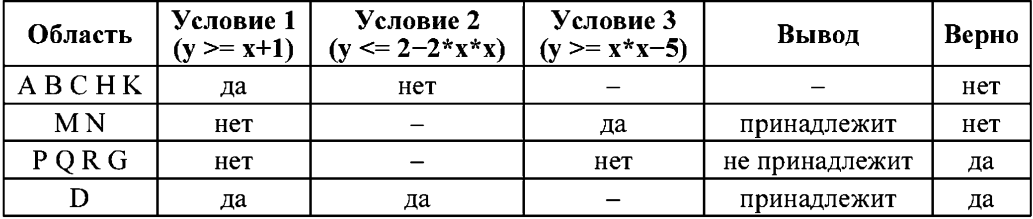

Все ячейки таблицы, кроме графы Область, заполняются однозначно. Для графы Область в образие лля кажлой ячейки перечислены все возможные области. Таким образом, строка таблицы в работе экзаменуемого заполнена верно, если в графе Область указана одна из букв, приведённых в образце, а остальные графы полностью совпадают с образцом. Если у экзаменуемого в графе «Область» указано более одной буквы, заполнение считается верным, только если все указанные в работе буквы допустимы, то есть присутствуют в соответствующей строке образца. Например, для первой строки допустимыми записями в графе *Область* могут быть «A», «НК», «ВСК» и т.д. Примеры ошибочных записей в этой клетке: «М», «АВР», «DK». Обратите внимание: если указано несколько букв, среди которых есть хотя бы одна неверная, запись считается ошибочной.

2. Для написания правильной программы необходимо разделить требуемую область на части и описать каждую из них. Например, можно выделить области FL и DE. . При этом получается такой фрагмент программы (пример на Паскале):

Информатика. 11 класс. Вариант ИНФ1501 (в формате ЕГЭ)

```
if (y \le x+1) and (y \ge x*x-5) and (x*y>=0) or
    (y \le 2 - 2 \cdot x \cdot x) and (y \ge 0)then
     write('принадлежит')
e]se
```
write('не принадлежит')

Возможны и другие способы доработки программы.

## Указания по оцениванию

Обратите внимание! В залаче требуется выполнить три действия:

1. Заполнить таблину.

2. Исправить ошибку в условном операторе (отсутствие разбора случая ELSE).

3. Исправить ошибку, связанную с неправильным набором условий.

Баллы за данное задание начисляются как сумма баллов за верное выполнение каждого лействия. Рассмотрим отдельно каждое действие.

1. Лействие по заполнению таблицы считается выполненным, если в таблице нет ошибок.

2. В исходной программе неправильно использован условный оператор, в результате чего при выполнении первого и невыполнении второго условия программа не выдает ничего (отсутствует ELSE). Исправлением этой ошибки может быть либо добавление случая ELSE ко второму условию IF, либо изменение всей структуры условий.

В сложных случаях это лействие считается выполненным, если программа вылает одно из двух сообщений: «принадлежит» или «не принадлежит» для любых пар чисел х, у, и при этом программа не стала работать хуже, чем раньше, т.е. для всех точек, для которых программа ранее выдавала верный ответ, доработанная программа также выдаёт верный ответ.

3. Приведённые в исходной программе ограничения не описывают требуемые области. Исправлением этой ошибки может быть разбиение области на части и использование дизьюнкции либо использование комбинации каскадных условий.

В сложных случаях это действие считается выполненным, если верно определены заштрихованные области, т.е. программа выводит сообщение «принадлежит» для всех точек закрашенных областей, и только для них; для точек вне заштрихованных областей программа выводит «не принадлежит» или не выводит ничего.

Указания по оцениванию Баллы Выполнены все три действия: верно заполнена таблица, исправлены две ошибки. Программа для всех пар чисел х, у верно определяет принадлежность или непринадлежность точки закрашенной области. Во фрагментах программ допускается наличие отдельных синтаксических ошибок, не искажающих замысла автора решения.  $\mathcal{F}$ При написании операций сравнения допускается одно неправильное использование строгих/нестрогих неравенств (считается несущественной ошибкой, погрешностью записи). Например, BMecto  $\langle v \rangle = x^*x - 5$ используется « $y > x * x - 5$ » Правильно выполнены лва лействия из трёх: исправлены обе ошибки, но таблица отсутствует либо содержит ошибки, или же приведена верная таблица, но исправлена только одна ошибка программы. Лва балла ставится также в случае, если таблина заполнена верно, а в программе правильно записаны все условия, но логическое выражение  $\mathcal{L}$ получилось неверным из-за ошибки в учёте приоритета операций (не расставлены или неверно расставлены скобки). При оценивании этого залания на 2 балла лопускается не учитывать корректность работы программ на точках границ областей (вместо нестрогих в решении были использованы строгие неравенства) Правильно выполнено только одно действие из трёх, то есть не выполнены условия, позволяющие поставить 2 или 3 балла, и имеет место одна из следующих ситуаций: 1. Таблица заполнена и содержит ошибки в не более чем одной строке; ни олна из ошибок не исправлена. 2. Таблица не заполнена (или заполнена и содержит ошибки более чем  $\mathbf{1}$ в олной строке): исправлена ровно олна ошибка программы. При этом лопускается не учитывать корректность работы программ на точках границ областей (вместо нестрогих неравенств в решении были использованы строгие)  $\mathbf{0}$ Не выполнены условия, позволяющие поставить 1, 2 или 3 балла  $\overline{3}$ Максимальный балл

Информатика. 11 класс. Вариант ИНФ1501 (в формате ЕГЭ)

Дан массив, содержащий 70 неотрицательных целых чисел, не превышающих  $C2$ 1000. Опишите на одном из языков программирования алгоритм. позволяющий найти и вывести наименьшую сумму двух соседних элементов массива, имеющих одинаковую чётность. Гарантируется, что в массиве есть соседние элементы, имеющие одинаковую чётность. Исходные данные объявлены так, как показано ниже. Запрешается использовать переменные, не описанные ниже, но разрешается не использовать часть из них.

#### Паскаль

```
const
    N=70:
var
    a: array [1..N] of integer;
    i, j, x, y: integer;begin
    for i:=1 to N do
         readln(a[i]):
```

```
end.
```
### Бейсик

 $N=70$ DIM A(N) AS INTEGER DIM I, J, X, Y AS INTEGER FOR  $I = 1$  TO N INPUT A(I) NEXT I

#### $\ddotsc$ **END**

### $\Gamma$ и

 $\ddotsc$ 

#include <stdio.h> #define N 70  $void main()$ int  $a[N]$ ; int i,  $\eta$ ,  $x$ ,  $y$ ; for  $(i=0; i$ scanf ("%d",  $\&a[i]$ ); Видеоразбор на сайте www.statgrad.cde.ru 7

```
алг
нач
    цел N=70целтаб a[1:N]целі, і, х, у
    нц для і от 1 до N
         ввод а[і]
    КЦ
    \ddotscKOH
```
В качестве ответа вам необходимо привести фрагмент программы, который должен находиться на месте многоточия. Вы можете записать решение также на другом языке программирования (укажите название и используемую версию языка программирования, например, Free Pascal 2.4) или в виде блоксхемы. В этом случае вы должны использовать те же самые исходные данные и переменные, какие были предложены в условии.

Содержание верного ответа и указания по оцениванию (допускаются иные формулировки ответа, не искажающие его смысла)

```
Пример программы на Паскале
y := 2001;for i:=1 to N-1 do begin
    x := a[i] + a[i+1];
    if (a[i] \mod 2 = a[i+1] \mod 2) and (x \le y)then v:=x;
end:
writeln(v):
```
Лопускается использование других приёмов программирования, приводящих к верному результату.

В частности, разрешается использовать следующие способы:

1. Отказ от использования отдельной переменной для суммы двух элементов. В этом случае сумма может вычисляться повторно:

```
if (a[i] \mod 2 = a[i+1] \mod 2) and (a[i]+a[i+1]<ythen y:=a[i]+a[i+1];
```
- 2. Проверка совпадения чётности полным перебором вариантов:
	- if ( $[a[i] \mod 2 = 0)$  and  $(a[i+1] \mod 2 = 0)$  or  $(a[i] \mod 2 = 1)$  and  $(a[i+1] \mod 2 = 1)$  and  $(a[i]+a[i+1]$

```
3. Проверка совпадения чётности по чётности суммы:
```

```
if (x \mod 2 = 0) and (x < y)
```
Информатика. 11 класс. Вариант ИНФ1501 (в формате ЕГЭ)

4. Использование вложенных условных операторов вместо составного условия:

if  $(a[i] \mod 2 = a[i+1] \mod 2)$  then if  $x < y$  then  $y := x$ ;

Допускаются и другие вариации при условии, что они соответствуют указанным в условии ограничениям и приводят к правильному ответу.

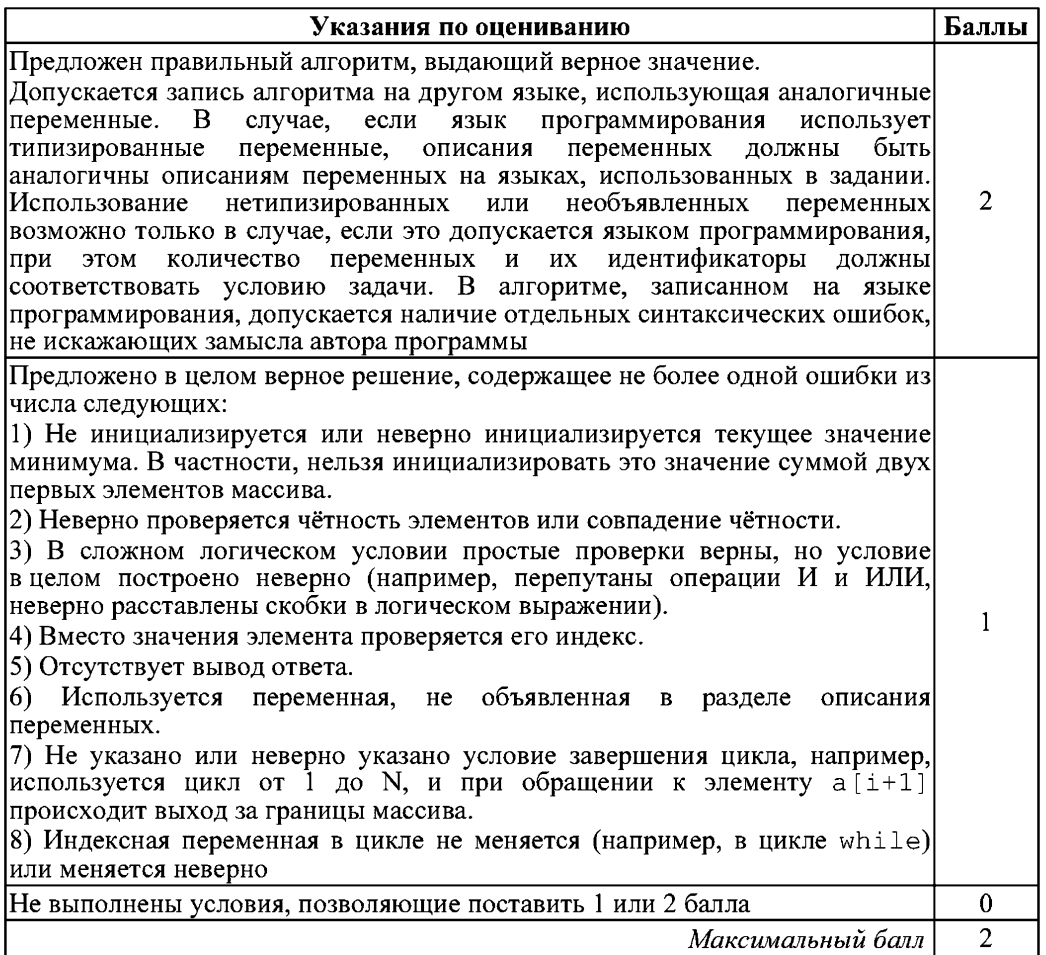

СЗ | Два игрока, Петя и Ваня, играют в следующую игру. Перед игроками лежит куча камней. Игроки ходят по очереди, первый ход делает Петя. За один ход игрок может:

- лобавить в кучу один камень (действие А) или

- утроить количество камней в куче, а затем убрать из кучи 1 камень (действие Б). Например, имея кучу из 10 камней, за один ход можно получить кучу из 11 или 29 камней. У каждого игрока, чтобы делать ходы, есть неограниченное количество камней.

Игра завершается в тот момент, когда количество камней в куче становится более 34. Победителем считается игрок, сделавший последний ход, то есть первым получивший кучу, в которой будет 35 или больше камней.

В начальный момент в куче было  $S$  камней.  $1 \le S \le 34$ .

Говорят, что игрок имеет выигрышную стратегию, если он может выиграть при любых ходах противника. Описать стратегию игрока - значит описать, какой ход он должен сделать в любой ситуации, которая ему может встретиться при различной игре противника.

Выполните следующие задания. Во всех случаях обосновывайте свой ответ.

1. а) При каких значениях числа  $S$  Петя может выиграть первым холом? Укажите все такие значения и выигрывающий ход Пети.

б) Укажите такое значение S, при котором Петя не может выиграть за один ход, но при любом ходе Пети Ваня может выиграть своим первым ходом. Опишите выигрышную стратегию Вани.

2. Укажите два значения S, при которых у Пети есть выигрышная стратегия, причём (а) Петя не может выиграть первым ходом, но (б) Петя может выиграть своим вторым холом, независимо от того, как булет холить Ваня.

Лля указанных значений S опишите выигрышную стратегию Пети.

3. Укажите такое значение S, при котором

– у Вани есть выигрышная стратегия, позволяющая ему выиграть первым или вторым ходом при любой игре Пети, и при этом

- у Вани нет стратегии, которая позволит ему гарантированно выиграть первым холом.

Для указанного значения  $S$  опишите выигрышную стратегию Вани. Постройте дерево всех партий, возможных при этой выигрышной стратегии Вани (в виде рисунка или таблицы). На рёбрах дерева указывайте, кто делает ход, в узлах - количество камней в позиции.

### Содержание верного ответа и указания по оцениванию

(допускаются иные формулировки ответа, не искажающие его смысла) 1. а) Петя может выиграть, если  $S = 12, ..., 34$ . При меньших значениях S за один ход нельзя получить кучу, в которой не менее 35 камней. Пете лостаточно увеличить количество камней в 3 раза и отнять камень (действие Б). При  $S < 12$  получить за один хол больше 34 камней невозможно.

б) Ваня может выиграть первым ходом (как бы ни играл Петя), если исходно в куче будет  $S = 11$  камней. Тогда после первого хода Пети в куче будет 12 или 32 камня. В обоих случаях Ваня выполняет действие Б и выигрывает в один ход.

2. Возможные значения S: 4, 10. В этих случаях Петя, очевилно, не может выиграть первым холом. Олнако он может получить кучу из 11 камней (при  $S=4$  он выполняет лействие Б: при  $S=10$  – добавляет 1 камень (выполняет действие A)). Эта позиция разобрана в п. 1 б). В ней игрок который будет ходить (теперь это Ваня), выиграть не может, а его противник (то есть, Петя) следующим ходом выиграет.

3. Возможное значение S: 9. После первого хода Пети в куче будет 10 или 26 камней. Если в куче станет 26 камней, Ваня выполнит действие Б и выиграет своим первым ходом. Ситуация, когда в куче 10 камней, разобрана в п. 2. В этой ситуации игрок, который будет ходить (теперь это Ваня), выигрывает своим вторым ходом.

В таблице изображено лерево возможных партий при описанной стратегии Вани. Заключительные позиции (в них выигрывает Ваня) подчёркнуты. На рисунке это же лерево изображено в графическом виле (оба способа изображения лерева лопустимы).

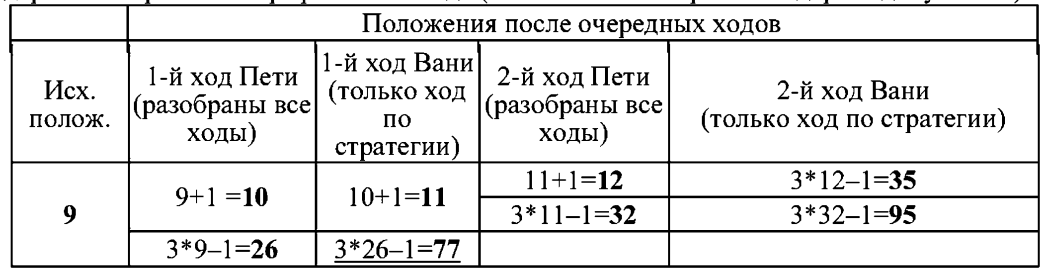

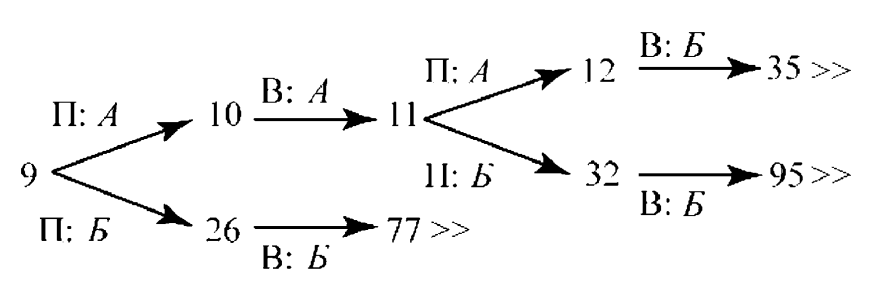

Рис.1. Дерево всех партий, возможных при Ваниной стратегии. Знаком >> обозначены позиции, в которых партия заканчивается.

В задаче от ученика требуется выполнить 3 задания. Их трудность возрастает. Количество баллов в целом соответствует количеству выполненных заданий (подробнее см. ниже).

Ошибка в решении, не искажающая основного замысла и не приведшая к неверному ответу, например, арифметическая ошибка при вычислении количества камней в заключительной позиции, при оценке решения не учитывается.

Первое задание считается выполненным полностью, если выполнены полностью оба пункта а) и б). Пункт а) считается выполненным полностью, если правильно указаны все позиции, в которых Петя выигрывает первым ходом, и указано, каким должен быть первый ход. Пункт б) считается выполненным, если правильно указана позиция, в которой Ваня выигрывает первым ходом, и описана стратегия Вани, т.е. показано, как Ваня может получить кучу, в которой содержится нужное количество камней, при любом холе Пети.

Первое задание считается выполненным частично, если (а) правильно указаны все позиции, в которых Петя выигрывает первым ходом, (б) правильно указана позиция, в которой Ваня выигрывает первым ходом, и явно сказано, что при любом ходе Пети Ваня может получить кучу, которая содержит нужное для выигрыша количество камней. Отличие от полного решения в том, что явно не указаны холы, велушие к выигрышу.

Второе задание выполнено, если правильно указаны обе позиции, выигрышные для Пети, и описана соответствующая стратегия Пети – так, как это написано в примере решения или другим способом, например, с помошью дерева всех партий, возможных при выбранной стратегии Пети.

Третье задание выполнено, если правильно указана позиция, выигрышная для Вани, и построено дерево всех партий, возможных при Ваниной стратегии. Лолжно быть явно сказано, что в этом дереве в каждой позиции, где должен ходить Петя, разобраны все возможные ходы, а для позиций, где должен ходить Ваня, - только ход, соответствующий стратегии, которую выбрал Ваня.

Во всех случаях стратегии могут быть описаны так, как это слелано в примере решения, или другим способом.

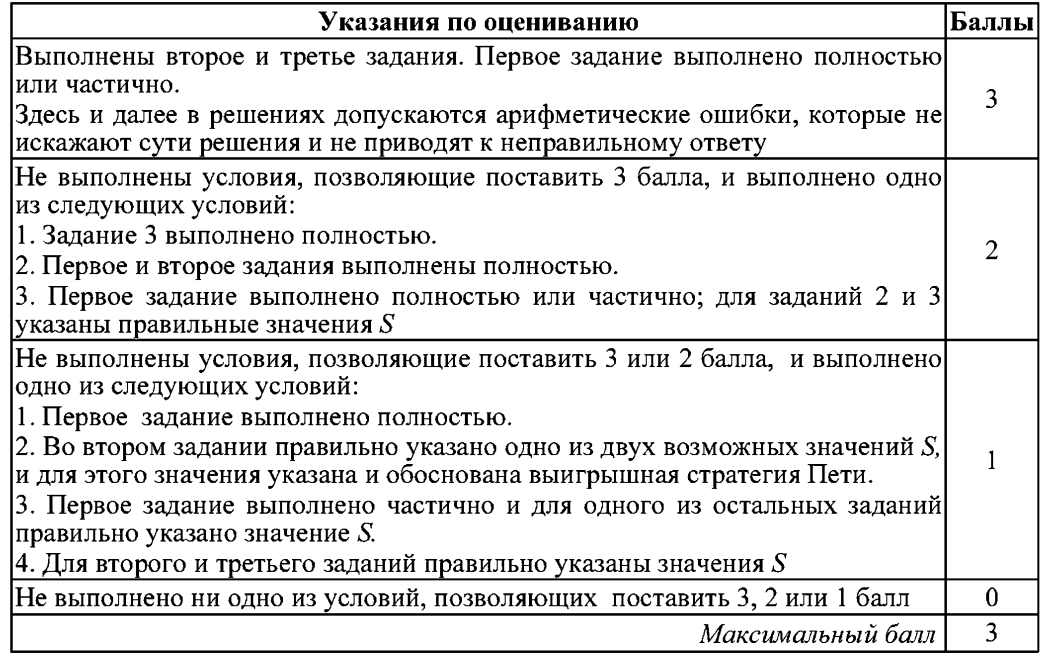

Информатика. 11 класс. Вариант ИНФ1501 (в формате ЕГЭ)

 $C4$ Лан список точек плоскости с целочисленными координатами. Необходимо определить:

1) номер координатной четверти К, в которой находится больше всего точек:

2) точку А в этой четверти, наименее удалённую от осей координат;

3) расстояние R от этой точки до ближайшей оси.

Если в нескольких четвертях расположено одинаковое количество точек. следует выбрать ту четверть, в которой величина R меньше. При равенстве и количества точек, и величины R необходимо выбрать четверть с меньшим номером К. Если в выбранной четверти несколько точек находятся на одинаковом минимальном расстоянии от осей координат, нужно выбрать первую по списку. Точки, хотя бы одна из координат которых равна нулю, считаются не приналлежащими ни одной четверти и не рассматриваются.

Напишите эффективную, в том числе по памяти, программу, которая будет решать эту задачу. Перед текстом программы кратко опишите алгоритм решения задачи и укажите используемый язык программирования и его версию.

#### Описание входных данных

В первой строке вводится одно целое положительное число - количество точек  $N$ .

Каждая из следующих N строк содержит координаты очередной точки - два целых числа (первое – координата х, второе – координата  $\dot{v}$ ).

### Описание выходных данных

Программа должна вывести номер выбранной четверти К, количество точек в ней  $M$ , координаты выбранной точки  $A$  и минимальное расстояние  $R$  по образцу, приведённому ниже в примере.

#### Пример входных данных:

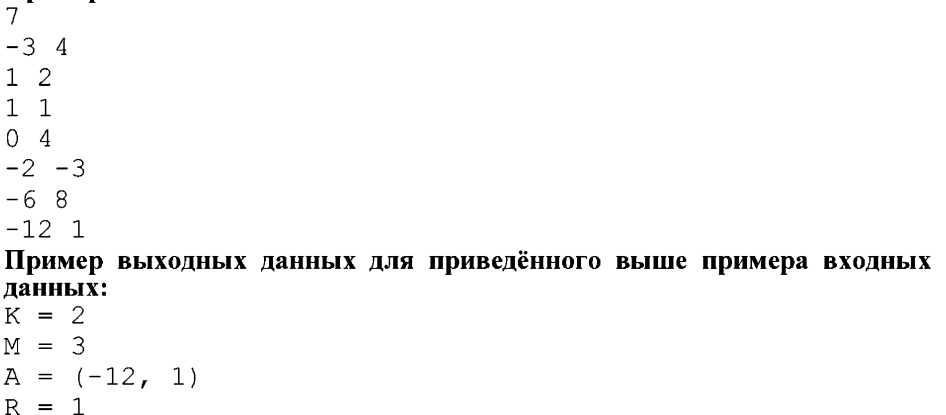

### Содержание верного ответа и указания по оцениванию

(допускаются иные формулировки ответа, не искажающие его смысла)

Программа читает исходные данные, не запоминая все точки в массиве. Для каждой четверти хранятся количество точек в этой четверти, координаты ближайшей к осям точки, минимальное расстояние ло оси. Лля кажлой точки определяется, в какой четверти она лежит, после чего ланные соответствующей четверти корректируются. При этом точки, лежащие на осях (одна из координат равна нулю), не рассматриваются.

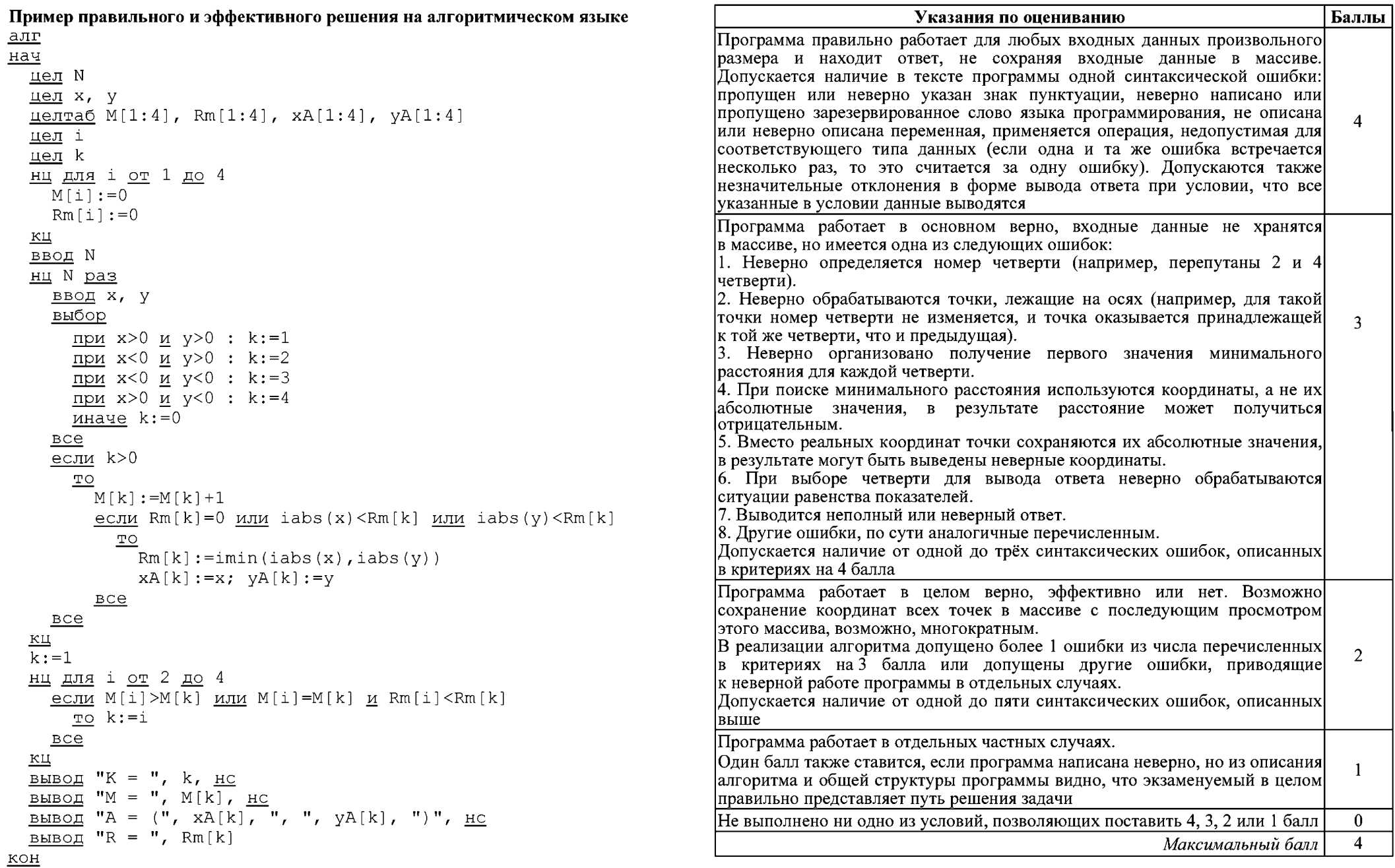

#### Критерии оценивания заданий с развёрнутым ответом

 $C1$ Требовалось написать программу, при выполнении которой с клавиатуры считываются координаты точки на плоскости  $(x, y - \text{neu}$ тельные числа) и определяется принадлежность этой точки заданной закрашенной области (включая границы).

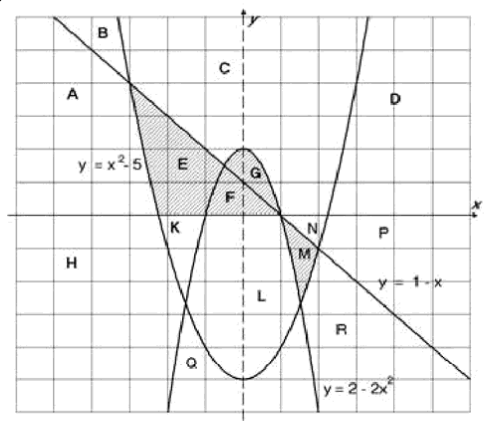

Ученик написал такую программу:

### Бейсик

```
INPUT x, y
IF v >= 1-x THEN
    IF y \le 2-2*x*x THEN PRINT "принадлежит"
ELSE
    IF y \ge x*x-5 THEN
        PRINT "принадлежит"
    ELSE
        PRINT "не принадлежит"
```
END IF

```
END IF
```
**F.ND** 

### Паскаль

```
var x, y: real;
begin
    readln(x, y);
    if y \ge 1-x then begin
        if v \le 2-2*x*x then write ('принадлежит')
    endelse
        if y \ge x * x - 5 then
             write('npuнадлежит')
        A = 1.5write('не принадлежит')
end.
```
Информатика. 11 класс. Вариант ИНФ1502 (в формате ЕГЭ)

### $C<sub>M</sub>$

```
#include <stdio.h>
void main() {
    float x. v:
    scant("%f %f", &x, &y);
    if (y \ge 1-x) {
        if (y \le 2-2*x*x) printf ("принадлежит");
    else
        if (y \ge x * x - 5)printf("принадлежит");e] se
             printf("He ThPHAAH@W1");
\rightarrow
```
Алгоритмический язык

```
aJIP
нач
    вещ х, у
    ввод х, у
    <u>если</u> у >= 1-х <u>то</u>
        если у \leq 2-2*x*x то
             вывод 'принадлежит'
        все
    иначе
         если y \ge x*x-5 то
             вывод 'принадлежит'
        иначе
             вывод 'не принадлежит'
         BCEBceKOH
```
При проверке работы программа выполнялась по шагам для некоторых контрольных значений  $x \mu y$  при этом был заполнен протокол тестирования. В результате неаккуратного обращения протокол был испорчен, частично сохранились только четыре строки:

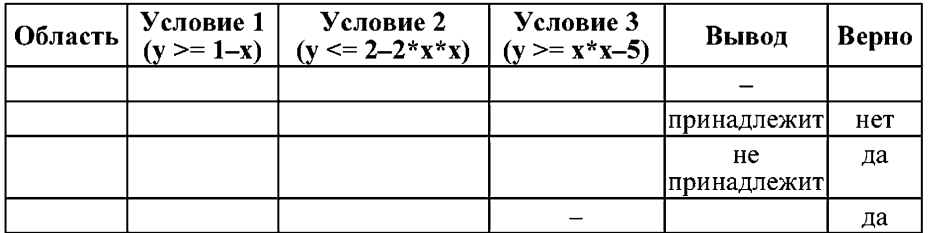

Графы протокола содержат следующую информацию:

Область - часть плоскости, которой принадлежит проверяемая точка. Все возможные области отмечены на рисунке буквами  $A$ ,  $B$ ,  $C$ , ...  $R$ , ось  $\nu$  не считается границей областей.

**Условие 1.** Условие 2. Условие  $3$  – результат проверки соответствующего условия (да или нет). Если условие не проверялось, в протокол записывался прочерк.

Вывод – сообщение, которое вывела программа. Если программа ничего не вывела, в протокол записывался прочерк.

Верно - итоговое заключение (да или нет) о правильности результата работы программы при данных значениях х и у.

# Последовательно выполните следующее.

1. Восстановите уцелевшие строки протокола, заполнив все клетки таблицы. Там, где содержание восстанавливается неоднозначно, запишите любое возможное значение. Например, если для нескольких областей получается одинаковая строка таблицы, укажите в графе «Область» любую из этих областей

2. Укажите, как нужно доработать программу, чтобы не было случаев её неправильной работы. (Это можно сделать несколькими способами, достаточно указать любой способ доработки исходной программы.)

# Содержание верного ответа и указания по оцениванию

(допускаются иные формулировки ответа, не искажающие его смысла)

### Элементы ответа:

1. Образец правильно заполненной таблицы:

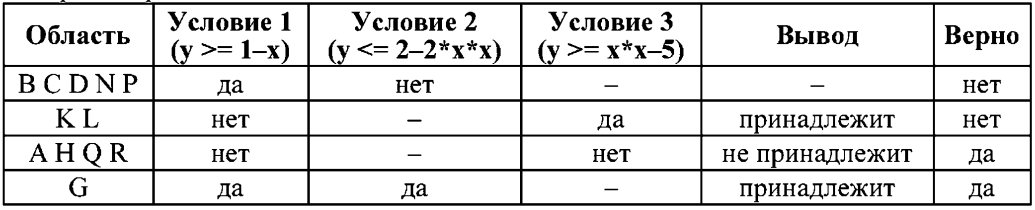

Все ячейки таблицы, кроме графы Область, заполняются однозначно. Для графы Область в образце для каждой ячейки перечислены все возможные области. Таким образом, строка таблицы в работе экзаменуемого заполнена верно, если в графе Область указана одна из букв, приведённых в образце, а остальные графы полностью совпадают с образиом. Если у экзаменуемого в графе Область указано более одной буквы, заполнение считается верным, только если все указанные в работе буквы допустимы, то есть присутствуют в соответствующей строке образца. Например, для первой строки допустимыми записями в графе «Область» могут быть «В», «DN», «ВСР» и т.д. Примеры ошибочных записей в этой клетке: «М», «АВР», «DK». Обратите внимание: если указано несколько букв, среди которых есть хотя бы одна неверная, запись считается ошибочной.

2. Для написания правильной программы необходимо разделить требуемую область на части и описать каждую из них. Например, можно выделить области ЕМ и FG. При этом получается такой фрагмент программы (пример на Паскале):

Информатика. 11 класс. Вариант ИНФ1502 (в формате ЕГЭ)

```
if (y \leq -1-x) and (y \geq -x*x-5) and (x*y \leq 0) or
     (y \le 2 - 2 \cdot x \cdot x) and (y \ge 0)
```
then

```
write('mnuma
```
 $e$ ]se

 $write('He npMHAAJREW1')$ 

Возможны и другие способы доработки программы.

# Указания по опениванию

Обратите внимание! В задаче требуется выполнить три действия:

1. Заполнить таблицу.

2. Исправить ошибку в условном операторе (отсутствие разбора случая ELSE).

3. Исправить ошибку, связанную с неправильным набором условий.

Баллы за данное задание начисляются как сумма баллов за верное выполнение каждого действия. Рассмотрим отдельно каждое действие.

1. Действие по заполнению таблицы считается выполненным, если в таблице нет ошибок.

2. В исходной программе неправильно использован условный оператор, в результате чего при выполнении первого и невыполнении второго условия программа не выдаёт ничего (отсутствует ELSE). Исправлением этой ошибки может быть либо добавление случая ELSE ко второму условию IF, либо изменение всей структуры условий.

В сложных случаях это действие считается выполненным, если программа выдает одно из двух сообщений: «принадлежит» или «не принадлежит» для любых пар чисел х, у, и при этом программа не стала работать хуже, чем раньше, т.е. для всех точек, для которых программа ранее выдавала верный ответ, доработанная программа также выдаёт верный ответ.

3. Приведённые в исходной программе ограничения не описывают требуемые области. Исправлением этой ошибки может быть разбиение области на части и использование дизьюнкции либо использование комбинации каскадных условий.

В сложных случаях это действие считается выполненным, если верно определены заштрихованные области, т.е. программа выводит сообщение «принадлежит» для всех точек закрашенных областей, и только для них; для точек вне заштрихованных областей программа выводит «не принадлежит» или не выводит ничего.

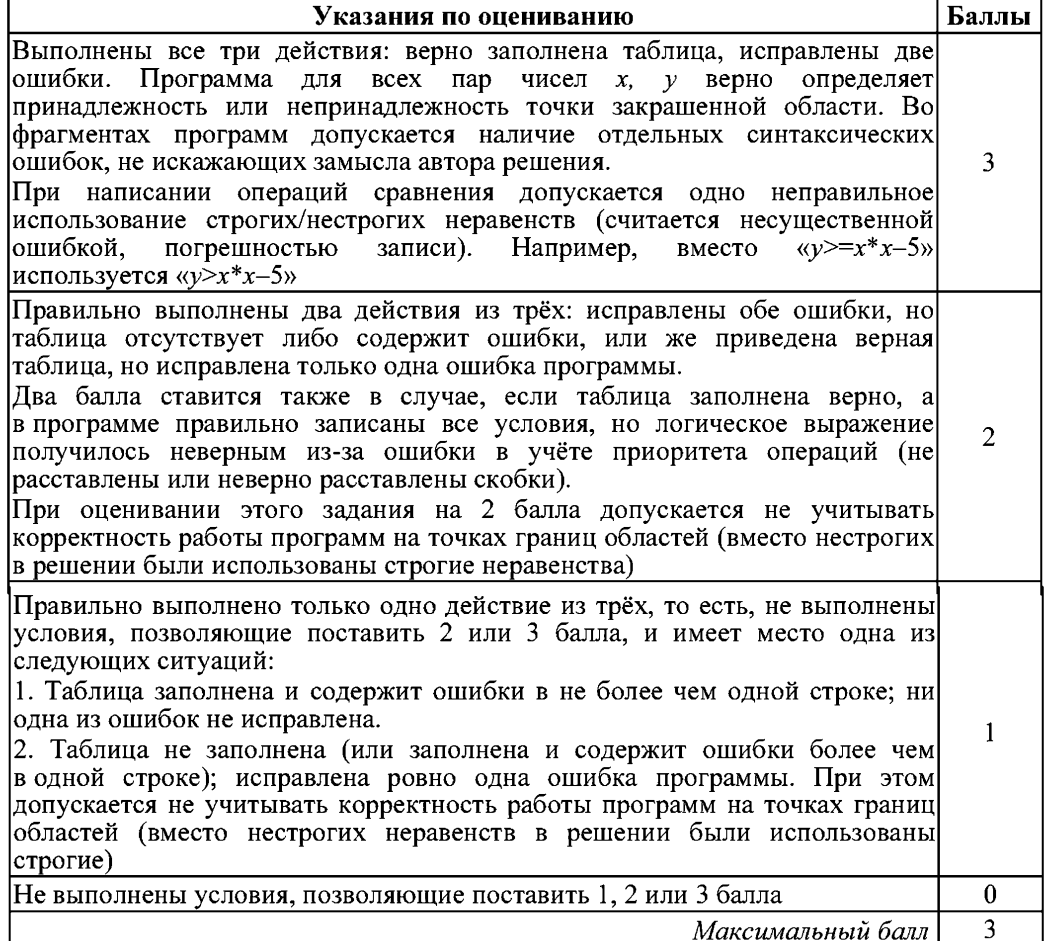

Информатика. 11 класс. Вариант ИНФ1502 (в формате ЕГЭ)

Дан массив, содержащий 70 неотрицательных целых чисел, не превышающих 1000. Опишите на одном из языков программирования алгоритм, позволяющий найти и вывести наибольшую сумму двух соседних элементов массива, имеющих различную чётность. Гарантируется, что в массиве есть соседние элементы, имеющие различную чётность. Исходные данные объявлены так, как показано ниже. Запрешается использовать переменные, не описанные ниже, но разрешается не использовать часть из них.

#### Паскаль

 $C2$ 

```
const
    N=70:
var
    a: array [1..N] of integer;
    i, j, x, y: integer;
begin
    for i := 1 to N do
         readln(a[i]);\cdotsend.
```

```
Бейсик
```

```
N=70DIM A(N) AS INTEGER
DIM I, J, X, Y AS INTEGER
FOR I = 1 TO N
    INPUT A(I)NEXT I
\ldotsEND
```
### Cи

```
#include <stdio.h>
#define N 70
void main()int a[N];
   int i, j, x, y;
    for (i=0; i<N; i++)scanf("gd", \&a[i]);
```
 $\cdots$ 

 $\mathcal{L}$ 

then  $y:=a[i]+a[i+1]$ ;

3. Проверка несовпадения чётности по чётности суммы:

if  $(a[i] \mod 2 \lt a[i+1] \mod 2)$  then

условии ограничениям и приводят к правильному ответу.

 $(a[i]+a[i+1]>y)$ 

if  $(x \mod 2 = 1)$  and  $(x>y)$ 

if  $x>y$  then  $y:=x$ ;

2. Проверка несовпадения чётности полным перебором вариантов: if  $((a[i] mod 2 = 0)$  and  $(a[i+1] mod 2 = 1)$  or

 $(a[i] \mod 2 = 1)$  and  $(a[i+1] \mod 2 = 0)$  and

4. Использование вложенных условных операторов вместо составного условия:

Допускаются и другие вариации при условии, что они соответствуют указанным в

Видеоразбор на сайте www.statgrad.cde.ru 7

Информатика. 11 класс. Вариант ИНФ1502 (в формате ЕГЭ)

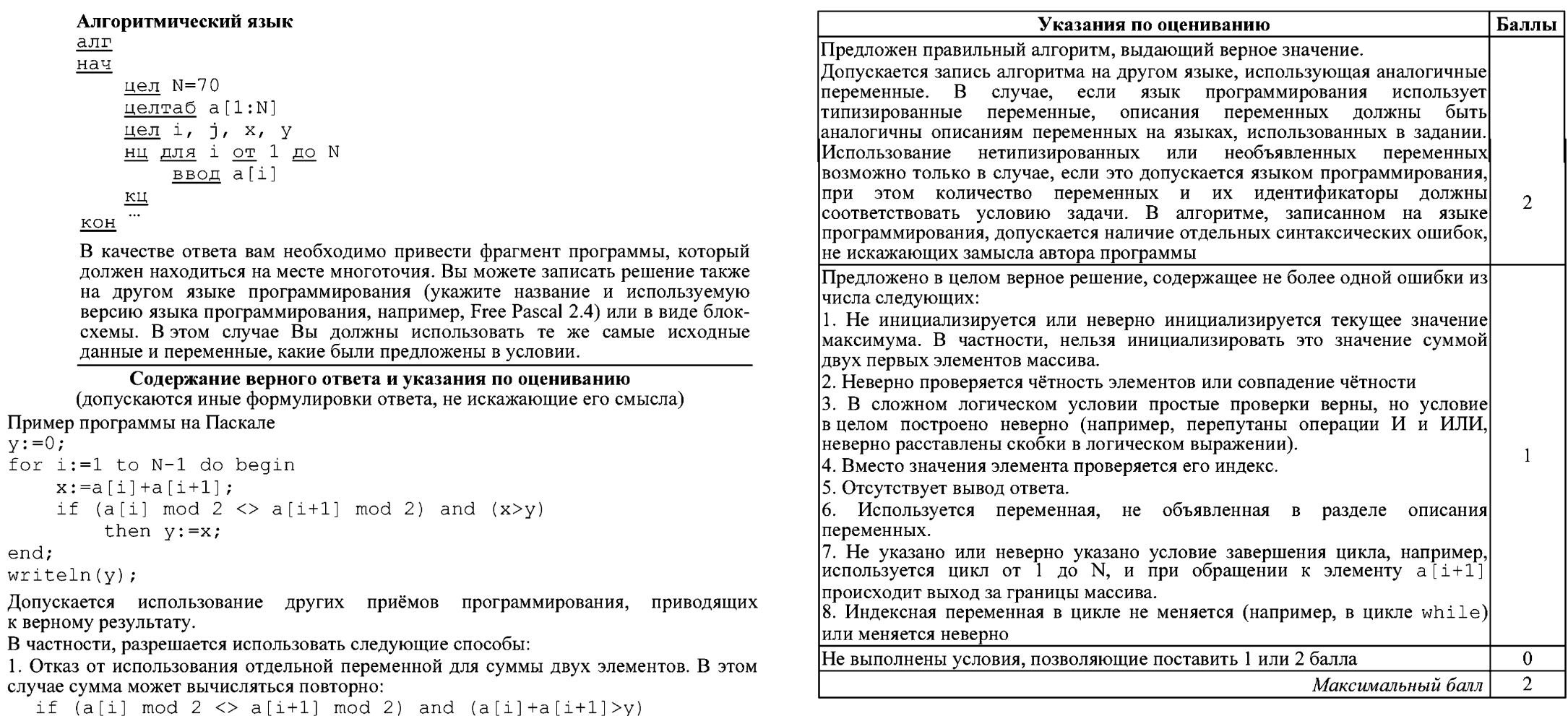

СЗ Два игрока, Петя и Ваня, играют в следующую игру. Перед игроками лежит куча камней. Игроки ходят по очереди, первый ход делает Петя. За один ход игрок может:

- добавить в кучу один камень (действие А) или

- утроить количество камней в куче, а затем добавить ещё один камень (действие Б). Например, имея кучу из 10 камней, за один ход можно получить кучу из 11 или 31 камня. У каждого игрока, чтобы делать ходы, есть неограниченное количество камней.

Игра завершается в тот момент, когда количество камней в куче становится более 33. Победителем считается игрок, сделавший последний ход, то есть первым получивший кучу, в которой будет 34 или больше камней.

В начальный момент в куче было  $S$  камней,  $1 \le S \le 33$ .

Говорят, что игрок имеет выигрышную стратегию, если он может выиграть при любых ходах противника. Описать стратегию игрока - значит описать. какой ход он должен сделать в любой ситуации, которая ему может встретиться при различной игре противника.

Выполните следующие задания. Во всех случаях обосновывайте свой ответ.

1. а) При каких значениях числа  $S$  Петя может выиграть первым ходом? Укажите все такие значения и выигрывающий ход Пети.

б) Укажите такое значение S, при котором Петя не может выиграть за один ход, но при любом ходе Пети Ваня может выиграть своим первым ходом. Опишите выигрышную стратегию Вани.

2. Укажите два значения S, при которых у Пети есть выигрышная стратегия, причём (а) Петя не может выиграть первым ходом, но (б) Петя может выиграть своим вторым ходом, независимо от того, как будет ходить Ваня.

Для указанных значений S опишите выигрышную стратегию Пети.

3. Укажите такое значение S, при котором

- у Вани есть выигрышная стратегия, позволяющая ему выиграть первым или вторым ходом при любой игре Пети, и при этом

- у Вани нет стратегии, которая позволит ему гарантированно выиграть первым ходом.

Лля указанного значения  $S$  опишите выигрышную стратегию Вани. Постройте дерево всех партий, возможных при этой выигрышной стратегии Вани (в виде рисунка или таблицы). На рёбрах дерева указывайте, кто делает ход, в узлах - количество камней в позиции.

### Содержание верного ответа и указания по оцениванию (допускаются иные формулировки ответа, не искажающие его смысла)

1. а) Петя может выиграть, если  $S = 11, ..., 33$ . При меньших значениях S за один ход нельзя получить кучу, в которой не менее 34 камней. Пете достаточно увеличить количество камней в 3 раза и добавить ещё один камень (действие Б). При  $S \leq 11$ получить за олин хол больше 33 камней невозможно.

б) Ваня может выиграть первым ходом (как бы ни играл Петя), если исходно в куче булет  $S = 10$  камней. Тогла после первого хола Пети в куче булет 11 камней или 31 камень. В обоих случаях Ваня выполняет лействие Б и выигрывает в один ход.

Информатика. 11 класс. Вариант ИНФ1502 (в формате ЕГЭ)

2. Возможные значения S: 3, 9. В этих случаях Петя, очевидно, не может выиграть первым ходом. Однако он может получить кучу из 10 камней (при  $S=3$  он выполняет действие Б; при  $S=9$  – добавляет 1 камень (выполняет действие A)). Эта позиция разобрана в п. 1 б). В ней игрок который булет холить (теперь это Ваня), выиграть не может, а его противник (то есть. Петя) следующим ходом выиграет.

3. Возможное значение S: 8. После первого хода Пети в куче будет 9 или 25 камней. Если в куче станет 25 камней. Ваня выполнит действие Б и выиграет своим первым ходом. Ситуация, когда в куче 9 камней, разобрана в п. 2. В этой ситуации игрок, который будет ходить (теперь это Ваня), выигрывает своим вторым ходом.

В таблице изображено дерево возможных партий при описанной стратегии Вани. Заключительные позиции (в них выигрывает Ваня) подчёркнуты. На рисунке это же дерево изображено в графическом виде (оба способа изображения дерева допустимы).

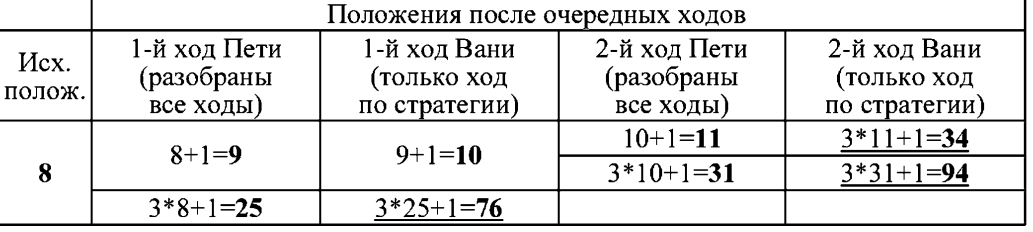

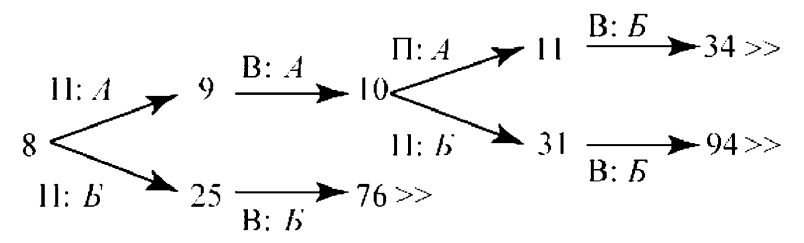

Рис.1. Дерево всех партий, возможных при Ваниной стратегии. Знаком >> обозначены позиции, в которых партия заканчивается.

В задаче от ученика требуется выполнить 3 задания. Их трудность возрастает. Количество баллов в целом соответствует количеству выполненных заданий (подробнее см. ниже).

Ошибка в решении, не искажающая основного замысла и не приведшая к неверному ответу, например, арифметическая ошибка при вычислении количества камней в заключительной позиции, при оценке решения не учитывается.

Первое задание считается выполненным полностью, если выполнены полностью оба пункта а) и б). Пункт а) считается выполненным полностью, если правильно указаны все позиции, в которых Петя выигрывает первым холом и указано, каким лолжен быть первый хол. Пункт б) считается выполненным, если правильно указана позиция, в которой Ваня выигрывает первым ходом и описана стратегия Вани, т.е. показано, как Ваня может получить кучу, в которой содержится нужное количество камней, при любом холе Пети.

Первое задание считается выполненным частично, если (а) правильно указаны все позиции, в которых Петя выигрывает первым ходом, (б) правильно указана позиция, в которой Ваня выигрывает первым ходом и явно сказано, что при любом ходе Пети Ваня может получить кучу, которая содержит нужное для выигрыша количество камней. Отличие от полного решения в том, что явно не указаны ходы, ведущие к выигрышу.

Второе задание выполнено, если правильно указаны обе позиции, выигрышные для Пети, и описана соответствующая стратегия Пети - так, как это написано в примере решения или другим способом, например, с помощью дерева всех партий, возможных при выбранной стратегии Пети.

Третье задание выполнено, если правильно указана позиция, выигрышная для Вани, и построено дерево всех партий, возможных при Ваниной стратегии. Лолжно быть явно сказано, что в этом дереве в каждой позиции, где должен ходить Петя, разобраны все возможные ходы, а для позиций, где должен ходить Ваня. - только ход. соответствующий стратегии, которую выбрал Ваня.

Во всех случаях стратегии могут быть описаны так, как это слелано в примере решения, или другим способом.

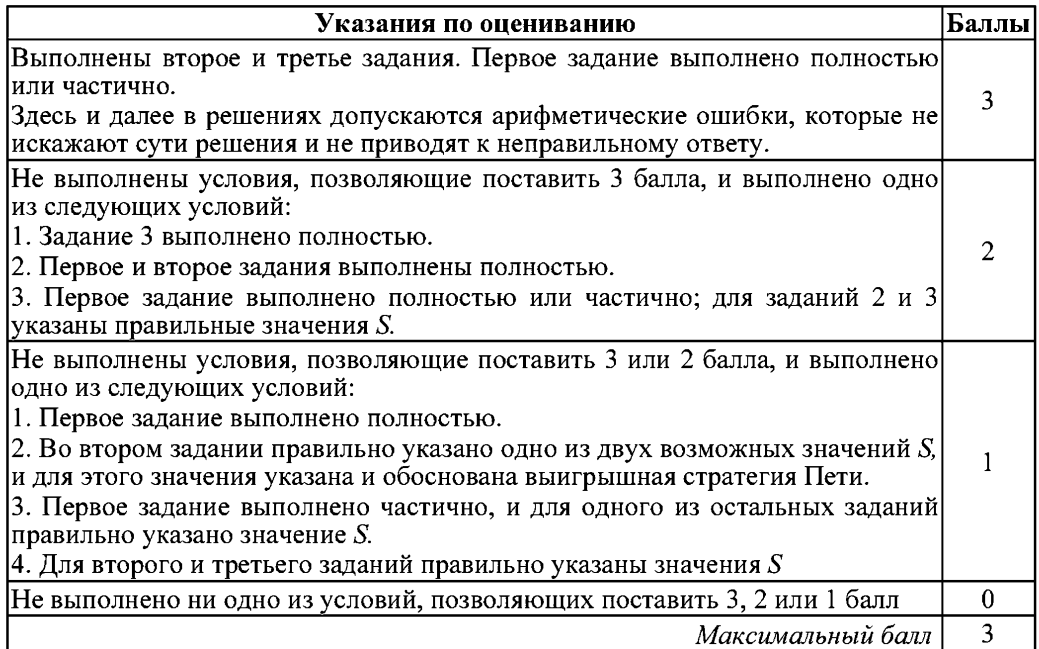

Информатика. 11 класс. Вариант ИНФ1502 (в формате ЕГЭ)

С4 Дан список точек плоскости с целочисленными координатами. Необходимо определить:

1) номер координатной четверти К, в которой находится наименьшее ненулевое количество точек;

2) точку А в этой четверти, наиболее удалённую от осей координат;

3) расстояние  $R$  от этой точки до более дальней от неё оси.

Если в нескольких четвертях расположено одинаковое количество точек. следует выбрать ту четверть, в которой величина R больше. При равенстве и количества точек, и величины  $R$  необходимо выбрать четверть с меньшим номером К. Если в выбранной четверти несколько точек находятся на одинаковом максимальном расстоянии от осей координат, нужно выбрать первую по списку. Точки, хотя бы одна из координат которых равна нулю, считаются не принадлежащими ни одной четверти и не рассматриваются.

Напишите эффективную, в том числе по памяти, программу, которая будет решать эту задачу. Перед текстом программы кратко опишите алгоритм решения задачи и укажите используемый язык программирования и его версию.

### Описание входных данных

В первой строке вводится одно целое положительное число - количество точек $N$ 

Каждая из следующих N строк содержит координаты очередной точки - два целых числа (первое – координата х, второе – координата у).

### Описание выходных данных

Программа должна вывести номер выбранной четверти К, количество точек в ней *M*, координаты выбранной точки A и максимальное расстояние R по образцу, приведённому ниже в примере.

#### Пример входных данных:

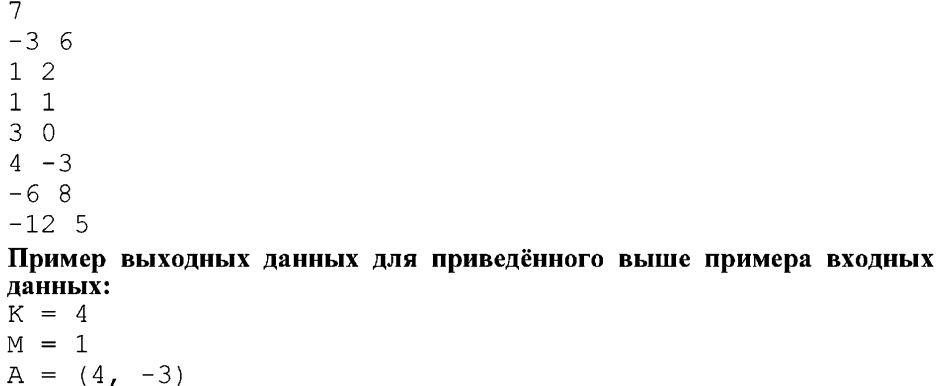

#### $R = 4$

 $\mathbf{1}$  $\overline{1}$  $\mathcal{R}$ 

 $\Pi$ 

 $\mathbf K$  $\mathbf M$  $\mathbb A$ 

#### Содержание верного ответа и указания по оцениванию

(допускаются иные формулировки ответа, не искажающие его смысла) Программа читает исходные данные, не запоминая все точки в массиве. Для каждой четверти хранятся количество точек в этой четверти, координаты ближайшей к осям точки, минимальное расстояние до оси. Для каждой точки определяется, в какой

KOH

четверти она лежит, после чего данные соответствующей четверти корректируются. При этом точки, лежащие на осях (одна из координат равна нулю), не рассматриваются.

#### Пример правильного и эффективного решения на алгоритмическом языке алг

```
нач
  цел N
  цел х, у
  целтаб M[1:4], Rm[1:4], xA[1:4], yA[1:4]
  цел і
  цел k
  нц для і от 1 до 4
    M[i]:=0Rm[i]:=0\underline{\kappa}\underline{\mathsf{u}}ввод N
  нц N раз
    ввод х, у
    выбор
       при x>0 и y>0 : k:=1
       при x < 0 и y > 0 : k:=2
       при x<0 и y<0 : k:=3
       <u>при</u> x>0 <u>и</u> y<0 : k:=4
       иначе k := 0все
    если k>0_{\rm TO}M[k]:=M[k]+1если iabs(x)>Rm[k] или iabs(y)>Rm[k]
            TORm[k]:=imax(iabs(x),iabs(y))xA[k]:=x; yA[k]:=yвсе
    BCe
  КЦ
  k := 1нц для і от 2 до 4
    если М[k]=0 или 0<M[i]<M[k] или М[i]=M[k] и Rm[i]>Rm[k]
       \texttt{ro } k := iBCe
  КЦ
  <u>вывод</u> "К = ", k, \underline{HC}вывод "M = ", M[k], нс
  BHBOA "A = (\cdot, xA[k], \cdot, \cdot, yA[k], \cdot, \cdot)", HC
  BHBOA<sup>"</sup>R = ", Rm [k]
```
Информатика. 11 класс. Вариант ИНФ1501 (в формате ЕГЭ)

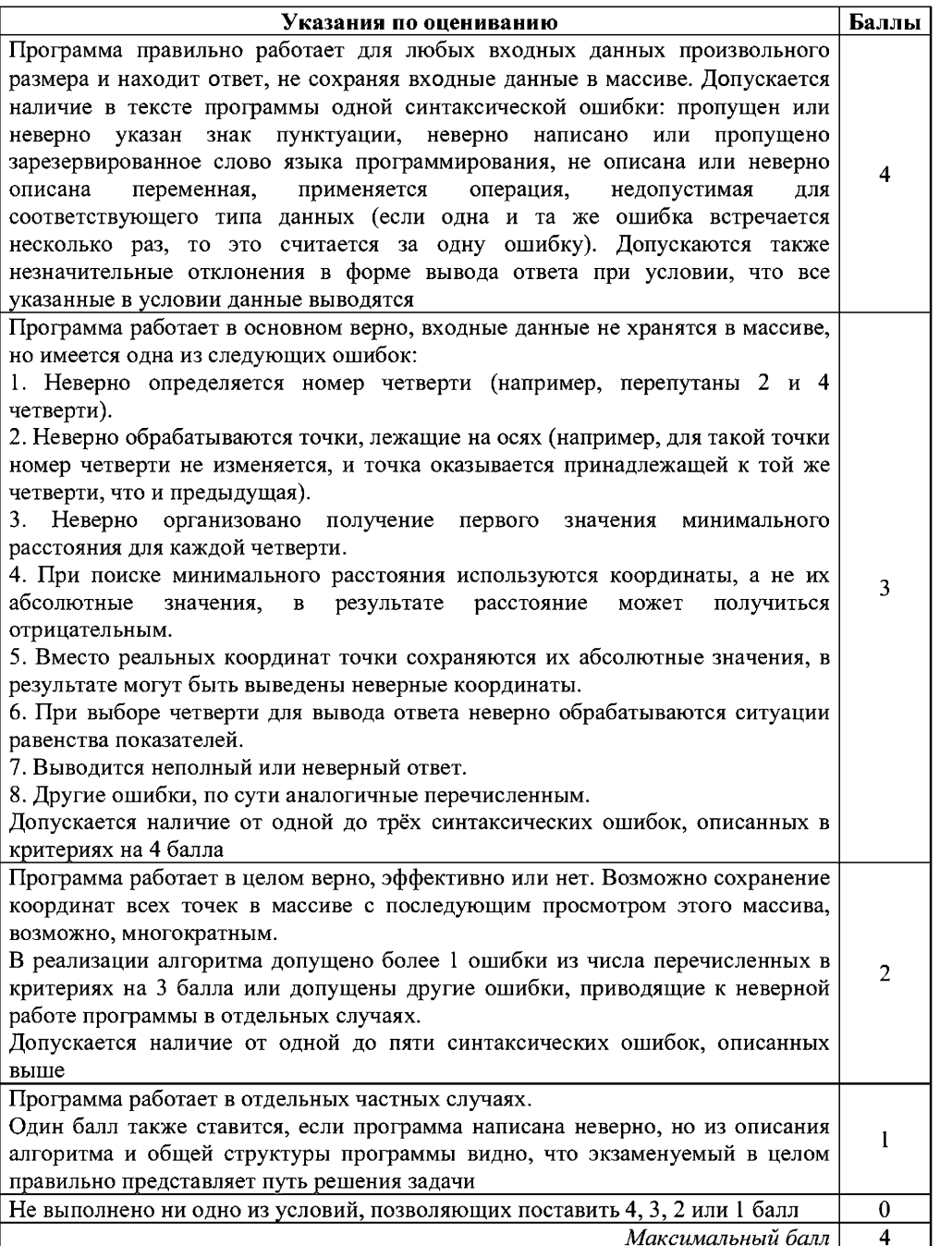

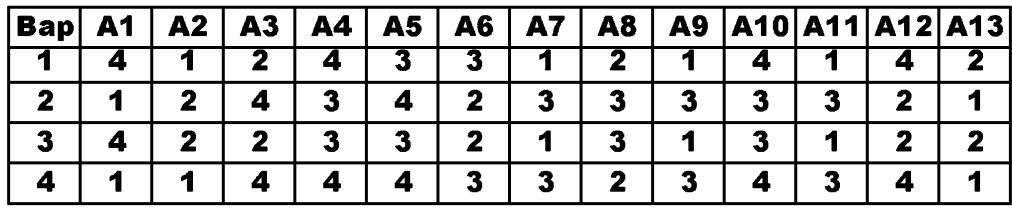

### Диагностическая работа № 2 по ИНФОРМАТИКЕ (на один урок) 18 апреля 2013 года

11 класс

#### Вариант ИНФ1505

#### Инструкция по выполнению работы

На выполнение работы по информатике и ИКТ отводится 40 минут. Работа состоит из 2 частей, содержащих 15 заданий

Часть 1 содержит 9 заданий (A1-A9). К каждому заданию даётся четыре варианта ответа, из которых только один правильный

Часть 2 состоит из 6 заданий с кратким ответом (B1-B6). К этим заданиям Вы должны самостоятельно сформулировать и записать ответ

При выполнении заданий Вы можете пользоваться черновиком. Обращаем Ваше внимание на то, что записи в черновике не будут учитываться при оценивании работы

Советуем выполнять задания в том порядке, в котором они даны. Для экономии времени пропускайте задание, которое не удаётся выполнить сразу, и переходите к следующему. Если после выполнения всей работы у Вас останется время, Вы сможете вернуться к пропущенным заданиям

Баллы, полученные Вами за выполненные задания, суммируются. Постарайтесь выполнить как можно больше заданий и набрать наибольшее количество баллов

Желаем успеха!

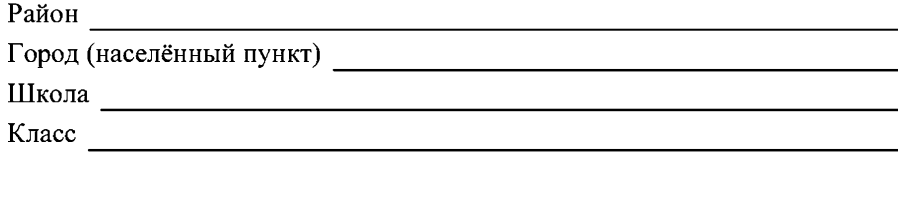

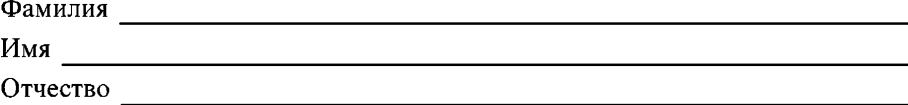

Часть 1

При выполнении заданий этой части в бланке ответов № 1 под номером выполняемого Вами задания (A1-A9) поставьте знак «X» в клеточке, номер которой соответствует номеру выбранного Вами ответа.

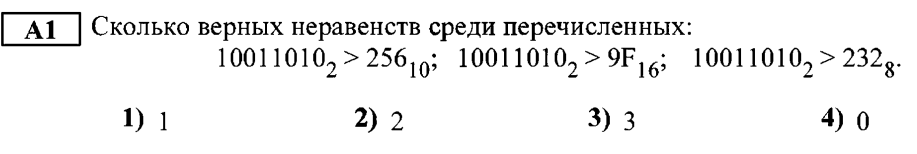

Между населёнными пунктами A, B, C, D, E, F, Z построены дороги,  $A2$ протяжённость которых приведена в таблице. (Отсутствие числа в таблице означает, что прямой дороги между пунктами нет.)

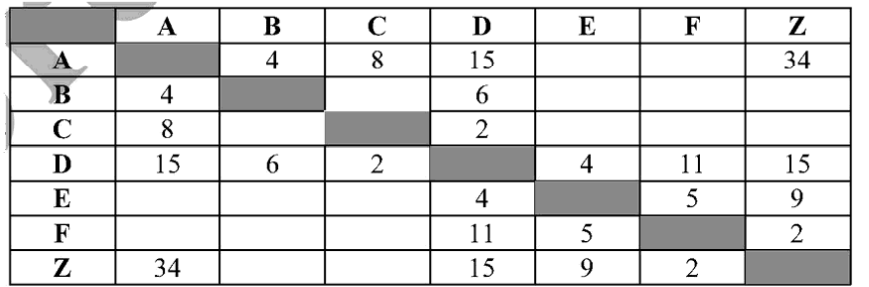

Определите длину кратчайшего пути между пунктами А и Z (при условии, что передвигаться можно только по построенным дорогам).

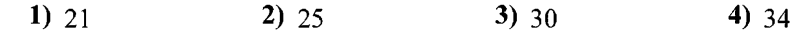

АЗ Дан фрагмент таблицы истинности выражения F:

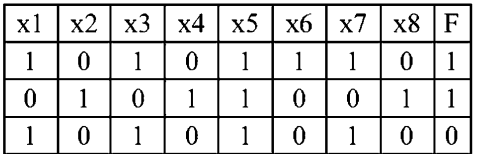

Каким выражением может быть  $F$ ?

1)  $(x_1 \rightarrow x_2)$   $\land \neg x_3 \land x_4 \land \neg x_5 \land x_6 \land \neg x_7 \land x_8$ 

2)  $(x1 \rightarrow x2) \vee \neg x3 \vee x4 \vee \neg x5 \vee x6 \vee \neg x7 \vee x8$ 

3)  $\neg(x1 \rightarrow x2) \lor x3 \lor \neg x4 \lor x5 \lor \neg x6 \lor x7 \lor \neg x8$ 

4)  $\neg(x1 \rightarrow x2) \land x3 \land \neg x4 \land x5 \land \neg x6 \land x7 \land \neg x8$ 

В экзаменационных заданиях используются следующие соглашения.

1. Обозначения для логических связок (операций):

а) *отрицание* (инверсия, логическое НЕ) обозначается  $\neg$  (например,  $\neg$ A);

b) коньюнкция (логическое умножение, логическое И) обозначается  $\wedge$  (например,  $A \wedge B$ ) либо & (например, A & B);

с) дизъюнкиия (логическое сложение, логическое ИЛИ) обозначается  $\vee$  (например,  $A \vee B$ ) либо | (например, A | B);

d) импликация (следование) обозначается  $\rightarrow$  (например, A  $\rightarrow$  B);

е) тождество обозначается = (например,  $A = B$ ); выражение  $A = B$  истинно тогда и только тогда, когда значения А и В совпадают (либо они оба истинны, либо они оба ложны);

f) символ 1 используется для обозначения истины (истинного высказывания); символ 0 - для обозначения лжи (ложного высказывания).

2. Два логических выражения, содержащие переменные, называются равносильными (эквивалентными), если значения этих выражений совпадают при любых значениях переменных. Так, выражения  $A \rightarrow B$  и  $(\neg A) \vee B$  равносильны, а  $A \vee$ В и А  $\wedge$  В – нет (значения выражений разные, например, при  $\vec{A} = 1$ ,  $\vec{B} = 0$ ).

3. Приоритеты логических операций: инверсия (отрицание), конъюнкция (логическое умножение), дизъюнкция (логическое сложение), импликация (следование). Таким образом,  $\neg A \land B \lor C \land D$  совпадает с (( $\neg A$ )  $\land B$ )  $\lor$  (C  $\land$  D). Возможна запись  $A \wedge B \wedge C$  вместо  $(A \wedge B) \wedge C$ . То же относится и к лизъюнкции: возможна запись  $A \vee B \vee C$  вместо  $(A \vee B) \vee C$ .

4. Везле в залачах 1 Кбайт = 1024 байт, 1 Мбайт = 1024 Кбайт.

 $\overline{\mathbf{3}}$ 

Лля групповых операций с файлами используются маски имён файлов.  $\mathbf{A4}$ Маска представляет собой последовательность букв, цифр и прочих лопустимых в именах файлов символов, в которых также могут встречаться следующие символы: Символ «?» (вопросительный знак) означает ровно один произвольный символ. Символ «\*» (звёздочка) означает любую последовательность символов произвольной длины, в том числе «\*» может задавать и пустую послеловательность.

В каталоге находится 6 файлов:

maveric.man

maveric.mp3

taverna.mp4

revolver.mp4

vera.mp3

 $z$ veri.mp $3$ 

Определите, по какой из масок из каталога будет отобрана указанная группа файлов: maveric.mp3

taverna.mp4  $vera.mn3$ 

zveri.mp3

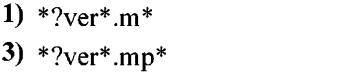

2)  $?ver^*mp^*$ 4)  $*ver?*.mp?$ 

Автомат получает на вход четырёхзначное десятичное число, в котором все  $A5$ цифры нечётные. По этому числу строится новое число по следующим правилам.

1. Складываются первая и вторая, а также третья и четвёртая цифры.

2. Полученные два числа записываются друг за другом в порядке возрастания (без разделителей).

Пример. Исходное число: 5751. Суммы: 5+7 = 12; 5+1 = 6. Результат: 612. Определите, какое из перечисленных ниже чисел может быть результатом работы автомата.

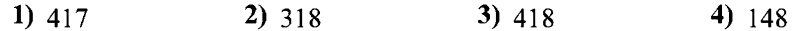

 $\mathcal{S}$ 

Во фрагменте базы данных представлены сведения о родственных  $\overline{\mathbf{A6}}$ отношениях. На основании приведённых данных определите фамилию и инициалы дяди Радек П.А. (дядя - это родной брат матери или отца).

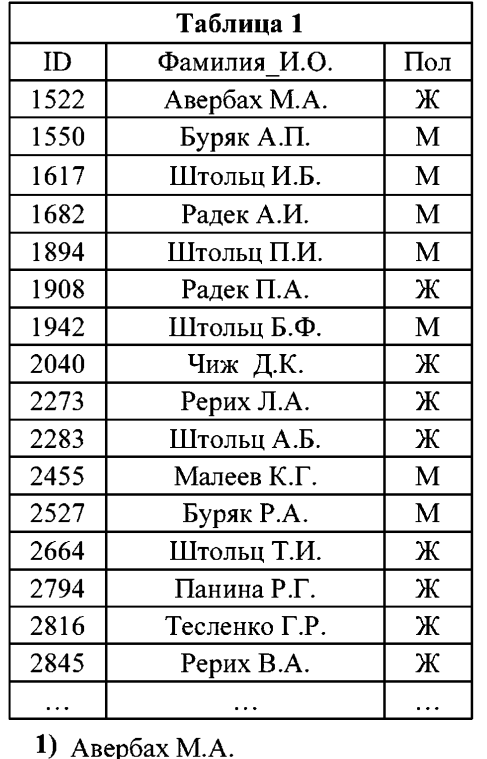

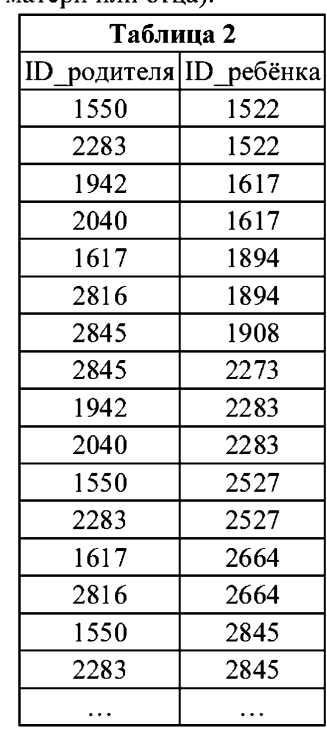

3) Буряк Р.А.

2) Буряк А.П.

4) Ралек А.И.

В ячейке D5 электронной таблицы записана формула. Эту формулу скопи- $A7$ ровали в ячейку С4. В результате значение в ячейке С4 вычисляется по формуле  $3x+y$ , где  $x - 3$ начение в ячейке C22, а  $y - 3$ начение в ячейке D22. Укажите, какая формула НЕ могла быть написана в ячейке D5.

Примечание: знак \$ используется для обозначения абсолютной адресаиии.

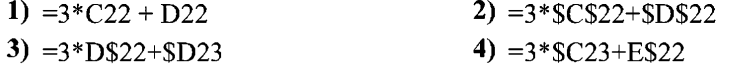

| Производилась четырёхканальная (квадро) звукозапись с частотой  $\overline{AB}$ лискретизации 32 кГн и 24-битным разрешением. В результате был получен файл размером 20 Мбайт, сжатие ланных не произволилось. Какая из приведённых ниже величин наиболее близка ко времени, в течение которого проводилась запись?

> 1)  $30 \text{ c}e^{\frac{1}{k}}$ 2)  $60 \text{ c}$ 3) 90  $c$ e $\kappa$ 4)  $120 \text{ c}$ ek

#### По каналу связи передаются сообщения, содержащие только 4 буквы  $-\Pi$ , O,  $A9$ Р. Т. Для кодирования букв используются 5-битовые кодовые слова:

$$
\Pi - 00000, O - 00111, P - 11011, T - 11100.
$$

Для этого набора кодовых слов выполнено такое свойство: любые два слова из набора отличаются не менее чем в трёх позициях.

Это свойство важно для расшифровки сообщений при наличии помех (в предположении, что передаваемые биты могут искажаться, но не пропадают). Закодированное сообщение считается принятым корректно, если его длина кратна 5 и каждая пятёрка отличается от некоторого кодового слова не более чем в одной позиции; при этом считается, что пятёрка кодирует соответствующую букву. Например, если принята пятерка 11111, то считается, что передавалась буква Р.

Среди приведённых ниже сообщений найдите то, которое принято корректно, и укажите его расшифровку (пробелы несущественны).

11011 10111 11101 00111 10001 10000 10111 11101 00111 00001

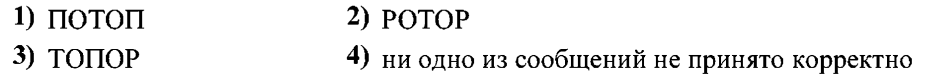

#### Часть 2

Ответом к заданиям этой части (В1-В6) является число, последовательность буке или цифр. Впишите ответы сначала в текст работы, а затем перенесите их в бланк ответов № 1 справа от номера соответствующего задания, начиная с первой клеточки, без пробелов, запятых и других дополнительных символов. Каждую букву или нифру пишите в отдельной клеточке в соответствии с приведёнными в бланке образиами.

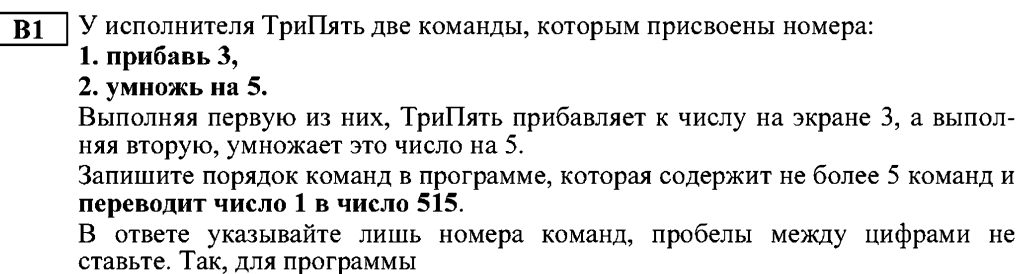

### умножь на 5

#### прибавь 3

### прибавь 3

нужно написать: 211. Эта программа преобразует, например, число 4 в число  $26.$ 

Ответ:

Информатика. 11 класс. Вариант ИНФ1505 (на один урок)

Определите значение переменной с после выполнения следующего фрагмента  $B<sub>2</sub>$ программы (записанного ниже на разных языках программирования). Ответ  $22\pi$ 

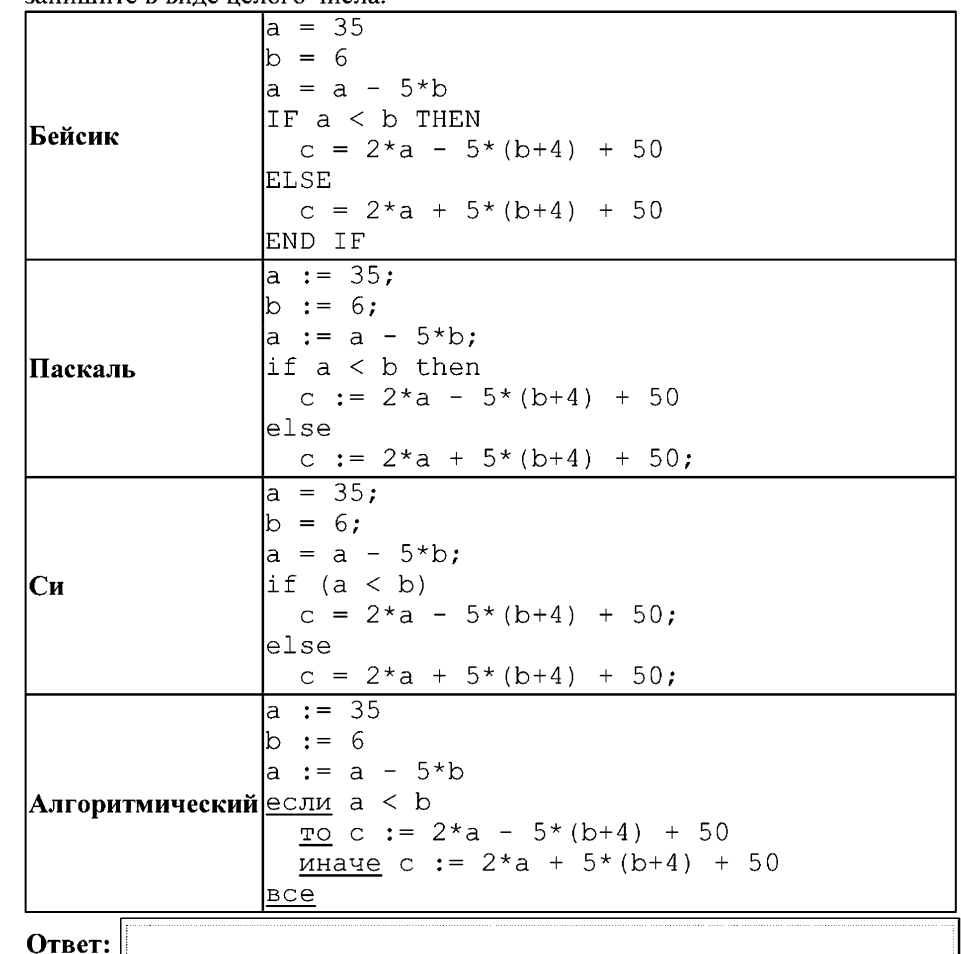

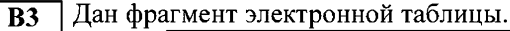

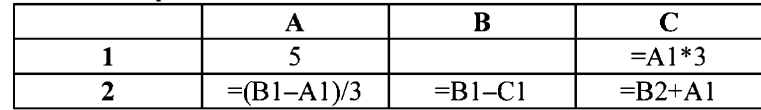

 $\mathbf{Q}$ 

Какое число должно быть записано в ячейке В1, чтобы построенная после выполнения вычислений диаграмма по значениям диапазона ячеек А2:C2 соответствовала рисунку?

O D

Известно, что все значения диапазона, по которым построена диаграмма, положительны.

Ответ:

Сколько есть различных символьных последовательностей длины от двух до  $B4$ четырёх в трёхбуквенном алфавите {A, B, C}?

Ответ:

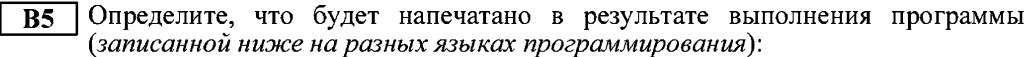

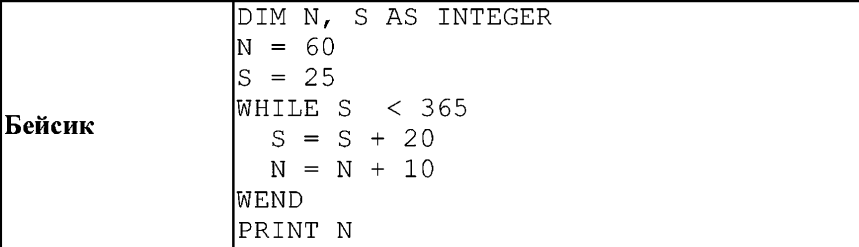

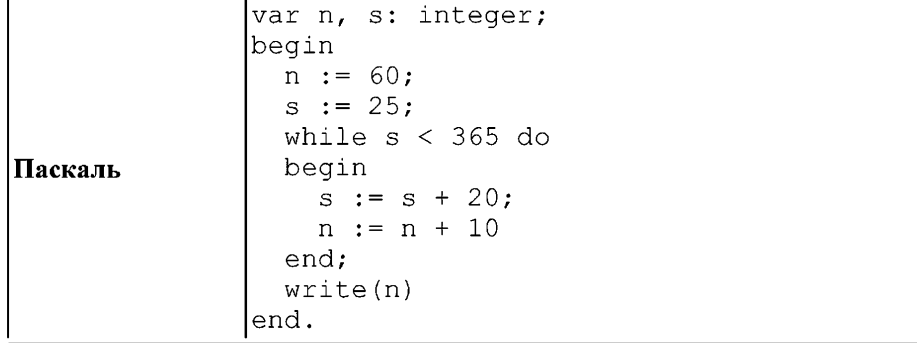

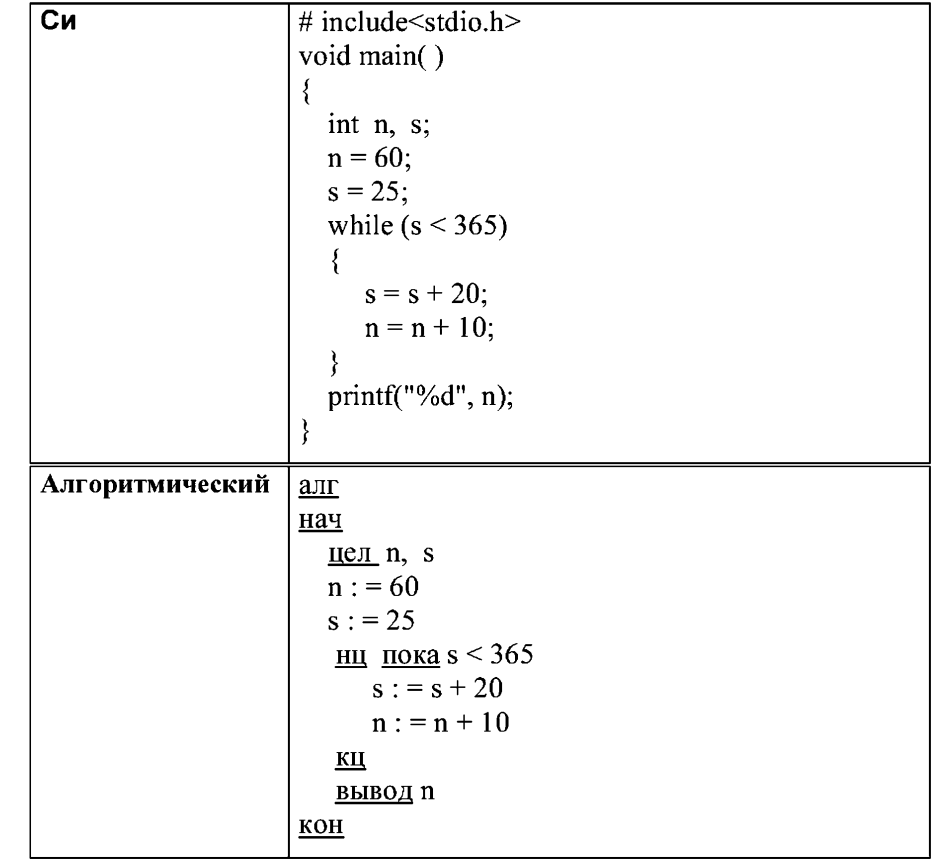

Ответ:

 $\overline{B6}$ 

Алгоритм вычисления значения функции  $F(n)$ , где  $n -$  натуральное число,

задан следующими соотношениями:

 $F(1) = 1$ ;  $F(2)=2$ ;

 $F(n) = 3*F(n-1) - 2*F(n-2)$ , при *n* >2.

Чему равно значение функции  $F(7)$ ?

В ответе запишите только натуральное число.

Ответ:

### Диагностическая работа № 2 по ИНФОРМАТИКЕ (на один урок) 18 апреля 2013 года

11 класс

#### Вариант ИНФ1506

#### Инструкция по выполнению работы

На выполнение работы по информатике и ИКТ отводится 40 минут. Работа состоит из 2 частей, содержащих 15 заданий

Часть 1 содержит 9 заданий (A1-A9). К каждому заданию даётся четыре варианта ответа, из которых только один правильный

Часть 2 состоит из 6 заданий с кратким ответом (B1-B6). К этим заданиям Вы должны самостоятельно сформулировать и записать ответ

При выполнении заданий Вы можете пользоваться черновиком. Обращаем Ваше внимание на то, что записи в черновике не будут учитываться при оценивании работы

Советуем выполнять задания в том порядке, в котором они даны. Для экономии времени пропускайте задание, которое не удаётся выполнить сразу, и переходите к следующему. Если после выполнения всей работы у Вас останется время, Вы сможете вернуться к пропущенным заданиям

Баллы, полученные Вами за выполненные задания, суммируются. Постарайтесь выполнить как можно больше заданий и набрать наибольшее количество баллов

Желаем успеха!

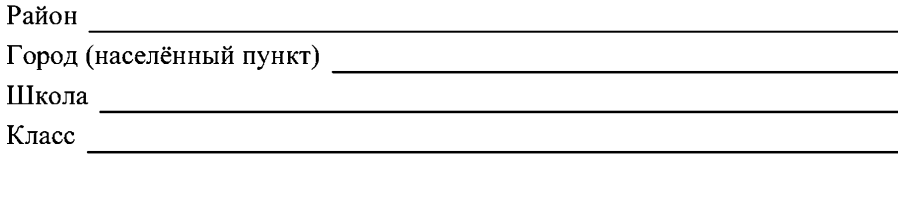

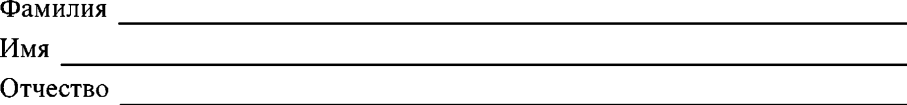

Часть 1

При выполнении заданий этой части в бланке ответов № 1 под номером выполняемого Вами задания (A1-A9) поставьте знак «X» в клеточке, номер которой соответствует номеру выбранного Вами ответа.

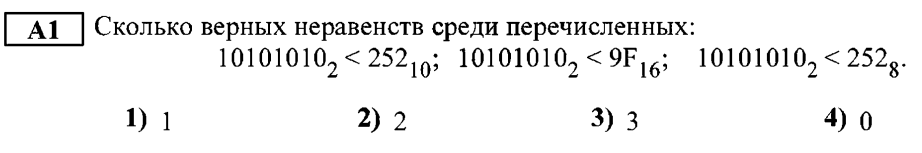

 $\overline{A2}$  Между населёнными пунктами A, B, C, D, E, F, Z построены дороги, протяжённость которых приведена в таблице. (Отсутствие числа в таблице означает, что прямой дороги между пунктами нет.)

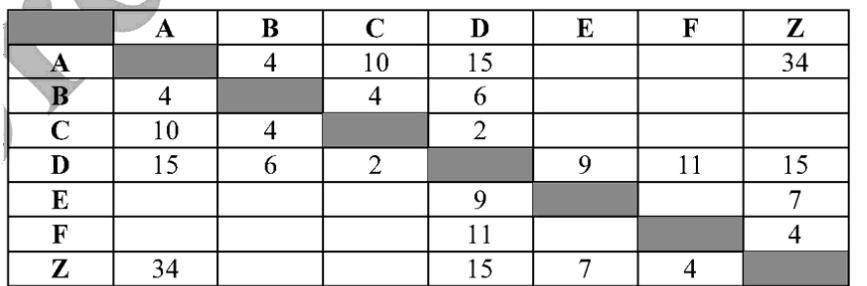

Определите длину кратчайшего пути между пунктами А и Z (при условии, что передвигаться можно только по построенным дорогам).

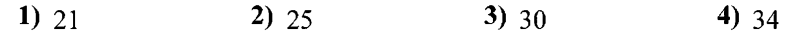

 $\overline{A3}$  Дан фрагмент таблицы истинности выражения F:

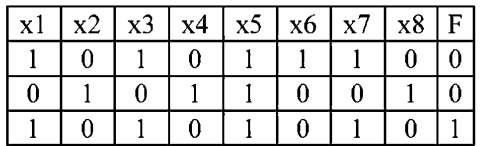

Каким выражением может быть  $F$ ?

1)  $(x_1 \rightarrow x_2)$   $\land \neg x_3 \land x_4 \land \neg x_5 \land x_6 \land \neg x_7 \land x_8$ 

2)  $(x1 \rightarrow x2) \vee \neg x3 \vee x4 \vee \neg x5 \vee x6 \vee \neg x7 \vee x8$ 

3)  $\neg(x1 \rightarrow x2) \lor x3 \lor \neg x4 \lor x5 \lor \neg x6 \lor x7 \lor \neg x8$ 

4)  $\neg(x1 \rightarrow x2) \land x3 \land \neg x4 \land x5 \land \neg x6 \land x7 \land \neg x8$ 

В экзаменационных заданиях используются следующие соглашения.

1. Обозначения для логических связок (операций):

а) *отрицание* (инверсия, логическое НЕ) обозначается  $\neg$  (например,  $\neg$ A);

b) конъюнкция (логическое умножение, логическое И) обозначается  $\wedge$  (например,  $A \wedge B$ ) либо & (например, A & B);

с) дизъюнкиия (логическое сложение, логическое ИЛИ) обозначается  $\vee$  (например,  $A \vee B$ ) либо | (например, A | B);

d) импликация (следование) обозначается  $\rightarrow$  (например, A  $\rightarrow$  B);

е) тождество обозначается = (например,  $A = B$ ); выражение  $A = B$  истинно тогда и только тогда, когда значения А и В совпадают (либо они оба истинны, либо они оба ложны);

f) символ 1 используется для обозначения истины (истинного высказывания); символ 0 - для обозначения лжи (ложного высказывания).

2. Два логических выражения, содержащие переменные, называются равносильными (эквивалентными), если значения этих выражений совпадают при любых значениях переменных. Так, выражения  $A \rightarrow B$  и  $(\neg A) \vee B$  равносильны, а  $A \vee$ В и А  $\wedge$  В – нет (значения выражений разные, например, при A = 1, B = 0).

3. Приоритеты логических операций: инверсия (отрицание), конъюнкция (логическое умножение), дизъюнкция (логическое сложение), импликация (следование). Таким образом,  $\neg A \land B \lor C \land D$  совпадает с (( $\neg A$ )  $\land B$ )  $\lor$  (C  $\land$  D). Возможна запись  $A \wedge B \wedge C$  вместо  $(A \wedge B) \wedge C$ . То же относится и к лизъюнкции: возможна запись  $A \vee B \vee C$  вместо  $(A \vee B) \vee C$ .

4. Везле в залачах 1 Кбайт = 1024 байт, 1 Мбайт = 1024 Кбайт.

 $\overline{\mathbf{3}}$ 

 $AA$ 

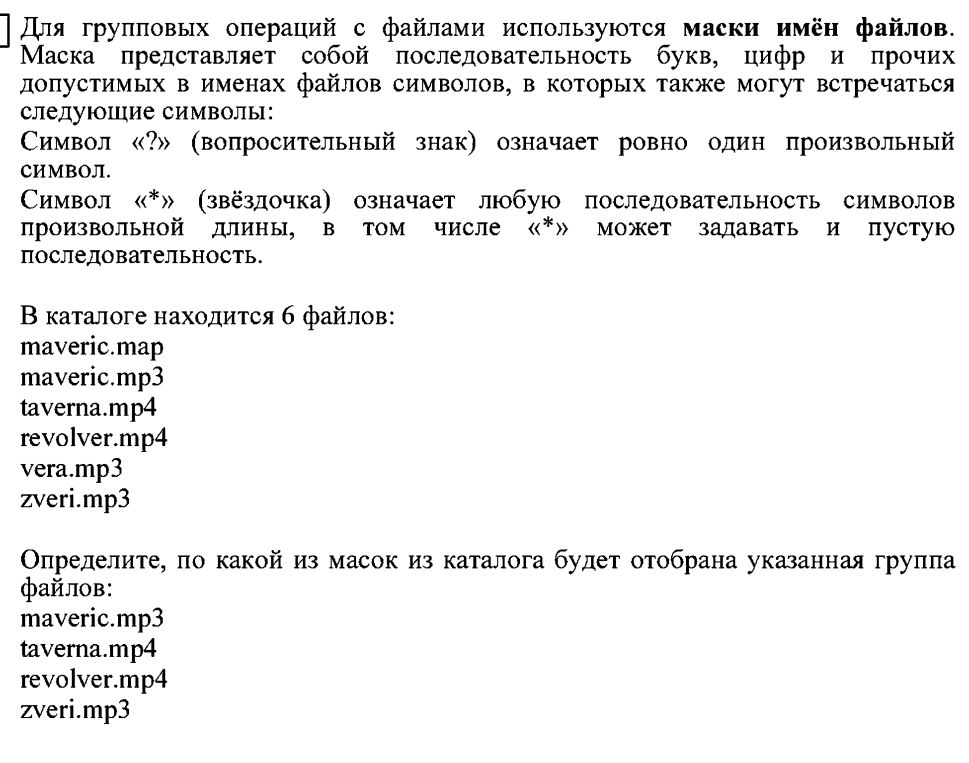

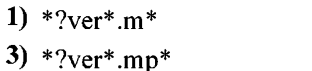

2)  $?ver^*.mp^*$ 4)  $*ver?*.mp?$ 

Автомат получает на вход четырёхзначное десятичное число, в котором все  $\overline{A5}$ цифры чётные. По этому числу строится новое число по следующим правилам.

1. Складываются первая и вторая, а также третья и четвёртая цифры.

2. Полученные два числа записываются друг за другом в порядке убывания (без разделителей).

Пример. Исходное число: 6068. Суммы: 6+0 = 6; 6+8 = 14. Результат: 146. Определите, какое из перечисленных ниже чисел может быть результатом работы автомата.

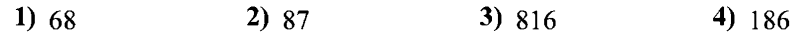

Информатика. 11 класс. Вариант ИНФ1506 (на один урок)

 $\mathcal{S}$ 

**Аб** Во фрагменте базы данных представлены сведения о родственных отношениях. На основании приведённых данных определите фамилию и инициалы тёти Рерих Л.А. (тётя – это родная сестра матери или отца).

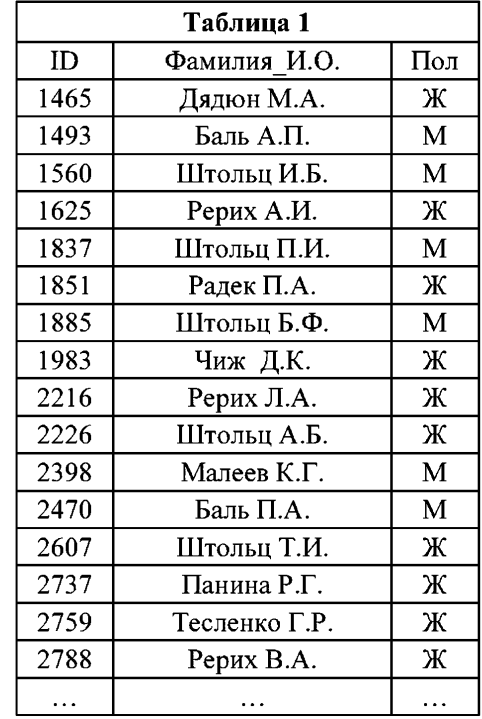

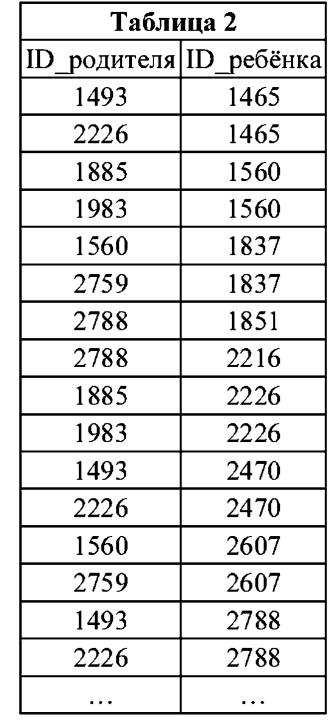

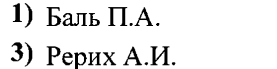

2) Дядюн М.А. 4) Рерих В.А.

В ячейке F15 электронной таблицы записана формула. Эту формулу скопи- $A7$ ровали в ячейку Е14. В результате значение в ячейке Е14 вычисляется по формуле  $x+2*y$ , где  $x-$ значение в ячейке C42, а  $y-$ значение в ячейке D42. Укажите, какая формула НЕ могла быть написана в ячейке F15. Примечание: знак \$ используется для обозначения абсолютной адресации.

- 1)  $=\frac{$242+2*SD$42}$
- 2)  $=SC43+2*ES42$
- 3)  $=C42 + 2D42$
- 4) = $DS42+2*SD43$

#### Часть 2

Ответом к заданиям этой части (В1-В6) является число, последовательность букв или цифр. Впишите ответы сначала в текст работы, а затем перенесите их в бланк ответов № 1 справа от номера соответствующего задания, начиная с первой клеточки, без пробелов, запятых и других дополнительных символов. Каждую букву или цифру пишите в отдельной клеточке в соответствии с приведёнными в бланке образиами.

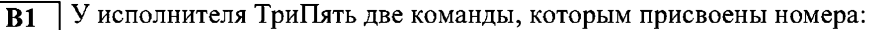

### 1. прибавь 3.

2. умножь на 5.

Выполняя первую из них, ТриПять прибавляет к числу на экране 3, а выполняя вторую, умножает это число на 5.

Запишите порядок команд в программе, которая содержит не более 5 команд и переводит число 4 в число 530.

В ответе указывайте лишь номера команд, пробелы между цифрами не ставьте. Так, для программы

умножь на 5

прибавь 3

прибавь 3

нужно написать: 211. Эта программа преобразует, например, число 8 в число 46.

Ответ:

Производилась четырёхканальная (квадро) звукозапись с частотой  $\overline{AB}$ дискретизации 32 кГц и 24-битным разрешением. В результате был получен файл размером 30 Мбайт, сжатие ланных не производилось. Какая из приведённых ниже величин наиболее близка ко времени, в течение которого проводилась запись?

 $2) 60$  cek. 1)  $30 \text{ c}$ ek. 3) 90  $cex$ .  $(4)$  120 сек.

 $\overline{A9}$  По каналу связи передаются сообщения, содержащие только 4 буквы – П. О. Р, Т. Для кодирования букв используются 5-битовые кодовые слова:

 $\Pi - 11111$ ,  $O - 11000$ ,  $P - 00100$ ,  $T - 00011$ .

Для этого набора кодовых слов выполнено такое свойство: любые два слова из набора отличаются не менее чем в трёх позициях.

Это свойство важно для расшифровки сообщений при наличии помех (в предположении, что передаваемые биты могут искажаться, но не пропадают). Закодированное сообщение считается принятым корректно, если его длина кратна 5 и каждая пятёрка отличается от некоторого кодового слова не более чем в одной позиции; при этом считается, что пятёрка кодирует соответствующую букву. Например, если принята пятерка 00000, то считается, что передавалась буква Р.

Среди приведённых ниже сообщений найдите то, которое принято корректно и укажите его расшифровку (пробелы несущественны).

> 11011 11100 00011 11000 01110 00111 11100 11110 11000 00000

 $1)$  **NOTON**  $3)$  TOMOP

 $2)$  POTOP

4) ни одно из сообщений не принято корректно

 $\overline{7}$ 

Информатика. 11 класс. Вариант ИНФ1506 (на один урок)

Определите значение переменной с после выполнения следующего фрагмента программы (записанного ниже на разных языках программирования). Ответ запишите в виде целого числа.

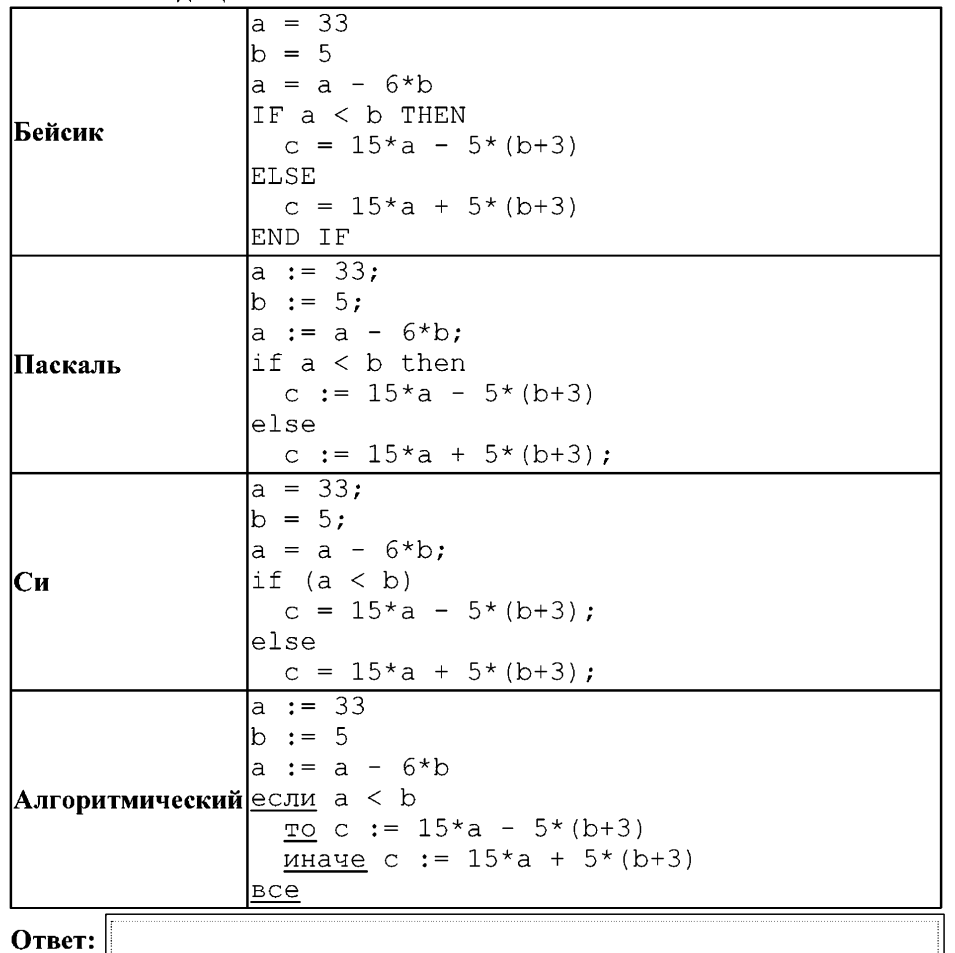

**B3** Дан фрагмент электронной таблицы.

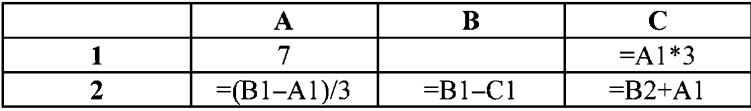

Какое число должно быть записано в ячейке В1, чтобы построенная после выполнения вычислений диаграмма по значениям диапазона ячеек А2:C2 соответствовала рисунку?

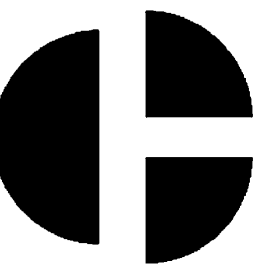

Известно, что все значения диапазона, по которым построена диаграмма, положительны.

Ответ:

 $\overline{9}$ 

Сколько есть различных символьных последовательностей длины от одного **B4** до четырёх в трёхбуквенном алфавите  $\{A, B, C\}$ ?

Ответ:

 $\overline{B5}$ Определите, что будет напечатано в результате выполнения программы (записанной ниже на разных языках программирования):

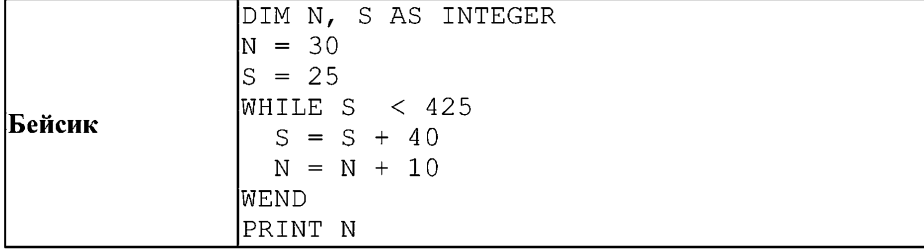

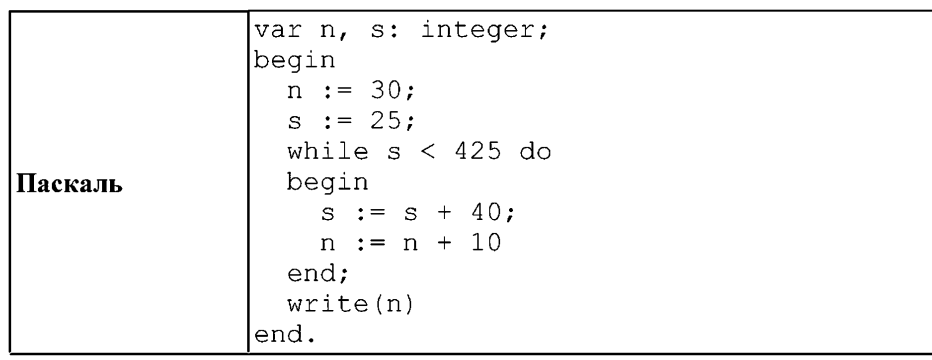

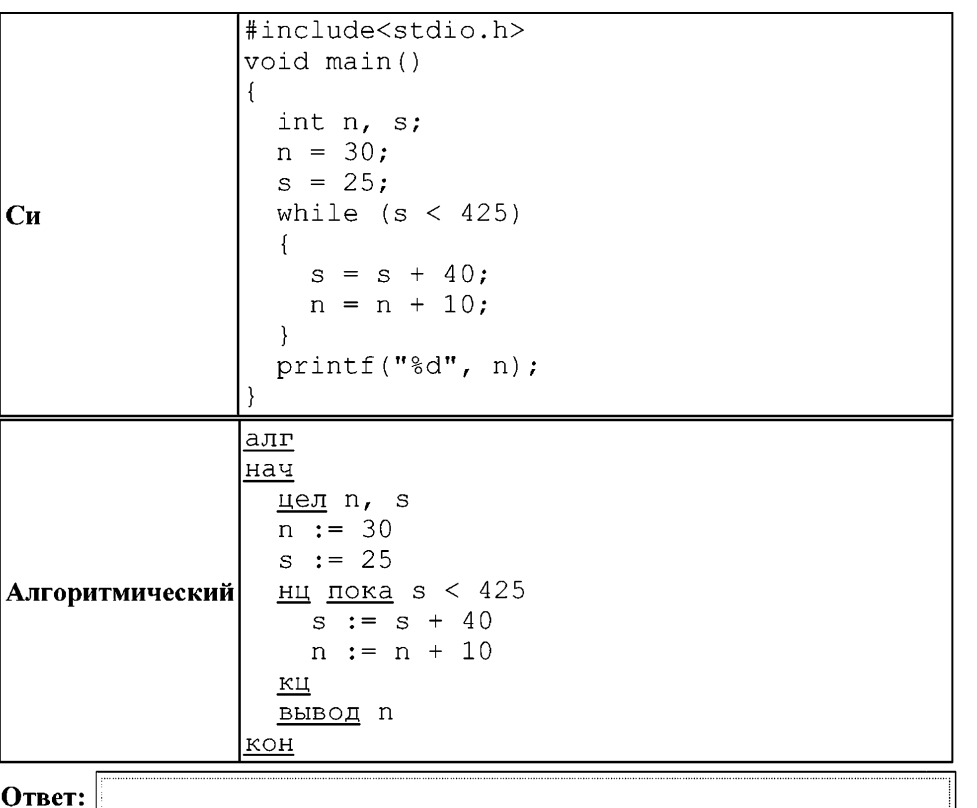

**B6** Алгоритм вычисления значения функции  $F(n)$ , где *n* – натуральное число, задан следующими соотношениями:<br> $F(1) = 2$ ;  $F(2)=4$ ;  $F(n) = 3*F(n-1) - 2*F(n-2)$ , при *n* >2 Чему равно значение функции F(7)? В ответе запишите только натуральное число. Ответ:

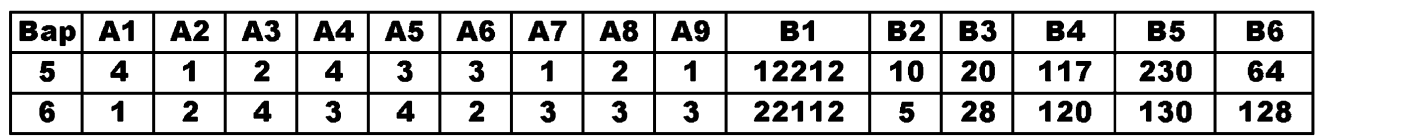